# Fressen und Gefressen werden

Teilnehmer:

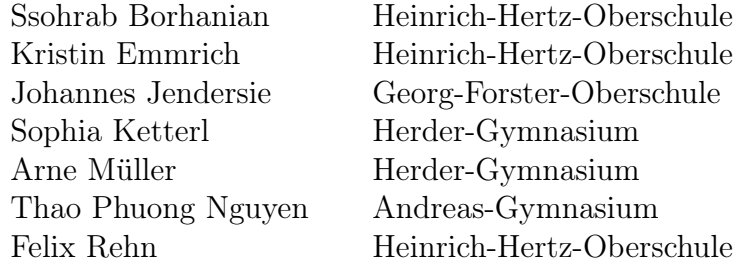

Gruppenleiter:

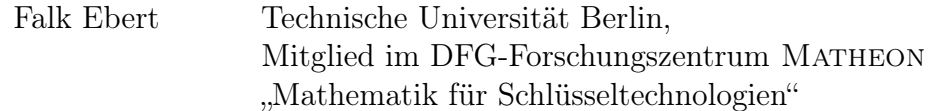

Die Gruppe erstellt Modelle zur Beschreibung der Entwicklung von Populationen durch Differentialgleichungen. Dabei werden einfache Wachstumsmodelle (geometrisches Wachstum, exponentielles Wachstum) betrachtet und darauf aufbauend das logistische Wachstum entwickelt. Zur Approximation der Lösungen der betrachteten Differentialgleichungen wird das Eulersche Polygonenzugverfahren eingeführt. Damit können auch kompliziertere Modelle wie Konkurrenz- und Räuber-Beute-Beziehungen betrachtet werden, deren Differentialgleichungen keine geschlossene Lösung besitzen. Bei letzteren wird betrachtet, für welche Systemparameter Koexistenz oder Ausschluss müglich ist und Fixpunkte sowie deren Eigenschaften ermittelt.

# Inhaltsverzeichnis

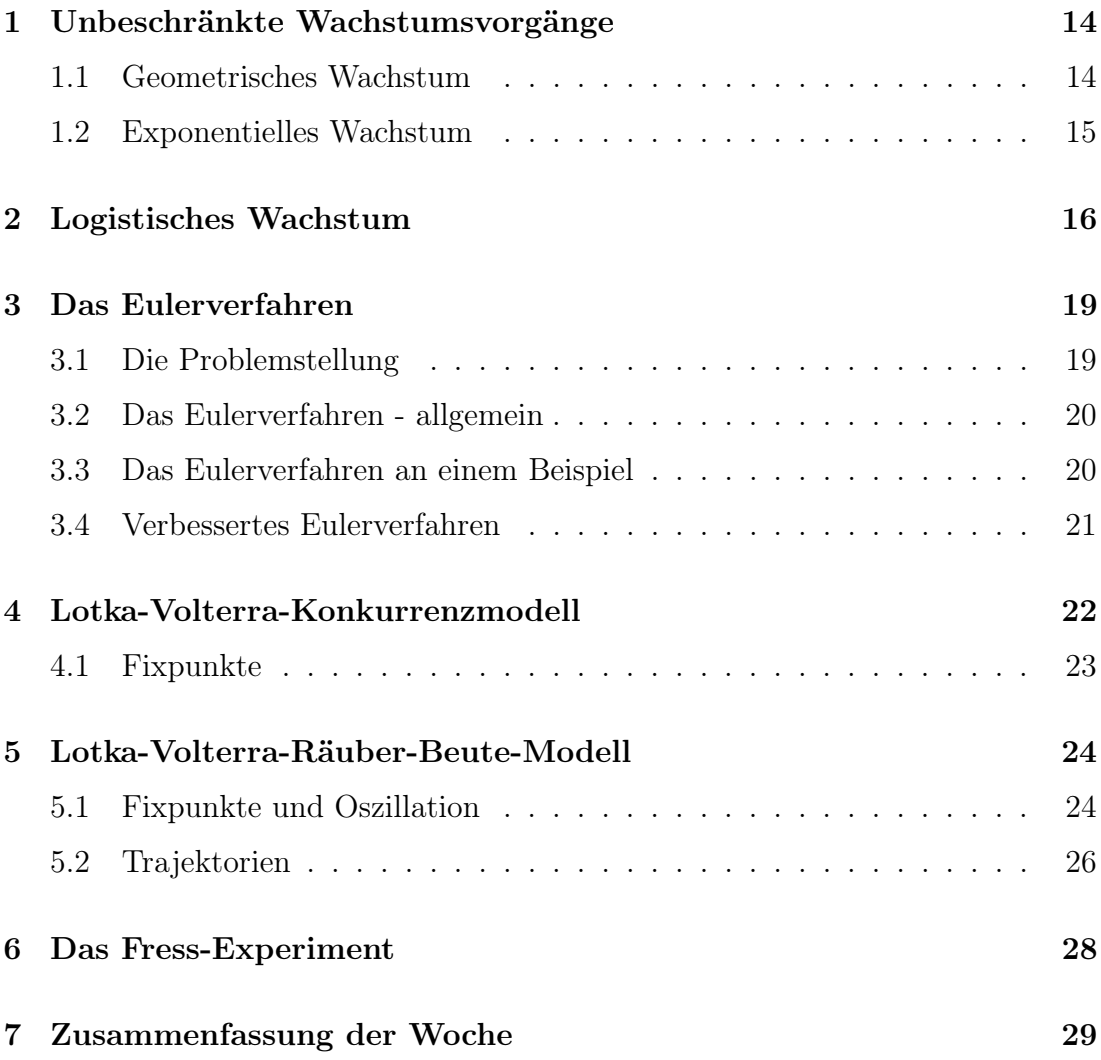

# 1 Unbeschränkte Wachstumsvorgänge

# 1.1 Geometrisches Wachstum

Als erstes betrachten wir Hefezellenwachstum. Wir nehmen an, dass sich eine Hefezelle alle 12 Stunden teilt. Die Anfangspopulation zum Zeitpunkt  $t_0 = 0$  ist ein Individuum.

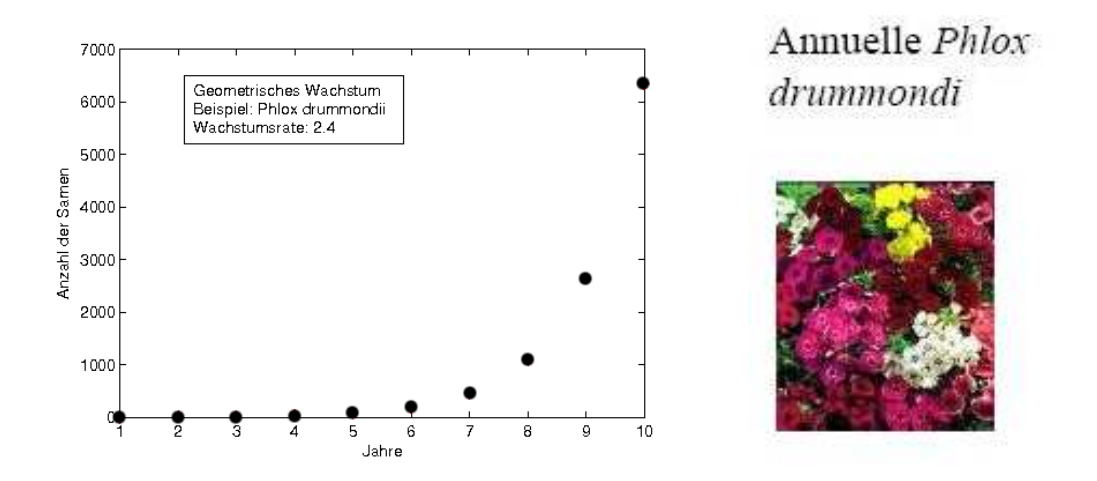

Abbildung 1: Geometrisches Wachstum beim einji $\frac{1}{2}$ hrigen Phlox drummondii

Für  $t = 12h \cdot n$  gilt:

$$
h(t) = 2n
$$

$$
h(12h \cdot n) = 2n
$$

$$
h(t) = 2^{\frac{t}{12h}}
$$

Allgemeiner formuliert haben wir eine Funktion der Population p in Abhängigkeit der Zeit, die einer natürlichen Zahl eine reelle zuordnet:  $p(n) = r^n$ . Dabei ist r die Wachstumsrate der Population, d.h. die durchschnittliche Anzahl an Nachkommen pro Zeiteinheit und Individuum.

Anderes Beispiel: Phlox drummondii

Jedes Individuum entwickelt sich so, dass im Durchschnitt 2,4 Samen produziert werden. Für die Population ergibt sich also nach n Jahren  $p(n) = (2, 4)^n$ .

#### 1.2 Exponentielles Wachstum

Der ganze Vorgang lässt sich noch mehr verallgemeinern, indem man die Zeit nicht diskret, sondern als kontinuierlich betrachtet. Der Zuwachs in einem kleinen Zeitintervall ∆t ist proportional zur Länge des Zeitintervalls und der Größe der Population.

$$
p(t + \Delta t) = p(t) + \alpha \cdot \Delta t \cdot p(t)
$$
  

$$
\iff \frac{p(t + \Delta t) - p(t)}{\Delta t} = \alpha \cdot p(t) \tag{1}
$$

Die linke Seite der Gleichung (1) stellt einen Differenzenquotienten dar, dessen Grenzwert für ∆t gegen Null die Änderung der Population über der Zeit, also deren erste Ableitung darstellt. Dies führt auf folgende Differentialgleichung:

$$
\dot{p}(t) = \alpha \cdot p(t)
$$

Diese wird durch Integration gelöst:

$$
\dot{p}(t) = \frac{dp}{dt} = \alpha \cdot p(t)
$$
\n
$$
\frac{dp}{p} = \alpha dt
$$
\n
$$
\int \frac{1}{p} dp = \alpha \cdot \int dt
$$
\n
$$
\ln(p) = \alpha \cdot t + C_1
$$
\n
$$
p = e^{\alpha \cdot t} \cdot C_2
$$
\n(2)

Da die Lösung (2) unserer Differentialgleichung eine Exponentialfunktion ist, nennt sich diese Art des Wachstums exponentielles Wachstum.

### 2 Logistisches Wachstum

Das exponentielle Wachstum beschreibt zwar das Wachstum bei unbeschränktem Platz und unbeschränkten Ressourcen, dies ist in der Natur aber nur sehr selten anzutreffen. Wir machen also die Wachstumsrate  $\alpha$  abhängig von der bereits vorhandenen Population:

$$
\dot{p} = \alpha(p) \cdot p \tag{3}
$$

Dabei muss  $\alpha$  zwei Voraussetzungen erfüllen:

$$
\begin{array}{rcl}\n\alpha(0) & = & \alpha_0 \\
\alpha(K) & = & 0\n\end{array}
$$

Hierbei ist  $\alpha_0$  die Wachstumskonstante des exponentiellen Wachstums und K die Kapazität des Habitats, also die maximale Population, die ein vorgegebener Lebensraum beherbergen kann.

Die einfachste Funktion, die diese Voraussetzungen erfüllt, ist eine Gerade mit der Funktionsvorschrift

$$
\alpha(p) = -\frac{\alpha_0}{K} \cdot p + \alpha_0
$$
  
=  $\alpha_0 \cdot (1 - \frac{p}{K}).$  (4)

Die Annahme dieses linearen Abfallens der Wachstumsrate in Abhängigkeit von der Populationsgröße läßt sich auch experimentell belegen, siehe dazu Abb. 2.

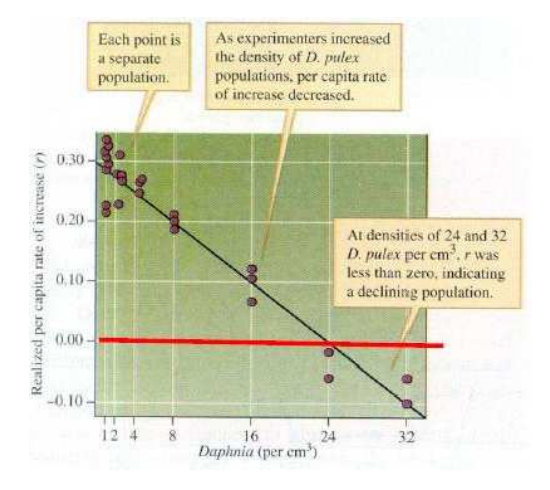

Abbildung 2: Wachstumsrate in Abhängigkeit von der Populationsgröße für Daphnienpopulationen

Setzen wir nun die Gleichung (4) in die Differentialgleichung (3) ein, erhalten wir:

$$
\dot{p} = \alpha_0 \cdot p \cdot (1 - \frac{p}{K}) \tag{5}
$$

´

Auch diese Differentialgleichung kann mit Integration gelöst werden:

$$
\dot{p} = \frac{dp}{dt} = \alpha_0 \cdot p \cdot \left(1 - \frac{p}{K}\right)
$$

$$
\frac{dp}{p - \frac{p^2}{K}} = \alpha_0 \cdot dt
$$

$$
\int \frac{1}{p - \frac{p^2}{K}} dp = \alpha \cdot \int dt
$$

$$
\int \left(\frac{1}{p} \cdot \frac{K}{K - p} dp\right) = \alpha \cdot \int dt
$$

$$
\int \left(\frac{1}{p} + \frac{1}{K - p}\right) dp = \alpha \cdot \int dt
$$

$$
\ln(p) - \ln(K - p) = \alpha \cdot t + C_1
$$
  

$$
-\ln(p) + \ln(K - p) = -\alpha \cdot t - C_1
$$
  

$$
\frac{K - p}{p} = e^{-\alpha_0 \cdot t} \cdot e^{-C_1}
$$
  

$$
\frac{K}{p} = 1 + e^{-\alpha_0 \cdot t} \cdot C_2
$$
  

$$
p = \frac{K}{1 + e^{-\alpha_0 \cdot t} \cdot C_2}
$$

Vergleich exponentielles und logistisches Wachstum:

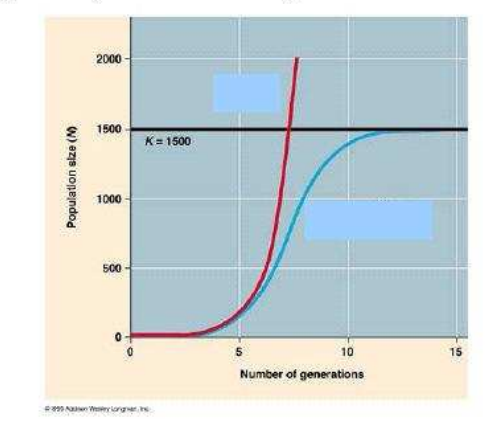

Abbildung 3: Exponentielles Wachstum (dunkel) im Vergleich zu logistischem Wachstum (hell)

Die Konstante $C_2$  muss dabei aus der Anfangspopulation bestimmt werden:

$$
p(t_0) = p_0
$$
  
\n
$$
\frac{K}{1 + e^{-\alpha_0 \cdot t_0} \cdot C_2} = p_0
$$
  
\n
$$
1 + e^{-\alpha_0 \cdot t_0} \cdot C_2 = \frac{K}{p_0}
$$
  
\n
$$
e^{-\alpha_0 \cdot t_0} \cdot C_2 = \frac{K - p_0}{p_0}
$$
  
\n
$$
C_2 = \frac{K - p_0}{p_0} \cdot e^{\alpha_0 \cdot t_0}
$$

Zudem hat das logistische Wachstumsverhalten zwei Fixpunkte. Davon ist einer anziehend, der andere abstoßend. Dabei ist 0 der abstoßende Fixpunkt, d.h. bei einer beliebig kleinen positiven Population, entfernt sich diese immer von 0. Der andere Fixpunkt ist K, d.h. eine Population in der Nähe von K strebt immer gegen diesen Punkt.

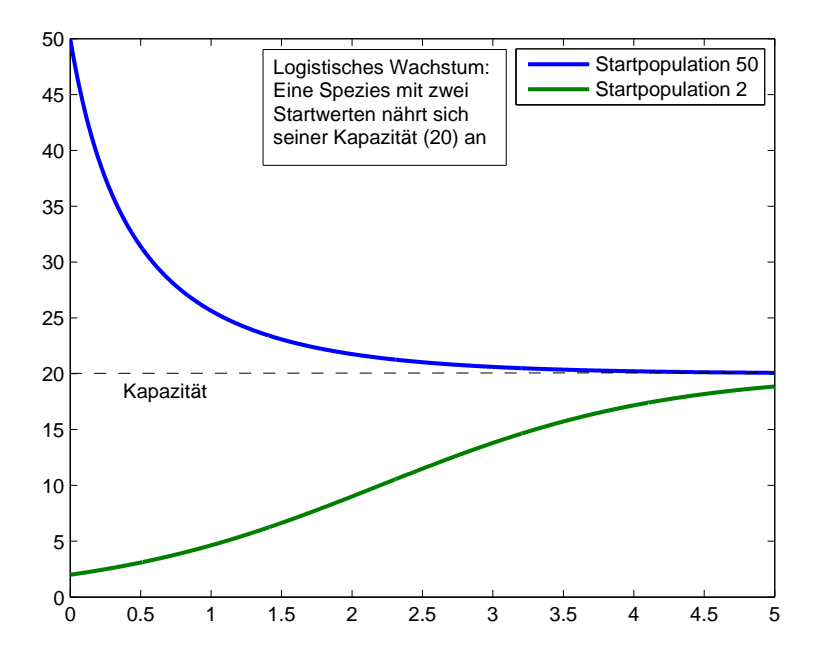

Abbildung 4: Annäherung an den anziehenden Fixpunkt von unten und oben

# 3 Das Eulerverfahren

### 3.1 Die Problemstellung

Die Differentialgleichung für logistisches Wachstum ist schon recht kompliziert analytisch lösbar. Allerdings gibt es auch Differentialgleichungen, die nicht analytisch lösbar sind. Es ist aber möglich, Näherungslösungen numerisch zu bestimmen. Ein solches Verfahren zum Lösen von Differentialgleichungen ist das Eulerverfahren oder auch Polygonenzugverfahren.

#### 3.2 Das Eulerverfahren - allgemein

Für den Algorithmus müssen die Differentialgleichungen der folgenden Form entsprechen:

$$
\begin{array}{rcl}\n\dot{p}_1 &=& f_1(p_1, p_2, \ldots) \\
\dot{p}_2 &=& f_2(p_1, p_2, \ldots) \\
\vdots\n\end{array}
$$

Außerdem müssen die Startwerte der einzelnen Funktionen also  $(p_1(0), p_2(0), ...)$ gegeben sein. Nach der Sekantengleichung gilt für eine Funktion  $p$  für kleine  $\Delta t$ :

$$
\dot{p}(t) \approx \frac{p(t + \Delta t) - p(t)}{\Delta t},
$$
  
\n
$$
\Leftrightarrow p(t + \Delta t) \approx \dot{p}(t) \cdot \Delta t + p(t).
$$
 (6)

Mit den gegebenen Differentialgleichungen und (6) folgt durch Einsetzen

$$
p_1(t + \Delta t) \approx p_1(t) \cdot \Delta t + p_1(t) = f_1(p_1(t), p_2(t), \dots) \cdot \Delta t + p_1(t),
$$
  
\n
$$
p_2(t + \Delta t) \approx p_2(t) \cdot \Delta t + p_2(t) = f_2(p_1(t), p_2(t), \dots) \cdot \Delta t + p_2(t).
$$
  
\n
$$
\vdots
$$

Dies kann ausgenutzt werden um die Funktionen  $q_i$  zu berechnen, die  $p_i$  jeweils approximieren, indem wir  $q_i$  folgendermaßen berechnen:

$$
q_i(t + \Delta t) = f_i(q_1(t), q_2(t), \ldots) \cdot \Delta t + q_i(t).
$$

Somit können wir schrittweise die Funktionswerte der Funktionen approximiert berechnen.

#### 3.3 Das Eulerverfahren an einem Beispiel

Wir haben erklärt, dass man mit dem Eulerverfahren z.B. auch die Lösung der Differentialgleichung des logistischen Wachstums berechnen kann.

Unser logistisches Wachstumsproblem beginnt bei einer Anfangspopulation  $p_0 = 2$  und sei durch folgende Differentialgleichung beschrieben, siehe Sektion 2:

$$
\dot{p} = \alpha_0 \cdot (1 - \frac{p}{K}) \cdot p.
$$

Da man zum Zeitpunkt  $t_0$  den Funktionswert  $u_0 = p_0$  hat, kann man mit der Tangentensteigung, die man durch die Differentialgleichung berechnet,  $u_1$  an der Stelle  $t_1 = t_0 + \Delta t$  bestimmen, indem man animmt, dass die Funktion ander

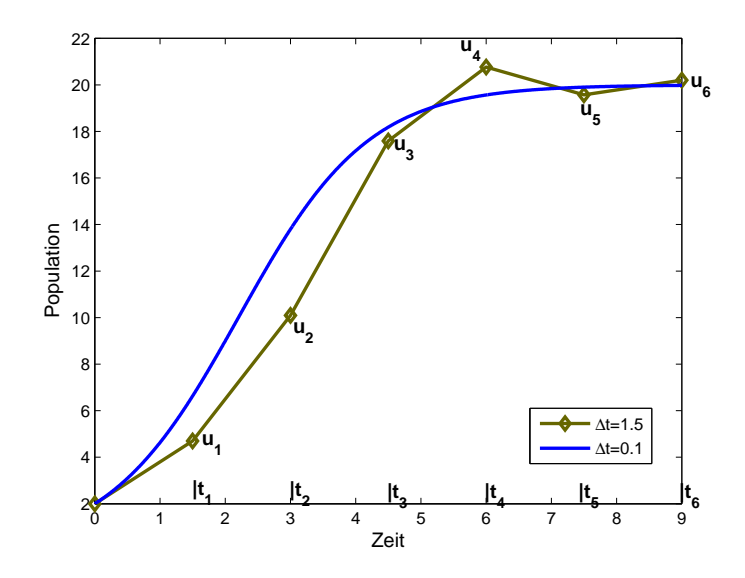

Abbildung 5: p ist die exakte Lösung,  $u_i$  Punkte der Approximation q

Stelle einigermaßen linear verläuft. Analog können  $u_2, u_3, \ldots$  ermittelt werden, bis die gesamte Funktion bis zu einem beliebigen  $t_{Ende}$  berechnet ist.

Wie an der Graphik leicht zu sehen ist, ist u nur eine Approximation von  $p$ , allerdings geht der Fehler mit kleinerer Schrittgröße ∆t zurück (ohne Beweis):

$$
|u_i - y(t_i)| \leq c \cdot \Delta t.
$$

#### 3.4 Verbessertes Eulerverfahren

Das Eulerverfahren birgt das Problem, dass es bei zu großen Schrittweiten zu Instabilitäten führt. Dies ist mit dem verbesserten Eulerverfahren ausgleichbar.

Das Eulerverfahren betrachtet immer nur die Steigung am jeweiligen Entwicklungspunkt, wodurch der weitere Steigungsverlauf im Intervall ignoriert wird. Das verbesserte Eulerverfahren versucht deswegen die mittlere Steigung zu finden. Das Problem besteht darin, dass der eine Schrittweite entfernte Punkt nicht bekannt ist und somit die mittlere Steigung nicht genau berechenbar ist. Deswegen approximieren wir diesen Punkt mit  $v_{i+1}$ , den wir mit Hilfe des einfachen Eulerverfahrens berechnen.

$$
v_{i+1} = u_i + f(u_i) \cdot \Delta t
$$

Mit der nun berechenbaren mittleren Steigung (aus  $u_i$  und  $v_{i+1}$  mit der Funktion f aus der Differentialgleichung) kann der nächste Punkt  $u_{i+1}$  analog zum einfachen

Eulerverfahren berechnet werden.

 $u_{i+1} = u_i +$ 

0 1 2 3 4 5 6 7 8 9 2 4 6 8 10 12 14 16 18 20 22 Kurve Log.Wachstum Normales Eulerverfahren Verbessertes Eulerverfahren

 $f(u_i) + f(v_{i+1})$ 2

 $\cdot \Delta t$ 

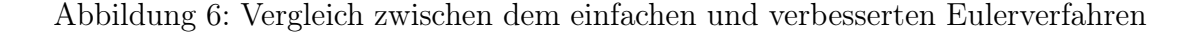

Wie leicht zu sehen ist, ist bei einer Schrittweite von  $\Delta t = 1, 3$  das verbesserte Eulerverfahren besser als das normale. Für kleinere Schrittweiten reduziert sich das Fehlerverhältnis noch mehr (auch ohne Beweis):

$$
|u_i - y(t_i)| \leq c \cdot \Delta t^2.
$$

# 4 Lotka-Volterra-Konkurrenzmodell

Da in der Natur selten eine einzige Spezies alleine in einem Habitat lebt, erweitern wir unser Modell um eine weitere. Die Populationen  $p_1$  und  $p_2$  konkurrieren miteinander um dieselben Ressourcen.

$$
\dot{p}_1 = \alpha_1 \cdot p_1 \cdot \left(1 - \frac{p_1}{K_1} - \alpha_{12} \frac{p_2}{K_1}\right) \n\dot{p}_2 = \alpha_2 \cdot p_2 \cdot \left(1 - \frac{p_2}{K_2} - \alpha_{21} \frac{p_1}{K_2}\right)
$$

 $K_i$  ist die Kapazität des Habitats bezüglich der Spezies i und  $\alpha_{ij}$  ist der Konkurrenzkoeffizient der Spezies j auf i. Wie auch bei den Wachstumsfaktoren nehmen wir an, dass alle Konkurrenzkoeffizienten positiv sind.

#### 4.1 Fixpunkte

Fixpunkte sind die Punkte  $\bar{p}_1$  und  $\bar{p}_2$ , an denen sich die Population nicht mehr verändert und demnach  $\dot{p}_i = 0$  ist. Es gilt dann:

$$
\dot{p}_1 = \alpha_1 \cdot p_1 \cdot (1 - \frac{p_1}{K_1} - \alpha_{12} \frac{p_2}{K_1}) = 0 \n\dot{p}_2 = \alpha_2 \cdot p_2 \cdot (1 - \frac{p_2}{K_2} - \alpha_{21} \frac{p_1}{K_2}) = 0
$$
\n(7)

- 1. Fall:  $\bar{p}_1 = 0$  und  $\bar{p}_2 = 0$
- 2. Fall:  $\bar{p}_1 = 0$  und  $\bar{p}_2 = K_2$ Dieser Fall kennzeichnet eine Verdrängung der Population  $p_1$  durch die Population  $p_2$ .
- 3. Fall:  $\bar{p}_1 = K_1$  und  $\bar{p}_2 = 0$ Dieser Fall kennzeichnet eine Verdrängung der Population  $p_2$  durch die Population  $p_1$ .
- 4. Fall:  $\bar{p}_1 \neq 0$  und  $\bar{p}_2 \neq 0$ Dieser Fall kennzeichnet eine Koexistenz der beiden Populationen. Aus (7) folgt dann

$$
1 - \frac{\bar{p_1}}{K_1} - \alpha_{12} \frac{\bar{p_2}}{K_1} = 0,
$$
  

$$
1 - \frac{\bar{p_2}}{K_2} - \alpha_{21} \frac{\bar{p_1}}{K_2} = 0.
$$

Dieses Gleichungssystem ist äquivalent zu

$$
\bar{p}_1 = \frac{\alpha_{12} \cdot K_2 - K_1}{\alpha_{12} \cdot \alpha_{21} - 1}, \n\bar{p}_2 = \frac{\alpha_{21} \cdot K_1 - K_2}{\alpha_{12} \cdot \alpha_{21} - 1}.
$$

Erhält man für einen der beiden Fixpunkte ein negatives Ergebnis, bedeutet das, dass eine der Populationen von der anderen verdrängt wird. Die Population kann den negativen Fixpunkt nicht erreichen, da der andere Fixpunkt des logistischen Wachstums (0), das dem Konkurrenzmodell zugrunde liegt, überquert werden müsste. Die Population fällt also nur auf 0.

### 5 Lotka-Volterra-Räuber-Beute-Modell

Anders als im Konkurrenzmodell gibt es auch Spezies, die davon profitieren, wenn eine andere Population groß ist. Dies sind zum Beispiel alle Räuberorganismen. Seien  $p_1$  die Räuberpopulation und  $p_2$  die Beutepopulation. Ohne Räuber wächst die Population  $p_2$  exponentiell und  $p_1$  schrumpft ohne Kontakt exponentiell. Ein Beispiel ist in Abb. 7 dargestellt.

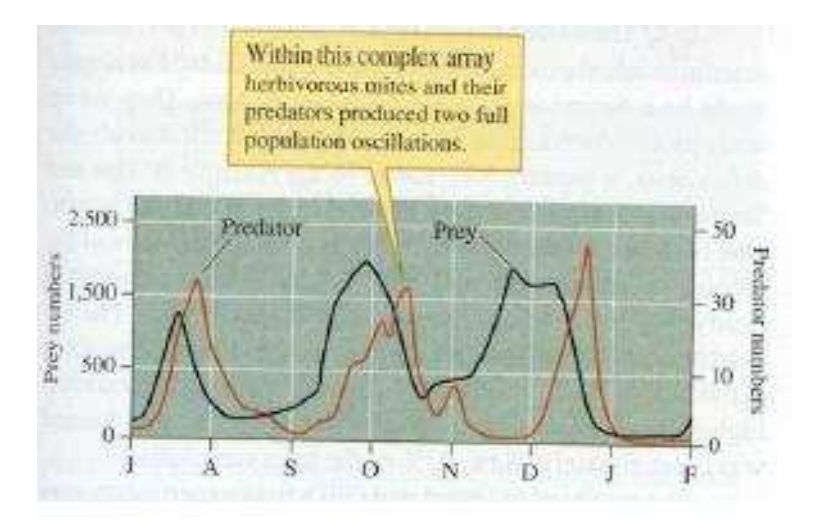

Abbildung 7: Räuber-Beute-Beziehung zwischen Milbenarten

Bei Kontakt reduziert sich die Beutepopulation (sie wird gefressen), der Räuber hingegen kann sich bei häufigem Kontakt vermehren, da er ausreichend Nahrung zu sich nehmen kann. Die Anzahl dieser Kontakte ist proportional zu den beiden Populationen.

$$
\begin{array}{rcl}\n\dot{p}_1 &=& -\alpha_1 \cdot p_1 + \alpha_{12} \cdot p_1 \cdot p_2 \\
\dot{p}_2 &=& \alpha_2 \cdot p_2 - \alpha_{21} \cdot p_1 \cdot p_2\n\end{array} \tag{8}
$$

Dieses Gleichungssystem ist äquivalent zu

$$
\dot{p}_1 = p_1 \cdot (\alpha_{12} \cdot p_2 - \alpha_1), \n\dot{p}_2 = p_2 \cdot (\alpha_2 - \alpha_{21} \cdot p_1).
$$

#### 5.1 Fixpunkte und Oszillation

Bedingung für die Fixpunkte  $\bar{p}_1$  und  $\bar{p}_2$ :

- $\dot{p}_1 = \dot{p}_2 = 0$
- 1. Fall:  $\bar{p_1}=0$  und  $\bar{p_2}=0$
- 2. Fall:

$$
\begin{array}{rcl}\n\bar{p}_2 &=& \frac{\alpha_1}{\alpha_{12}} \\
\bar{p}_1 &=& \frac{\alpha_2}{\alpha_{21}}\n\end{array} \tag{9}
$$

Im Folgenden wollen wir zeigen, dass die Populationen im 2. Fall um die Fixpunkte oszillieren.

Wir betrachten die Substitutionen

$$
p_1 = \bar{p_1} + \delta_1, p_2 = \bar{p_2} + \delta_2.
$$

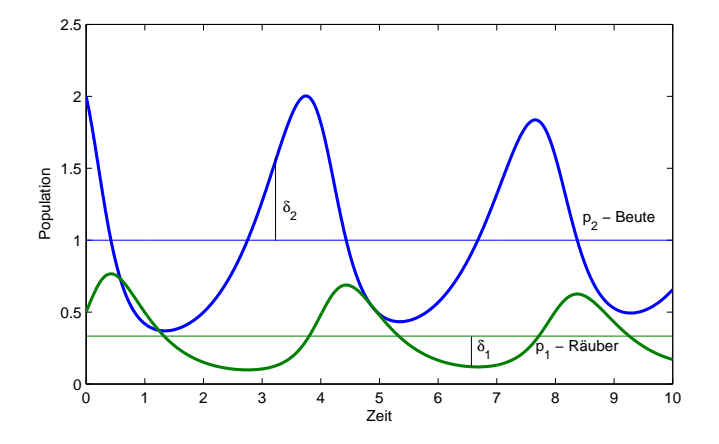

Abbildung 8: Räuber-Beute-Modell mit Fixpunkten

Eingesetzt in (8) ergibt das

$$
(\bar{p}_1 + \delta_1) = -\alpha_1 \cdot (\bar{p}_1 + \delta_1) + \alpha_{12} \cdot (\bar{p}_1 + \delta_1) \cdot (\bar{p}_2 + \delta_2), (\bar{p}_2 + \delta_2) = \alpha_2 \cdot (\bar{p}_2 + \delta_2) - \alpha_{21} \cdot (\bar{p}_1 + \delta_1) \cdot (\bar{p}_2 + \delta_2).
$$
 (10)

Leitet man  $(10)$  ab und setzt  $(9)$  in  $(10)$  ein, ergibt sich

$$
\dot{\delta}_1 = \bar{p}_1 \cdot \alpha_{12} \cdot \delta_2 + \alpha_{12} \cdot \delta_1 \cdot \delta_2,\n\dot{\delta}_2 = -\bar{p}_2 \cdot \alpha_{21} \cdot \delta_1 - \alpha_{21} \cdot \delta_1 \cdot \delta_2.
$$
\n(11)

Für  $p_1$  und  $p_2$  nahe  $\bar{p_1}$  und  $\bar{p_2}$  sind  $\delta_1$  und  $\delta_2$  klein.

Deswegen können wir das Gleichungssystem (11) linearisieren, indem wir $\delta_1 \cdot \delta_2 =$ 0 setzen.

Linearisiertes Differentialgleichungssystem (11):

$$
\dot{\delta}_1 = \bar{p}_1 \cdot \alpha_{12} \cdot \delta_2 \tag{12}
$$

$$
\dot{\delta}_2 = -\bar{p}_2 \cdot \alpha_{21} \cdot \delta_1 \tag{13}
$$

Leitet man noch einmal ab, erhält man

$$
\ddot{\delta}_1 = \bar{p}_1 \cdot \alpha_{12} \cdot \dot{\delta}_2, \tag{14}
$$

$$
\ddot{\delta}_2 = -\bar{p}_2 \cdot \alpha_{21} \cdot \dot{\delta}_1. \tag{15}
$$

Setzt man nun (13) in (14) und (12) in (15) ein, erhält man

$$
\ddot{\delta}_1 = -\bar{p}_1 \cdot \alpha_{12} \cdot \bar{p}_2 \cdot \alpha_{21} \cdot \delta_1, \qquad (16)
$$

$$
\ddot{\delta}_2 = -\bar{p}_1 \cdot \alpha_{12} \cdot \bar{p}_2 \cdot \alpha_{21} \cdot \delta_2. \tag{17}
$$

Nun setzt man  $\sqrt{\bar{p}_1 \cdot \alpha_{12} \cdot \bar{p}_2 \cdot \alpha_{21}} = \sqrt{\alpha_1 \alpha_2} = \omega$  und setzt es in (16) und (17) ein. Das ergibt:

$$
\ddot{\delta}_1 = -\omega^2 \cdot \delta_1
$$
  

$$
\ddot{\delta}_2 = -\omega^2 \cdot \delta_2
$$

Die Lösungen dieser Differentialgleichungen sind nach Tafelwerk

$$
\delta_1 = A_1 \cdot \cos(\omega t) + B_1 \cdot \sin(\omega t),
$$
  
\n
$$
\delta_2 = A_2 \cdot \cos(\omega t) + B_2 \cdot \sin(\omega t).
$$

Die Kosinus- und Sinusfunktionen in den Gleichungen zeigen, dass sich  $\delta_1$  und  $\delta_2$ periodisch verändern. Die Populationen oszillieren also um die Fixpunkte.

#### 5.2 Trajektorien

Trägt man die Anzahl der Räuber über der Anzahl der Beute ab, so erhält man auf Grund der periodischen Oszillation geschlossene Kurven (Trajektorien) um den Fixpunkt, siehe Abb. 9.

Diese Trajektorien lassen sich explizit bestimmen. Hierfür ersetzt man in den Differentialgleichungen zunächst  $\dot{p}_1$  durch  $\frac{dp_1}{dt}$  und  $\dot{p}_2$  durch  $\frac{dp_2}{dt}$ :

$$
\begin{array}{rcl}\n\frac{dp_1}{dt} & = & -\alpha_1 \cdot p_1 + \alpha_{12} \cdot p_1 \cdot p_2, \\
\frac{dp_2}{dt} & = & \alpha_2 \cdot p_2 - \alpha_{21} \cdot p_1 \cdot p_2.\n\end{array}
$$

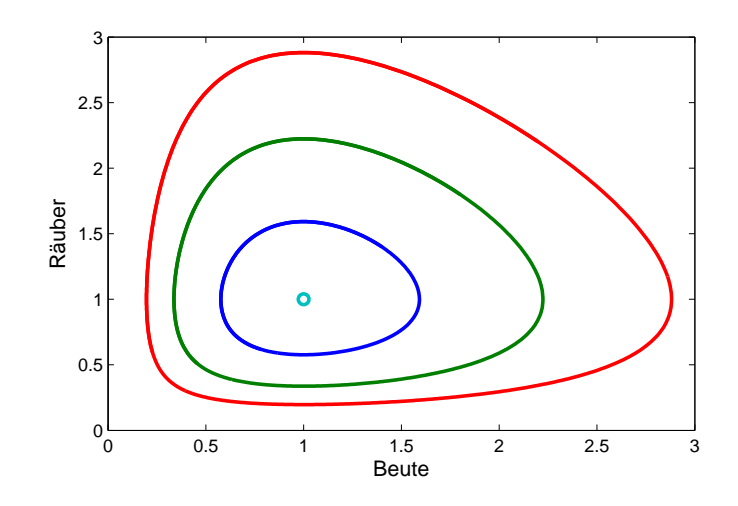

Abbildung 9: Trajektorien beim Räuber-Beute-Modell

Beide Gleichungen lassen sich nach dt umformen und dann gleichsetzen. Es ergibt sich:

$$
\frac{dp_1}{(-\alpha_1 + \alpha_{12} \cdot p_2) \cdot p_1} = \frac{dp_1}{(\alpha_2 - \alpha_{21} \cdot p_1) \cdot p_2},
$$
  

$$
\frac{\alpha_2 - \alpha_{21} \cdot p_1}{p_1} \cdot dp_1 = \frac{-\alpha_1 + \alpha_{12} \cdot p_2}{p_2} \cdot dp_2,
$$
  

$$
(\frac{\alpha_2}{p_1} - \alpha_{21}) \cdot dp_1 = (-\frac{\alpha_1}{p_2} + \alpha_{12}) \cdot dp_2,
$$
  

$$
\alpha_2 \cdot \int \frac{1}{p_1} dp_1 - \alpha_{21} \cdot \int dp_1 = -\alpha_1 \cdot \int \frac{1}{p_2} dp_2 + \alpha_{12} \cdot \int dp_2,
$$
  

$$
\alpha_2 \cdot \ln(p_1) - \alpha_{21} \cdot p_1 = -\alpha_1 \cdot \ln(p_2) + \alpha_{12} \cdot p_2 + C,
$$
  

$$
\alpha_2 \cdot \ln(p_1) + \alpha_1 \cdot \ln(p_2) - \alpha_{21} \cdot p_1 - \alpha_{12} \cdot p_2 = C.
$$

Welche dieser Trajektorien man in einem speziellen Fall erhält, lässt sich über den Parameter C bestimmen.

Da in diesem Modell die Beute aber ohne Räuber wieder unbeschränkt wachsen würde, bietet es sich an, für die Beute eine Kapazität einzuführen.

$$
\dot{p}_1 = p_1 \cdot (\alpha_{12} \cdot p_2 - \alpha_1) \tag{18}
$$

$$
\dot{p}_2 = p_2 \cdot (\alpha_2 \cdot (1 - \frac{p_2}{K}) - \alpha_{12} \cdot p_1) \tag{19}
$$

Um hier wieder die Fixpunkte auszurechnen, setzt man $\dot{p}_1$ und  $\dot{p}_2$ gleich $0$ und

erhält durch Umformungen:

$$
\bar{p_1} = \frac{\alpha_2}{\alpha_{21}} \cdot (1 - \frac{\alpha_1}{\alpha_{12} \cdot K})
$$

$$
\bar{p_2} = \frac{\alpha_1}{\alpha_{12}}
$$

Der Fixpunkt für die Räuberpopulation im erweiterten Modell unterscheidet sich also von dem im einfachen Räuber-Beute-Modell. Zudem lässt sich beobachten, dass durch die Einführung einer Kapazität der Fixpunkt anziehend wird. Siehe dazu Abb. 10.

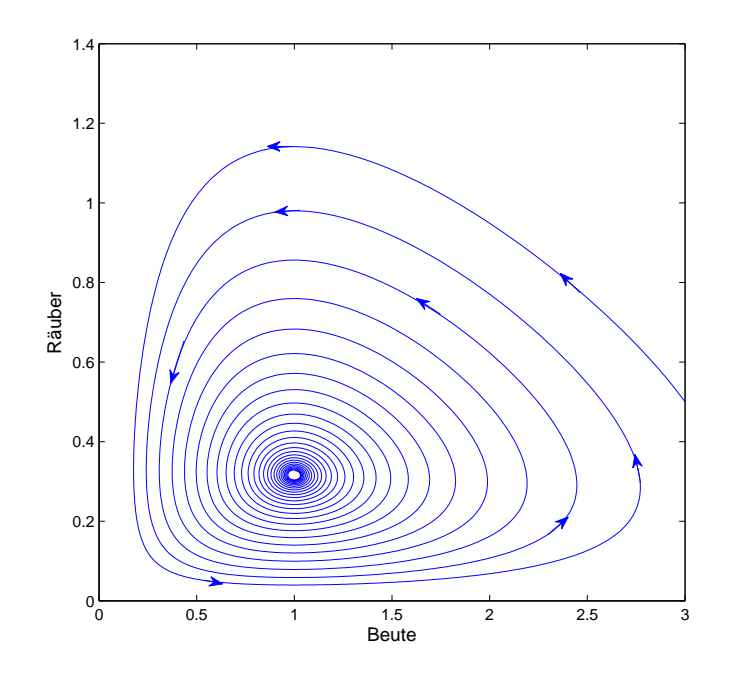

Abbildung 10: Räuber-Beute-Modell mit Kapazität

# 6 Das Fress-Experiment

Am 29.7.07 führten wir im Rahmen unserer Präsentation eine interaktive rundenbasierte Echtzeit-Simulation des Konkurrenzmodells durchs.

Es gab zwei Populationen, dargestellt durch Jungen und Mädchen, die um die Ressourcen (Gummibärchentütchen) konkurrieren mussten, um sich zu vermehren. Beide Spezies hatten eine Wachstumskonstante von 2 pro Runde, allerdings mussten die Jungen gegen einen Konkurrenznachteil bestehen. Dieser bestand darin, dass sie 2 Gummibärchentütchen "verspeisen" mussten, um sich zu vermehren, den Mädchen genügte jedoch eine Tüte.

Bevor das Experiment begann, war es unklar, ob es zur Verdrängung der Jungen oder zu einer Koexistenz der beiden Populationen kommen würde. Vor allem am Anfang, als die Ressourcen knapp wurden, sah es tatsächlich so aus, als ob die Mädchen die Jungen verdrängen würden. Allerdings gelang es den Jungen durch eine Aktivierung ihres Aggressionspotentials, sich teilweise durchzusetzen, sodass es nachher doch zu einer Koexistenz kam.

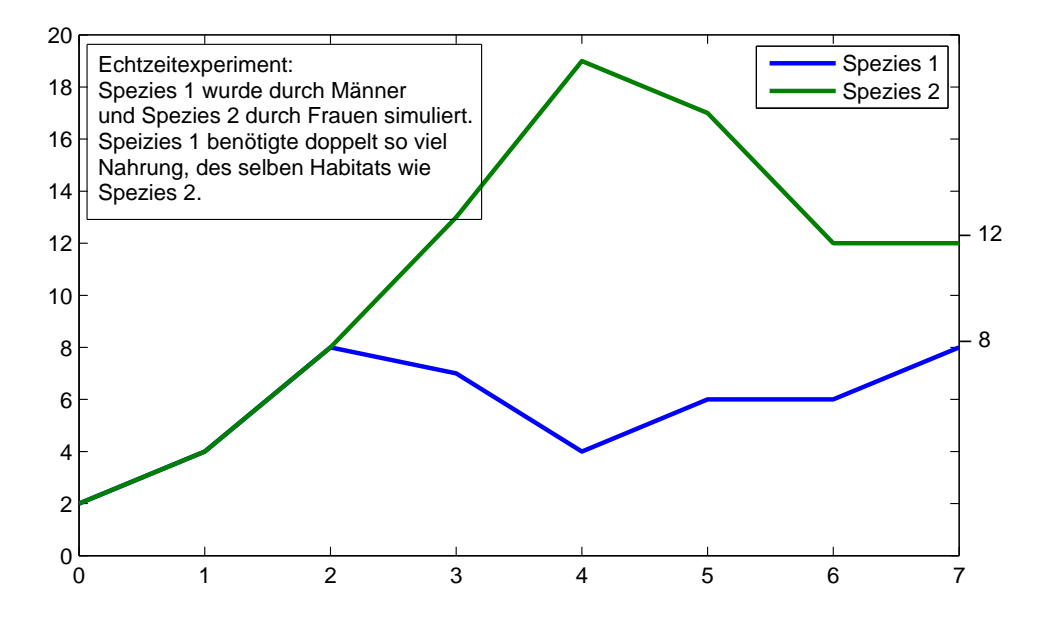

Abbildung 11: Der Populationsverlauf in unserem Experiment

# 7 Zusammenfassung der Woche

Es wurden zunächst einfache Populationsmodelle, das geometrische und das exponentielle Wachstum, als Differentialgleichungen hergeleitet. Anhand dieser noch analytisch lösbaren Differentialgleichungen wurde das Eulerverfahren zur Annährung der Lösungen entwickelt. Dieses wurde im Laufe der Woche zum verbesserten Eulerverfahren weiterentwickelt. Mit diesem Mittel konnten dann komplexere Modelle mit Beschränkung und gegenseitiger Beeinflussung hergeleitet und simuliert werden. Das logistische Wachstum führte die natürliche Begrenzung der Lebensräume und das Konkurrenzsystem von Lotka und Volterra die Beeinflussung zwischen den Spezies ein. Um dem friedlichen Zusammenleben ein Ende zu setzen, wurde das Räuber-Beute-System, ebenfalls von Lotka und Volterra,

inklusive Kapazität entwickelt. Bei den beschränkten und konkurrierenden Verfahren traten Effekte wie Oszillation, Koexistenz und Verdrängung auf. Diese stabilisierten sich in Abhängigkeit von der Kapazität in ihren Fixpunkten, welche auch explizit ausgerechnet werden konnten. Die behandelten Systeme können jedoch nur isolierte natürliche Vorgänge simulieren. In der Natur existieren viele gekoppelte Habitate, in denen die Spezies leben und sich bewegen können. Dieser Sachverhalt kann mittels Diffusion ebenfalls simuliert werden; dies wurde jedoch nur angeschnitten.

# Phyllotaxis – Über Zahlen und Pflanzen

Teilnehmer:

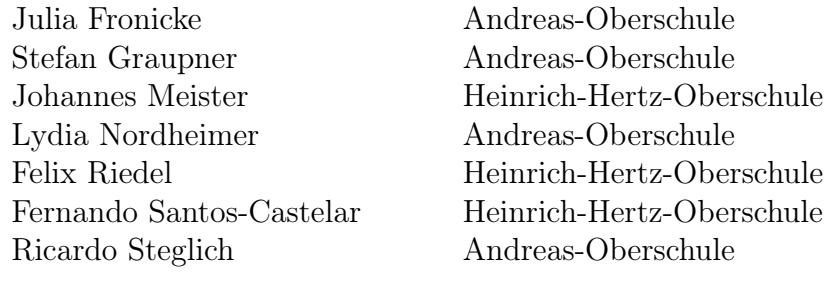

Gruppenleiter:

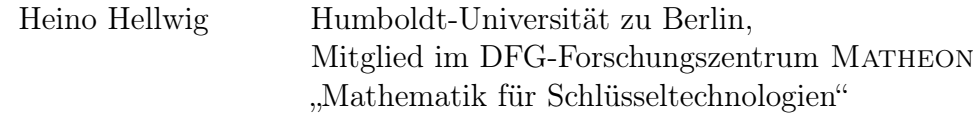

Phyllotaxis nennt man die Anordnung äußerer Blattorgane wie Blätter, Äste, Samen etc., an ihren Wachstumsgründen. Dabei treten häufig Spiralmuster auf, wobei die Anzahl der Spiralarme in bzw. gegen den Uhrzeigersinn durch zwei aufeinander folgende Fibonacci-Zahlen

1, 1, 2, 3, 5, 8, 13, 21, ...

gegeben ist. Wir haben den mathematischen Zusammenhang zwischen den Fibonacci-Zahlen und dem Goldenen Schnitt anhand eines einfachen Modells untersucht.

# 1 Einleitung

Die Lehre von den Blattstellungen (Phyllotaxis) beschäftigt sich u.a. mit zwei Themen. Das erste betrifft den Zusammenhang zwischen den Fibonacci-Zahlen und dem Goldenen Winkel. Das zweite Thema beschäftigt sich mit den kausalen Ursachen der Ausbildung des Goldenen Winkels bei der Pflanze.

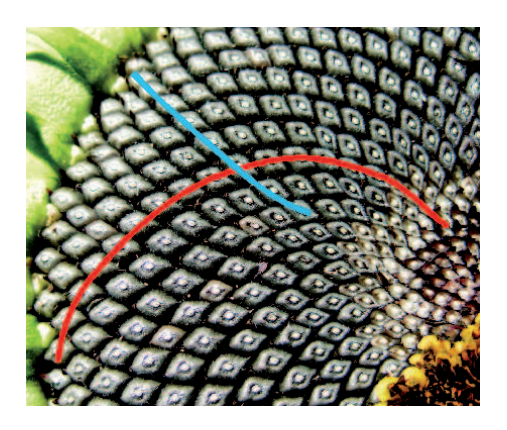

Abbildung 1: Spiralmuster in der Sonnenblume

# 2 Fibonacci-Zahlen

Erstmals tauchten Fibonacci-Zahlen bei einer einfachen Aufgabe über die Kaninchen-Vermehrung auf. Die Voraussetzungen für die Kaninchen-Vermehrung sind:

- 1. Jedes Kaninchen wird im Alter von 2 Monaten gebärfähig.
- 2. Jedes Kaninchenpaar bringt vom 2. Monat an jeden Monat ein neues Kaninchenpaar zur Welt.
- 3. Kaninchen leben unendlich lange.

Wie man in der Skizze erkennen kann, ist die Anzahl der Kaninchenpaare  $A_n$  im n−ten Monat ein Folgenglied der Fibonacci-Folge. Für die Fibonacci-Zahlen gilt die folgende rekursive Bildungsvorschrift:

$$
F_{n+2} = F_{n+1} + F_n, n \ge 1,
$$

mit

$$
F_1 = 1; F_2 = 1.
$$

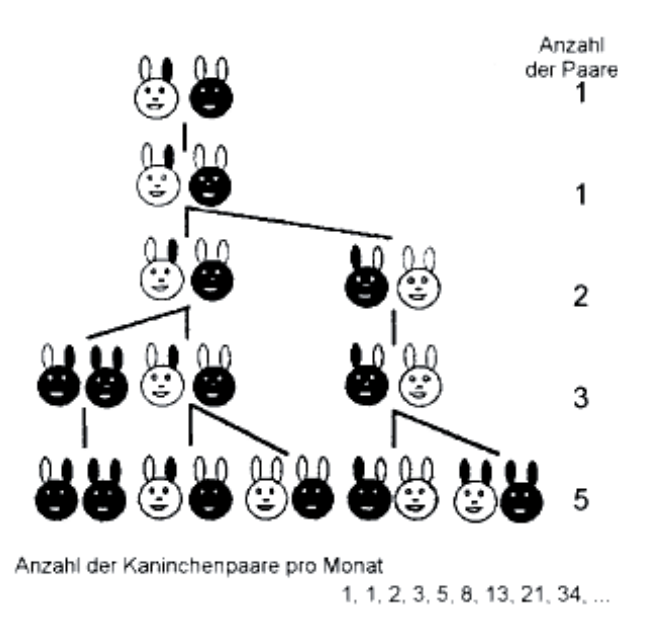

Abbildung 2: Kaninchen-Vermehrung

Beweis: (nach vollständiger Induktion) IA:  $A_1 = A_2 = 1$ . IS:  $(k \rightarrow k+1)$ 

Im Monat k leben nach IV  $A_k$  Paare, von denen  $A_{k-1}$  Paare gebärfähig sind. Diese bringen dann  $A_{k-1}$  Junge zur Welt. Im  $(k+1)$ -ten Monat leben also  $A_{k+1}$  =  $A_k + A_{k-1}$  Paare.

q.e.d.

Im folgenden Koordinatensystem ist die Fibonacci-Folge für  $n \geq 0$  dargestellt. Dem Verlauf der Punkte nach zu urteilen könnte man ein exponentielles Wachstum annehmen. Wir betrachten die Zahlenfolge auch im negativen Bereich, der sich mit der Gleichung  $F_n = F_{n+2} - F_{n+1}$  ermitteln lässt. Wie man erkennen kann, weichen die Werte von geraden und ungeraden n im II. und III. Quadranten von einander ab. Zur Ermittlung der Basis der Exponentialfunktion wählen wir folgenden **Ansatz**:  $F_n = \lambda^n, \lambda \in \mathbb{R}$ .

Bedingung:  $F_{n+2} = F_{n+1} + F_n$ 

Um an dieser Stelle weiterzukommen, unternahmen wir einen kleinen Exkurs zu den Differenzengleichungen.

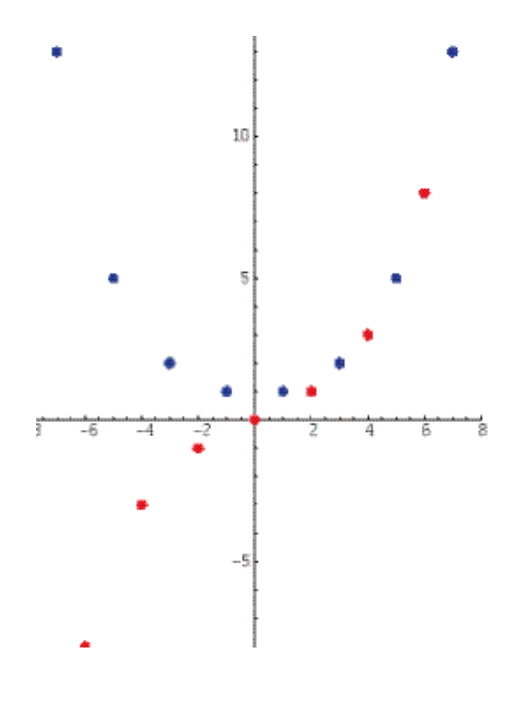

Abbildung 3: Wachstum der Fibonacci-Folge

#### 2.1 Differenzengleichungen

#### Definition

Eine homogene lineare Differenzengleichung 2. Ordnung ist eine rekursive Folge der Form

$$
a_{n+2} = c_1 a_{n+1} + c_2 a_n \ (*)
$$

mit  $c_1, c_2 \in \mathbb{R}$ . Eine Lösung dieser Differenzengleichung ist eine Folge  $(x_n)$ , für die gilt, dass alle ihre Folgenglieder Lösungen von (∗) sind. Für eine Lösung der Differenzengleichung gilt:

- 1. Wenn  $(x_n)$  Lösung von  $(*)$  ist, dann ist auch  $c(x_n) = (c \cdot x_n)$ ,  $c \in \mathbb{R}$ , Lösung von  $(*)$ .
- 2. Sind  $(x_n)$  und  $(y_n)$  Lösungen von  $(*)$ , so ist auch  $(x_n + y_n)$  Lösung von  $(*)$ .

Man kann zeigen, dass der Lösungsraum von  $a_{n+2} = c_1 a_{n+1} + c_2 a_n$  ein zweidimensionaler Vektorraum ist. Daraus folgt: jede Folge  $(x_n)$ , die Lösung von  $(*)$  ist hat die Form:

$$
x_n = c_1 \lambda_1^n + c_2 \lambda_2^n,
$$
  

$$
c_1, c_2 \in \mathbb{R}.
$$

Insbesondere gilt für die Fibonacci-Folge mit $F_0 = 0$ :

$$
0 = c_1 + c_2
$$
  

$$
c_1 = -c_2
$$

Somit gilt:

$$
F_n = c_1 \lambda_1^n - c_1 \lambda_2^n
$$

Für  $F_1 = 1$  gilt:

$$
1 = c_1(\frac{\sqrt{5}+1}{2}) - c_1(\frac{1-\sqrt{5}}{2})
$$
  
\n
$$
1 = c_1(\frac{\sqrt{5}+1-1+\sqrt{5}}{2})
$$
  
\n
$$
1 = c_1\sqrt{5}
$$
  
\n
$$
c_1 = \frac{1}{\sqrt{5}}
$$

Somit können wir die explizite Bildungsvorschrift für die Fibonacci-Zahlenfolge aufstellen.

#### Satz von Binet:

$$
F_n = \frac{1}{\sqrt{5}}\left((\frac{1+\sqrt{5}}{2})^n - (\frac{1-\sqrt{5}}{2})^n\right).
$$

#### Folgerung 1:

Für alle  $n \in \mathbb{N}$  ist die Fibonacci-Zahl  $F_n$  diejenige ganze Zahl, die dem Bruch  $\phi^n$  $\frac{\varphi}{\sqrt{2}}$ 5 am nächsten ist, wobei  $\frac{1+\sqrt{5}}{2} = \phi$  und  $\frac{1-\sqrt{5}}{2} = -\tau = -\frac{1}{\phi}$  $\frac{1}{\phi}$ :

$$
F_n = \left[\frac{\phi^n}{\sqrt{5}}\right]
$$

Beweis:

$$
\begin{aligned}\n\left| F_n - \frac{\phi^n}{\sqrt{5}} \right| &= \left| \frac{\phi^n}{\sqrt{5}} - \frac{(-\tau)^n}{\sqrt{5}} - \frac{\phi^n}{\sqrt{5}} \right| \\
&= \left| \frac{(-\tau)^n}{\sqrt{5}} \right| \qquad \text{da} \left| -\tau \right| = \left| \frac{1 - \sqrt{5}}{2} \right| \approx \left| -0, 618 \right| < 1 \\
&< \frac{1}{2}\n\end{aligned}
$$

Folgerung 2:

$$
\lim_{n \to \infty} \frac{F_{n+1}}{F_n} = \phi.
$$

Beweis:

$$
\lim_{n \to \infty} \frac{F_{n+1}}{F_n} = \lim_{n \to \infty} \frac{\frac{(1+\sqrt{5})^{n+1}}{2} - \frac{(1-\sqrt{5})^{n+1}}{2}}{(1+\sqrt{5})^n - (1-\sqrt{5})^n}
$$

$$
= \lim_{n \to \infty} (\frac{\frac{(1+\sqrt{5})}{2} - (\frac{(1-\sqrt{5})}{(1+\sqrt{5})})^n \times \frac{1-\sqrt{5}}{2}}{1 - (\frac{1-\sqrt{5}}{1+\sqrt{5}})^n}
$$

$$
= \lim_{n \to \infty} (\frac{1+\sqrt{5}}{2}) = \phi.
$$

Somit gilt für große n:  $F_{n+1} \approx F_n \phi$ .

Allerdings trifft diese Aussage auch für alle anderen Fibonacci-artigen Zahlenfolgen ( $F_{n+1} = F_n + F_{n-1}$ ,  $F_0$  und  $F_1$  sind gegeben) zu, wie z.B. für die Lukaszahlenfolge  $(F_0 = 1, F_1 = 3)$ .

# 3 Der Goldene Schnitt

Ein besonderes mathematisches Phänomen, das wir an Pflanzen erkennen können, ist der Goldene Schnitt. Man sieht z.B., dass die Anordnung der Blätter sich nach einem konstanten Winkel orientiert: Dem Goldenen Winkel, der sich aus dem Goldenen Schnitt herleiten lässt.

Definition: Der Goldene Schnitt teilt eine Strecke  $\overline{AC}$  in  $\overline{AB}$  und  $\overline{BC}$ , sodass gilt:

$$
\frac{\overline{AC}}{\overline{AB}} = \frac{\overline{AB}}{\overline{BC}}.
$$

Das Teilungsverhältnis ergibt sich aus der Einheitsstrecke 1, die durch x geteilt wird. Der Goldene Schnitt lässt sich folgendermaßen berechnen:

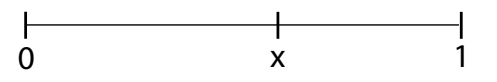

Abbildung 4: Der Goldene Schnitt

$$
\frac{1}{x} = \frac{x}{1-x}
$$
  
\n
$$
0 = x^2 + x - 1
$$
  
\n
$$
x_{1,2} = -\frac{1}{2} \pm \frac{\sqrt{5}}{2}
$$
  
\n
$$
x_1 = \frac{-1 + \sqrt{5}}{2} = \tau = \frac{1}{\phi}
$$
  
\n
$$
x_2 = \frac{-1 - \sqrt{5}}{2} = -\phi
$$

Der Goldene Winkel teilt den Umfang des Einheitskreises im Goldenen Schnitt:  $\tau \cdot 360^{\circ} = 222, 49...^{\circ}$ 

Komplementärwinkel: 137, 5... ◦

Den Goldenen Schnitt finden wir auch in einem regulären Fünfeck. Hier gilt:

- a) Die Größe jedes Innenwinkels ist 108°.
- b) Alle Diagonalen haben die gleiche Länge.
- c) Jede Seite ist parallel zu der ihr gegenüberliegenden Diagonale (z.B ist $\overline{P_1P_2} \parallel$  $\overline{P_3P_5}$ .

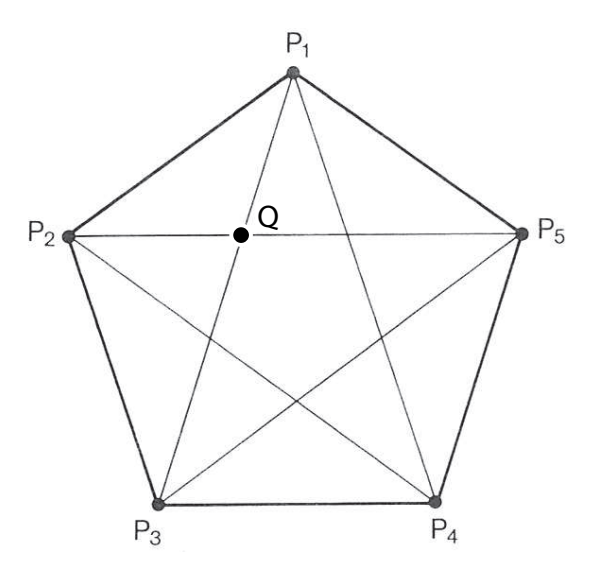

Satz:

Der Schnittpunkt  $Q$  teilt die Strecke  $\overline{P_1P_3}$  im Goldenen Schnitt. Beweis:

$$
\frac{|\overline{P_1P_2}|}{|\overline{P_1P_2}|} = \frac{|\overline{P_5P_4}|}{|\overline{QP_3}|},
$$

da  $QP_3P_4P_5$  ein Parallelogramm ist. Nach Strahlensatz gilt:

$$
\frac{\overline{|P_1P_2|}}{\overline{|P_3P_5|}} = \frac{\overline{|QP_1|}}{\overline{|QP_3|}}
$$

$$
\Rightarrow \frac{\overline{|QP_3|}}{\overline{|P_1P_3|}} = \frac{\overline{|QP_1|}}{\overline{|QP_3|}} = \frac{1}{\tau} = \phi.
$$

# 4 Beste rationale Approximation reeller Zahlen

Wir wissen, dass irrationale Zahlen  $\alpha$  durch rationale Brüche  $\frac{p}{q}$ q mit  $p, q \in \mathbb{Z}$ ,  $q \neq 0$  beliebig genau annähert werden können. Wir konstruieren eine Folge von annähernden Brüchen indem wir q ab 1 laufen lassen und  $p = \lfloor \alpha q \rfloor$  berechnen.

Definition:  $\frac{p}{q}$ q heißt gute Näherung 1. Art von  $\alpha$ , wenn für alle  $\frac{p'}{p}$  $\frac{p}{q'}$  mit  $q' < q$ gilt:

$$
|\alpha-\frac{p}{q}|<|\alpha-\frac{p'}{q'}|.
$$

Nun ergibt sich das Problem, dass gut annähernde Brüche schnell sehr kompliziert werden, d.h. dass der Nenner sehr groß wird. Um dem entgegenzuwirken brauchen wir eine andere Definition, die die Größe des Nenners berücksichtigt und bei größerem Nenner nur einen entsprechend kleineren Fehler zulässt.

#### Definition:

p q ist eine gute Näherung 2. Art für  $\alpha \in \mathbb{R}$ , wenn für alle  $\frac{p^{\prime}}{p^{\prime}}$  $\frac{p}{q'}$  mit  $q' < q$ , gilt:

$$
|q\alpha - p| < |q'\alpha - p'|.
$$

Ist ein Bruch eine gute Näherung 2. Art für  $\alpha$ , so ist er auch eine gute Näherung 1.Art, der umgekehrte Schluss ist nicht allgemeingültig.

Beweis (1. Teil):

Voraussetzung:  $\frac{p}{q}$  nähert  $\alpha$  auf 2. Art an. Somit gilt:

$$
| q\alpha - p | < | q'\alpha - p' |
$$
\n
$$
\Leftrightarrow |\alpha - \frac{p}{q} | < | \frac{q'\alpha - p'}{q} |
$$
\n
$$
\Leftrightarrow |\alpha - \frac{p}{q} | < | \frac{q'\alpha - p'}{q'} |
$$
\n
$$
\Leftrightarrow |\alpha - \frac{p}{q} | < |\alpha - \frac{p'}{q'} |.
$$

p  $\frac{p}{q}$  ist also auch gute Näherung 1. Art von  $\alpha$ . Beweis (2.Teil, Gegenbeispiel):

Voraussetzung:  $\frac{1}{3}$  nähert  $\alpha = \frac{1}{5}$  $\frac{1}{5}$  auf 1. Art an, denn es gilt:

$$
\begin{array}{rcl} \left| \frac{1}{5} - \frac{1}{3} \right| & = & \frac{2}{15} \text{ und} \\ \frac{2}{15} & < & \frac{12}{15} = \left| \frac{1}{5} - \frac{1}{1} \right| \text{ , sowie} \\ \frac{2}{15} & < & \frac{4}{15} = \left| \frac{1}{5} - \frac{1}{2} \right| \end{array}
$$

Es ist klar, dass für alle  $p > 1$  für die beiden  $q_1 = 1, q_2 = 2$ , die Differenz zu  $\frac{1}{5}$ noch größer wird als  $\frac{12}{15}$  bzw. $\frac{4,5}{15}$ .

1  $\frac{1}{3}$  ist aber keine gute Näherung 2. Art von  $\frac{1}{5}$ , da  $\left|\frac{3}{5} - 1\right| > \left|\frac{1}{5} - \frac{0}{1}\right|$  $\frac{0}{1}$  |. Dieses Gegenbeispiel reicht aus, um die Allaussage zu widerlegen. Nähert ein rationaler Bruch ein reelles  $\alpha$  auf 1. Art an, nähert er es nicht zwingend auf 2. Art an. Die Annäherung 2. Art ist folglich ein schärferes Kriterium für eine gute Approximation.

# 5 Untersuchung reeller Zahlen mit Hilfe von Drehungen

#### 5.1 Das Vogel-Modell

Das Vogel-Modell ist eine mathematische Beschreibung zur Anordnung von Blattanlagen. Dabei wird eine Blattanlage durch einen Kreis mit Radius 1 repräsenamagen. Daber wird eine Blattanlage durch einen Kreis ihn Kadlus 1 reprasentiert. Die *n*-te Blattanlage hat einen Abstand √ $\overline{n}$  vom Zentrum, da eine kompakte Anordnung erzeugt werden soll. Der Flächeninhalt der Summe aller Blattanlagen ist deshalb proportional zum Flächeninhalt des Kreises, in dem sie sich befinden. ist deshalb proportional zum Flacheninhalt des Ki $\mathbb E$ s ordnet der *n*-ten Blattanlage die Position  $\begin{pmatrix} \omega_n \end{pmatrix}$  $\left(\begin{array}{c} \omega_n \ r_n \end{array}\right) = \left(\begin{array}{c} n\omega \ \sqrt{r} \end{array}\right)$  $\frac{\sigma}{n}$  ), wobei  $\omega = 2\pi\lambda$ ist, zu. Nun gibt es mehrere Möglichkeiten für die Belegung von  $\omega$ , durch die verschiedene Muster in der Anordnung der Blattanlagen entstehen, welche wir im folgenden näher betrachten.

1. Möglichkeit:  $\omega$  ist rational, d.h.  $\omega = \frac{p}{q}$  $\frac{p}{q}, p, q \in \mathbb{Z}, q \neq 0$ Hier ergeben sich q Strahlen erstmals nach p Umläufen.

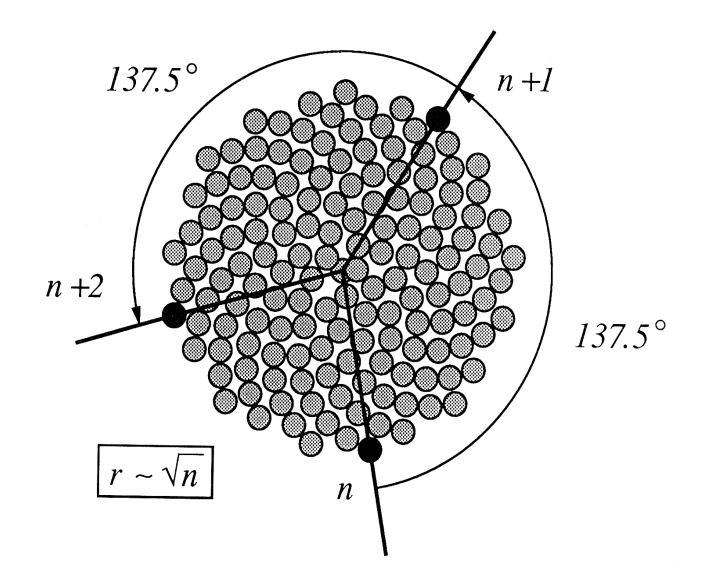

Abbildung 5: Das Vogel-Modell

Begründung:

$$
\lambda = \frac{\omega}{2\pi}
$$
  

$$
\frac{p}{q} = \frac{\omega}{2\pi}
$$
  

$$
q\omega = 2\pi p
$$

2. Möglichkeit:  $\omega$  ist irrational.

Es entstehen Spiralen. Die Anzahl können wir durch rationale Approximation des irrationalen Drehwinkels berechnen. Hierfür vereinfachen wir zunächst unser Modell.

### 5.2 Kreisabbildungen

.

An einem Einheitskreis wird iterativ ein fest gewählter Drehwinkel  $\omega$  abgetragen. Es werden lediglich die Orbitpunkte (Schnittpunkte)  $x_{k+1} = R_{\omega}(x_k)$  mit dem Kreisbogen betrachtet. Die den Drehwinkel  $\omega = 2\pi\lambda$  eindeutig (mod  $2\pi$ ) beschreibende reelle Zahl  $\lambda$  befindet sich im Intervall [0; 1]. Die der Drehung entsprechende Abtragung auf dem Intervall [0; 1[ berechnet sich zu

$$
x_{k+1} = x_k \oplus \omega = (x_k + \lambda) \text{ mod } 1
$$

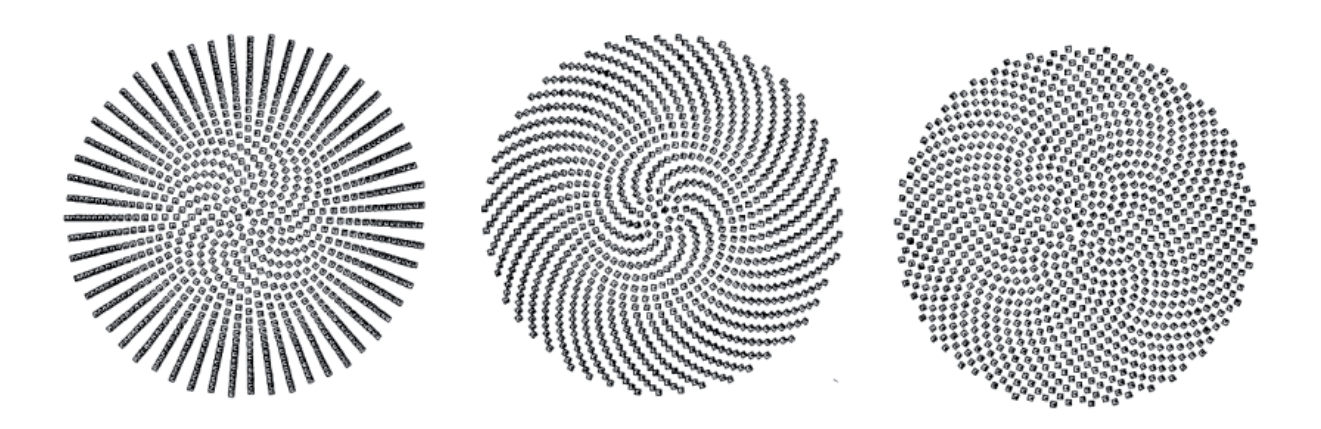

Abbildung 6: Das Vogel-Modell mit rationalem  $\omega$  (links) und irrationalem  $\omega$  (mitte, rechts).

#### Satz (Cauchy):

Ist ω irrational, so liegt die Iterations-Folge  $x_k := R_ω(x_{k-1}),$ 

 $k = 0, 1, 2, ...$  dicht in [0;1].

Bei der Iteration um den irrationalen Winkel  $\omega$  entsteht keine Periode, d.h., dass zwei Iterationspunkte niemals aufeinander liegen.

#### Definition:

Ein linker bzw. rechter Nachbar von  $x_0$  ist ein  $x_k$ , für das kein  $x_j$  mit  $j < k$ zwischen 0 und  $x_k$  liegt.

#### Satz 1:

Linke Nachbarn approximieren den Drehwinkel  $\omega$  durch eine obere Schranke, rechte Nachbarn approximieren ihn durch eine untere Schranke.

#### Satz 2:

Sind  $x_l$  und  $x_r$  linke bzw. rechte Nachbarn von  $x_0$ , sowie  $p_l$  und  $p_r$  die zugehörigen Umlaufzahlen mit:

$$
p_r = \lfloor \omega r \rfloor
$$
  

$$
p_l = \lfloor \omega l \rfloor + 1,
$$

so gilt:

$$
\frac{p_r}{r} < \omega < \frac{p_l}{l}.
$$

Sei  $x_n$  nächster Nachbar von 0. Dann gilt  $d(x_n, 0) = |n\omega - p_n|$ . D.h., dass die nächsten Nachbarn von  $x_0$  (linker Nachbar und rechter Nachbar) die besten Approximationen von  $\omega$  sind.

Wir wissen nun also, dass die nächsten Nachbarn von  $x_0$  diesen Wert laut unserer Definition am besten approximieren.

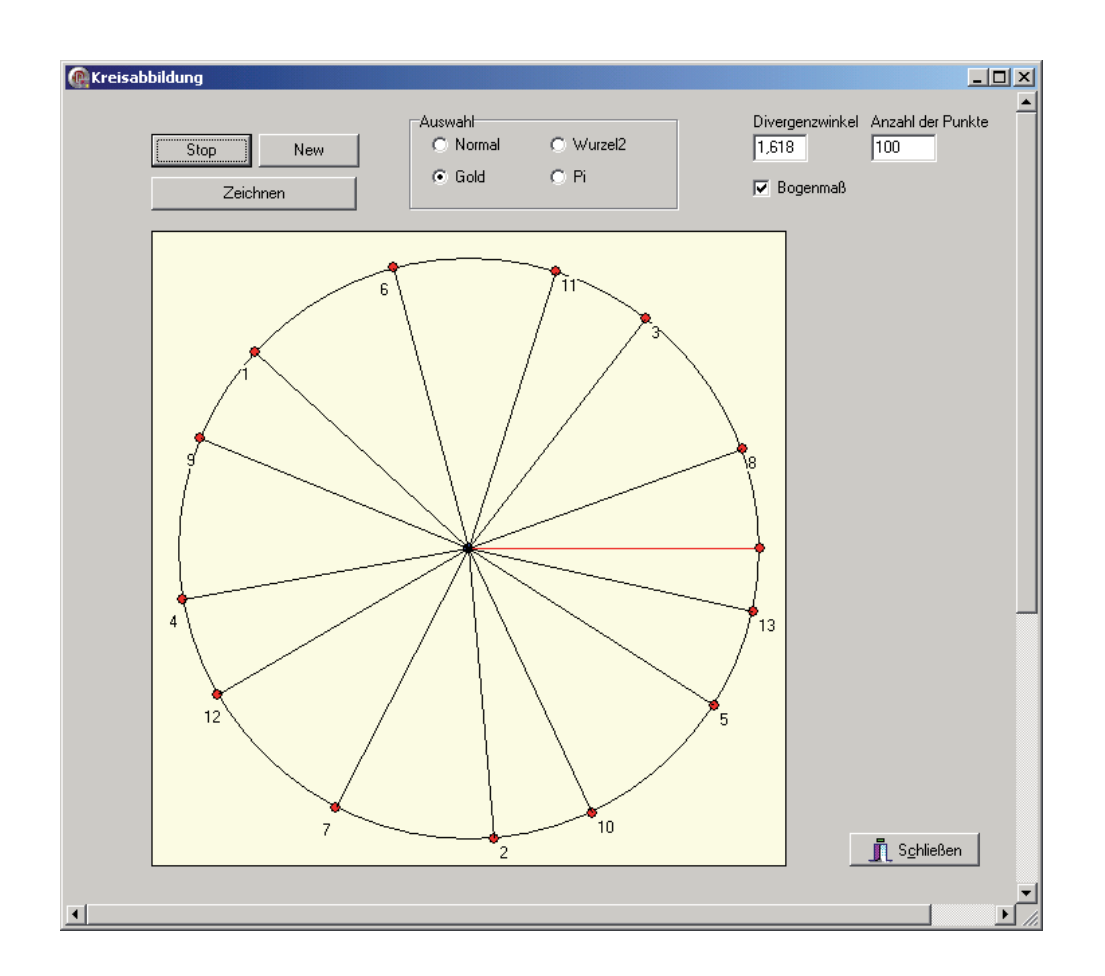

Abbildung 7: Programm zur Untersuchung von Kreisabbildungen

# 6 Kettenbrüche

Eine andere Möglichkeit irrationale Zahlen zu approximieren besteht darin, sie als Kettenbrüche darzustellen. Diese entwickeln sich aus dem Euklidischen Algorithmus.

### 6.1 Der Euklidische Algorithmus

Dieser Algorithmus ermittelt den größten gemeinsamen Teiler (ggT) zweier natürlicher Zahlen m und n mit  $m, n > 0$ .

$$
m = a_0 n + r_1
$$
  
\n
$$
n = a_1 r_1 + r_2
$$
  
\n
$$
r_1 = a_2 r_2 + r_3
$$
  
\n...  
\n
$$
r_{k-1} = a_k r_k
$$

Dabei gilt für alle  $r_k: 0 \leq r_k < r_{k-1}$ .

Die entstehende Folge  $(r_k)$  ist streng monoton fallend. Damit ist der Algorithmus in endlich vielen Schritten beendet und  $r_k$  als ggT von m und n identifiziert.

# 6.2 Kettenbruchentwicklung

Umstellung des Euklidischen Algorithmus ergibt:

$$
\frac{m}{n} = a_0 + \frac{r_1}{n}
$$
\n
$$
\frac{n}{r_1} = a_1 + \frac{r_2}{r_1}
$$
\n
$$
\frac{r_1}{r_2} = a_2 + \frac{r_3}{r_2}
$$
\n
$$
\frac{r_{k-1}}{r_k} = a_k
$$

Durch einfaches Einsetzen entsteht der Kettenbruch:

$$
\frac{m}{n} = a_0 + \frac{1}{a_1 + \frac{1}{\cdots a_{k-1} + \frac{1}{a_k}}} =: [a_0; a_1, a_2, \cdots, a_k]
$$

Irrationale Zahlen werden auf diese Weise durch unendliche Kettenbrüche dargestellt.

#### 6.3 Eigenschaften von Kettenbrüchen

#### 6.3.1 Definition

Sei  $x \in \mathbb{R}$  als Kettenbruch dargestellt mit

$$
x = [a_0; a_1, a_2, \cdots] = a_0 + \cfrac{1}{a_1 + \cfrac{1}{a_2 + \cdots}}
$$

Dabei heißt  $\frac{P_i}{Q_i} = [a_0; a_1, a_2, \cdots, a_i]$  die *i*-te **Konvergente** und  $a_i$  der *i*-te **Teil**nenner von  $\tilde{x}$ . Die Konvergenten haben folgende wichtige Eigenschaften:

#### 1. Hauptsatz

1. Für  $k \geq 1$  gilt:

$$
\begin{cases} P_{k+1} = a_k \cdot P_k + P_{k-1} \\ Q_{k+1} = a_k \cdot Q_k + Q_{k-1}. \end{cases}
$$

2. Für  $k \geq 0$  gilt:

$$
\frac{P_{2k}}{Q_{2k}} < x < \frac{P_{2k+1}}{Q_{2k+1}}
$$

Anmerkung: Der Beweis kann induktiv geführt werden.

#### 2. Hauptsatz

Eine reelle Zahl x habe die Kettenbruchentwicklung  $x = [a_0, a_1, \dots]$ . Dann sind alle Konvergenten  $\frac{P_k}{Q_k}$  für  $k \geq 1$  jeweils beste Näherung zweiter Art von x.

#### 6.4 Betrachtung von  $\tau$

 $\tau =$ √  $\frac{5-1}{5}$  $\frac{-1}{2}$  hat die Kettenbruchentwicklung

$$
\tau = 0 + \frac{1}{1 + \frac{1}{1 + \frac{1}{\dots}}} = [0; \overline{1}]
$$

und die Konvergenten:

$$
\frac{P_0}{Q_0} = \frac{0}{1}, \quad \frac{P_1}{Q_1} = \frac{1}{1}, \quad \frac{P_2}{Q_2} = \frac{1}{2}, \dots
$$

$$
\frac{P_{k+1}}{Q_{k+1}} = \frac{P_k + P_{k-1}}{Q_k + Q_{k-1}} = \frac{F_{k+1}}{F_{k+2}}
$$

Dieses gilt, weil $a_k=1$  für alle  $k\in\mathbb{N}, k>0$  .

#### 6.5 Zusammenhang

Mit dem 2. Hauptsatz der Kettenbruchlehre sind die Konvergenten  $\frac{F_{k+1}}{F_{k+2}}$  beste Approximationen zweiter Art von  $\tau$ . Die Zahlen der Fibonacci-Folge treten sowohl im Nenner als auch im Zähler auf. Weiterhin nähern sich diese  $\tau$  folgendermaßen an:

$$
\frac{F_{2k}}{F_{2k+1}} < \tau < \frac{F_{2k+1}}{F_{2k+2}}
$$

Die nächsten Nachbarn von  $\tau$  sind Approximationen zweiter Art, genauso wie es die Konvergenten des Kettenbruches von  $\tau$  sind. Da diese als Quotient zweier Fibonacci-Zahlen dargestellt werden und die Definition der Approximation zweiter Art eindeutig ist, müssen die Näherungsbrüche für  $\tau$ , die aus den nächsten Nachbarn hervorgehen, mit diesen Konvergenten übereinstimmen.

Damit ist das Auftreten der Fibonacci-Zahlen in der Anzahl der Spiralen einer Pflanze, bei der die Blattanlagen im goldenen Winkel  $2\pi\tau$  gebildet werden, mathematisch erwiesen.

# 7 Zusammenfassung

Mit Hilfe der Kettenbrüche konnten wir einen Zusammenhang zwischen den Fibonacci-Zahlen und dem Goldenen Winkel aufzeigen und mit den Kreisiterationen visualisieren. Die Frage, wie die Natur den Goldenen Schnitt realisiert, ist dabei unbeantwortet geblieben und ist noch heute eine offene Frage in der Forschung.

# 8 Quellen

Beutelspacher, A.; Petri, B., 1995. Der Goldene Schnitt. BI Wissenschaftsverlag.

Khinchin, A.Ya., 1964. Continued Fractions. Chicago.

Prusinkiewicz, P.; Lindenmayer, A., 1990. The Algorithmic Beauty of Plants. Springer Verlag.

Vogel, H., 1979. A better way to construct the sunflower head. Math. Biosci. 44. 179-189.

Worobjow, N.N., 1971. Die Fibonaccischen Zahlen. Verlag der Wissenschaft, Berlin.

# Fixpunkte von Mengenabbildungen

#### Teilnehmer:

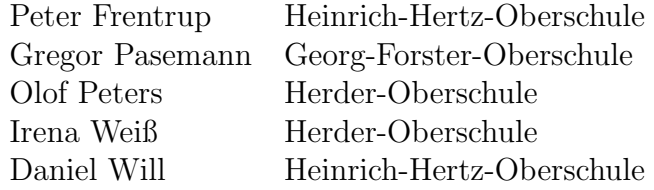

Gruppenleiter:

Konrad Gröger Humboldt-Universität zu Berlin

Die Gruppe hat sich mit der Anwendung des Banachschen Fixpunktsatzes auf Abbildungen befasst, die spezielle Teilmengen der Ebene auf ebensolche Mengen abbilden. Zur Vorbereitung sind die dafur erforderlichen Begriffe ¨ und Sachverhalte aus der Theorie der metrischen Räume erarbeitet worden. Darüber hinaus ist der Hausdorffabstand von Teilmengen der Ebene eingeführt worden.

Das durch den Banachschen Fixpunktsatz nahegelegte Verfahren zur näherungsweisen Fixpunktbestimmung ist fur spezielle strikt kontraktive Abbil- ¨ dungen F durch ein Computerprogramm realisiert worden. Die Ergebnisse des Programms zeigen, dass sehr einfach definierte Abbildungen F zu überraschend strukturierten Fixpunkten führen können. Unter anderem ergeben sich als Fixpunkte selbstähnliche Mengen, d. h. Mengen, die zu einer echten Teilmenge ähnlich sind.

# 1 Grundlagen

Definition 1: Als Metrik auf einer beliebigen Menge M wird eine Funktion d bezeichnet, die den Elementen von  $M \times M$  nichtnegative reelle Zahlen zuordnet und die die folgenden Bedingungen erfüllt:

 $d(u, v) = 0 \iff u = v,$  (1)

 $d(u, v) = d(v, u)$  (Symmetrie), (2)

$$
d(u, w) \le d(u, v) + d(v, w) \quad \text{(Dreiecksungleichung)}.
$$
 (3)

Die Zahl  $d(u, v)$  wird als Abstand von u und v interpretiert. Ein Paar  $(M, d)$ , bestehend aus einer Menge M und einer Metrik d auf M, wird als metrischer Raum bezeichnet. Wenn die benutzte Metrik aus dem Zusammenhang klar ist, spricht man auch vom metrischen Raum M.

Die Elemente eines metrischen Raumes nennt man oft Punkte des Raumes, auch dann, wenn es sich bei den Elementen nicht um Punkte im üblichen Sinne handelt.

**Definition 2:** Eine Folge  $(x_n)$  von Punkten eines metrischen Raumes  $(M, d)$ heißt konvergent, wenn es ein  $x^* \in M$  gibt, sodass

$$
\lim_{n \to \infty} d(x_n, x^*) = 0 \tag{4}
$$

gilt. Man schreibt statt (4) auch

 $\lim_{n\to\infty}x_n=x^*$ 

und nennt  $x^*$  Grenzwert der Folge  $(x_n)$ .

**Definition 3:** Eine Teilmenge  $A \subset M$ <sup>1</sup>) heißt abgeschlossen im metrischen Raum  $(M, d)$ , wenn A die Grenzwerte aller in  $(M, d)$  konvergenten Folgen enthält, deren Glieder Elemente von A sind.

Satz 1. Der Durchschnitt beliebig vieler abgeschlossener Mengen eines metrischen Raumes M ist wieder eine abgeschlossene Menge.

Beweis: Seien  $A_i$  ( $i \in I$ ) abgeschlossene Teilmengen von M und A der Durchschnitt aller  $A_i$ ; dabei kann die Menge I der Indizes beliebig sein (endlich, abzählbar oder auch nicht abzählbar). Ferner sei  $(x_n)$  eine konvergente Folge in A mit dem Grenzwert  $x^*$ . Dann ist  $(x_n)$  für jedes i auch eine Folge mit

<sup>&</sup>lt;sup>1</sup>)  $X \subset Y$  bedeutet: Jedes Element von X ist auch Element von Y. Es ist also  $X = Y$ nicht ausgeschlossen.

Gliedern aus  $A_i$ . Wegen der Abgeschlossenheit von  $A_i$  muss auch  $x^*$  in  $A_i$ liegen. Weil  $x^*$  in allen  $A_i$  enthalten ist, muss es auch in A enthalten sein. Dies gilt für alle konvergenten Folgen  $(x_n)$ . Somit ist A abgeschlossen.

Satz 2. Die Vereinigung endlich vieler abgeschlossener Teilmengen eines metrischen Raumes M ist wieder eine abgeschlossene Menge.

Beweis: Seien  $A_i$   $(i = 1, ..., k)$  endlich viele abgeschlossene Teilmengen von  $M$  und  $A$  die Vereinigung aller  $A_i$ . Ferner sei  $(x_n)$  eine konvergente Folge in A mit dem Grenzwert x ∗ . Dann gibt es nach dem Schubkastenprinzip wenigstens eine Menge  $A_i$ , in der unendlich viele Folgenglieder sind. In dieser Menge hat die Folge daher den Grenzwert. Da A diese Menge jedoch als Teilmenge enthält, ist der Grenzwert auch ein Element von  $A$ . Dies gilt für alle konvergenten Folgen  $(x_n)$ . Daher ist A abgeschlossen.

**Definition 4:** Sei  $(M, d)$  ein metrischer Raum und  $A \subset M$ . Dann definiert man A als Durchschnitt aller derjenigen abgeschlossenen Teilmengen von M, die A enthalten, und man nennt  $\overline{A}$  die **abgeschlossene Hülle** von A.

**Definition 5:** Eine Folge  $(x_n)$  in einem metrischen Raum  $(M, d)$  heißt Cauchyfolge, wenn

$$
\lim_{m,n \to \infty} d(x_m, x_n) = 0
$$

gilt. Ein metrischer Raum  $(M, d)$  heißt **vollständig**, wenn jede Cauchyfolge aus M gegen einen Punkt in M konvergiert.

**Definition 6:** Eine Funktion  $F : M \to M$  heißt strikt kontraktiv im metrischen Raum  $(M, d)$ , wenn für beliebige  $x, y \in M$  und ein  $q \in [0, 1]$ Folgendes gilt:

$$
d(F(x), F(y)) \leqslant q d(x, y). \tag{5}
$$

Eine Zahl q, für die die Formel  $(5)$  gilt, nennt man **Kontraktionskonstante** von  $F$ .

Satz 3 (Banachscher Fixpunktsatz). Sei  $(M, d)$  ein vollständiger metrischer Raum und F eine strikt kontraktive Funktion von M in M. Dann existiert genau ein Punkt  $x^* \in M$ , für den

$$
F(x^*) = x^*
$$

gilt. Ist  $x_0$  in M beliebig gewählt und  $x_n := F(x_{n-1})$  für alle  $n \in \mathbb{N}$ , so konvergiert die Folge  $(x_n)$  gegen den Punkt  $x^*$ .

Einen Beweis des Banachschen Fixpunktsatzes findet man im Bericht über die 2. Sommerschule Lust auf Mathematik in Blossin 2002, aber auch in vielen Analysislehrbüchern.

### 2 Ein spezieller metrischer Raum

Im Folgenden sei

$$
Q := \{ (x_1, x_2) \in \mathbb{R}^2; \ x_1, x_2 \in [0, 1] \}.
$$
Für  $x = (x_1, x_2)$  setzen wir, wie üblich,  $|x| := \sqrt{x_1^2 + x_2^2}$ . In Q sei d der herkömmliche Abstand, d. h., für zwei Punkte  $x = (x_1, x_2), y = (y_1, y_2)$  sei  $d(x, y) := |x - y|$ . Ferner sei M die Menge aller abgeschlossenen, nichtleeren Teilmengen von Q. Auf dieser Menge soll eine Metrik eingefuhrt werden. Zur ¨ Vorbereitung definieren wir für Mengen aus  $M$  eine Art von Umgebungen.

Für  $A \subset Q$  und  $r > 0$  sei  $U_r(A)$  die Menge aller Punkte x aus Q, zu denen es jeweils einen Punkt  $\gamma$  aus A gibt, dessen Abstand von x kleiner als  $r$  ist:

$$
U_r(A) := \{ x \in Q; \ |x - y| < r \ \text{für ein } y \in A \}.
$$

Für  $A, B \in \mathcal{M}$  sei

$$
\delta(A, B) = \inf \{ \varepsilon > 0; \ A \subset U_{\varepsilon}(B) \}
$$

und

$$
d_H(A, B) = \max\{\delta(A, B), \delta(B, A)\}.
$$

Die Zahl  $d_H(A, B)$  bezeichnet man als **Hausdorffabstand** von A und B, und die Funktion  $d_H$  nennt man **Hausdorffmetrik** auf M. Diese Redeweise wird durch den folgenden Satz gerechtfertigt.

#### **Satz 4.** Die Funktion  $d_H$  ist eine Metrik auf M.

Beweis: 1a) Wenn zwei Mengen  $A, B \in \mathcal{M}$  gleich sind, dann liegen sie auch für alle  $\varepsilon > 0$  in ihren  $\varepsilon$ -Umgebungen. Folglich ist  $\delta(A, B) = \delta(B, A) = 0$ . Somit ist auch der Hausdorffabstand dieser Mengen gleich Null.

1b) Ist  $d_H(A, B) = 0$ , so müssen sowohl  $\delta(A, B)$  als auch  $\delta(B, A)$  gleich Null sein. Wir zeigen im nächsten Beweisschritt, dass aus  $\delta(A, B) = 0$  die Beziehung  $A \subset B$  folgt. Aus  $\delta(A, B) = \delta(B, A) = 0$  ergibt sich daher, dass  $A \subset B$  und  $B \subset A$  und damit  $A = B$  ist.

1c) Sei  $\delta(A, B) = 0$  für zwei beliebige A, B. Angenommen, es gäbe ein  $x \in A$ , das nicht in B liegt. Sowohl A als auch B sind abgeschlossen. Daher kann der Abstand zwischen x und Elementen aus B nicht beliebig klein gemacht werden, weil sonst eine gegen  $x$  konvergente Folge aus  $B$  existieren wurde und x somit ein Element von B wäre. Folglich kann  $\delta(A, B)$  nicht Null sein, was ein Widerspruch zur Voraussetzung ist. Somit folgt aus  $\delta(A, B) = 0$ , dass alle Elemente von A in B liegen.

2. Die Symmetrie des Hausdorffabstandes folgt aus der Beziehung

$$
d_H(A, B) = \max(\delta(A, B), \delta(B, A)) = \max(\delta(B, A), \delta(A, B)) = d_H(B, A).
$$

3. Zum Beweis der Dreiecksungleichung zwischen den Mengen  $A, B, C \in \mathcal{M}$ wählen wir zunächst ein  $r > \delta(A, B)$  und ein  $s > \delta(B, C)$ . Dann ist sowohl  $A \subset U_r(B)$  als auch  $B \subset U_s(C)$ . Daraus folgt:  $A \subset U_r(U_s(C))$ .

Es werde für ein beliebiges  $x \in U_r(U_s(C))$  ein  $y \in U_s(C)$  so gewählt, dass  $|x - y|$  < r gilt. Weiterhin werde für das gefundene y ein  $z \in C$  so gewählt, dass  $|y − z| < s$  gilt. Aufsummiert ergibt sich:

$$
|x-y| + |y-z| < r+s
$$

Daraus folgt über die Dreiecksungleichung für Elemente aus  $Q$ :

$$
|x - z| < r + s.
$$

Somit ist x ein Element von  $U_{r+s}(C)$  und dementsprechend  $A \subset U_{r+s}(C)$ . Dies bedeutet, dass  $\delta(A, C) \leq r+s$  ist. Da sich r beliebig an  $\delta(A, B)$  annähern kann und auch s beliebig nahe an  $\delta(B, C)$  angenähert werden kann, gilt

$$
\delta(A, C) \leq \delta(A, B) + \delta(B, C)
$$
  

$$
\leq d_H(A, B) + d_H(B, C).
$$

Analoge Schlussfolgerungen lassen sich für  $\delta(C, A)$  ziehen. Somit gilt die Dreiecksungleichung

$$
d_H(A, C) \leq d_H(A, B) + d_H(B, C).
$$

**Satz 5.** Es sei  $(A_n)$  eine absteigende Folge aus M, d. h., es gelte:

$$
A_1 \supset A_2 \supset A_3 \supset \dots
$$

Dann ist der Durchschnitt  $A^* := \bigcap$  $n\in\mathbb{N}$  $A_n$  Grenzwert der Folge  $(A_n)$ .

Beweis: 1. Wir zeigen, dass  $A^*$  nicht leer ist. Zu diesem Zweck wählen wir aus jeder Menge  $A_n$  einen Punkt  $x_n$  aus. Die so gefundene Punktfolge  $(x_n)$ ist beschränkt, weil alle  $x_n$  zum Quadrat Q gehören. Nach dem Satz von Bolzano-Weierstraß (angewandt auf die Folgen der Koordinaten der Punkte  $x_n$ ) hat die Folge  $(x_n)$  eine konvergente Teilfolge  $(x_{n_j})$ . Der Grenzwert dieser Teilfolge sei  $x^*$ . Ist m eine beliebige natürliche Zahl, so ist  $n_j \geq m$  für alle hinreichend großen *j*. Für diese *j* gilt  $x_{n_j}$  ∈  $A_{n_j}$  ⊂  $A_m$ . Weil die Menge  $A_m$  abgeschlossen ist, muss der Grenzwert  $x^*$  zu  $A_m$  gehören. Da m beliebig war, gehört  $x^*$  zum Durchschnitt aller  $A_m$ , also zu  $A^*$ . Damit ist gezeigt, dass A<sup>∗</sup> nicht leer ist. Da A<sup>∗</sup> als Durchschnitt abgeschlossener Mengen abgeschlossen ist, gehört  $A^*$  zu M.

2. Es ist  $\delta(A^*, A_n) = 0$ , denn es ist  $A^* \subset A_n$  für alle *n*.

3. Es sei nun  $\varepsilon > 0$  vorgegeben. Zu zeigen ist, dass  $A_n \subset U_{\varepsilon}(A^*)$  gilt für alle hinreichend großen n. Dann ist nämlich  $d_H(A_n, A^*) < \varepsilon$  für diese n. Wir führen den Beweis indirekt und nehmen an, dass  $A_n \not\subset U_{\varepsilon}(A^*)$  ist für alle  $n \in \mathbb{N}$ . Dann gibt es Punkte  $x_n \in A_n$ , die nicht zu  $U_{\varepsilon}(A^*)$  gehören. Nach Beweisschritt 1 gibt es eine Teilfolge  $(x_{n_j})$ , die gegen einen Punkt  $x^* \in A^*$ konvergiert. Dem widerspricht die Tatsache, dass die Punkte  $x_{n_i}$  nicht zu  $U_{\varepsilon}(A^*)$  gehören. Ihr Abstand zu jedem Punkt von  $A^*$ , also insbesondere ihr Abstand zu  $x^*$  ist mindestens  $\varepsilon$ . Der Widerspruch widerlegt die Annahme, dass keine der Mengen  $A_n$  in  $U_{\varepsilon}(A^*)$  liegt. Da die Folge  $(A_n)$  absteigend ist, liegen also von einem Index an alle Mengen  $A_n$  in  $U_{\varepsilon}(A^*)$ .

**Hilfssatz.** Für zwei Elemente C und D von M gelte die Beziehung  $C \subset D$ . Dann gilt auch  $\overline{C} \subset \overline{D}$ .

Beweis: Es gilt  $C \subset D \subset \overline{D}$ . Somit ist  $\overline{D}$  ein abgeschlossene Menge, in der C enthalten ist. Da  $\overline{C}$  nach Definition der Durchschnitt aller abgeschlossenen Mengen ist, die C enthalten, ist  $\overline{C}$  eine Teilmenge von  $\overline{D}$ .

**Satz 6.** Der metrische Raum  $(M, d_H)$  ist vollständig.

Beweis: Sei  $(A_n)$  eine Cauchyfolge in M. Dann werde eine Folge  $(B_n)$  wie folgt definiert:

$$
B_n := \overline{\bigcup_{m \ge n} A_m}.
$$

Die Folge  $(B_n)$  ist absteigend, da für jedes n das Folgenglied  $B_n$  die Vereinigung aus  $A_n$  und  $B_{n+1}$  ist. Nach Satz 5 hat  $(B_n)$  für  $n \to \infty$  einen Grenzwert, der mit A<sup>∗</sup> bezeichnet werde. Nach der Dreiecksungleichung gilt:

$$
d_H(A_n, A^*) \leq d_H(A_n, B_n) + d_H(B_n, A^*).
$$

Wenn  $n \to \infty$  geht, so geht  $d_H(B_n, A^*)$  gegen Null. Um zu zeigen, dass auch  $d_H(A_n, B_n)$  gegen Null geht, muss man dies für  $\delta(A_n, B_n)$  und für  $\delta(B_n, A_n)$ zeigen. Für  $\delta(A_n, B_n)$  ist die Aussage trivial, da  $A_n \subset B_n$  ist. Um zu beweisen, dass  $\lim_{n\to\infty} \delta(B_n, A_n) = 0$  ist, muss man zunächst die Eigenschaft der Cauchyfolgen nutzen:  $d_H(A_m, A_n) < \varepsilon$  für alle hinreichend grossen m und n. Somit existiert ein N, sodass  $A_m \subset U_{\varepsilon}(A_n)$  für alle  $m, n \geq N$  gilt. Damit ist für  $n \geq N$  auch

$$
\bigcup_{m\geq n} A_m \subset U_{\varepsilon}(A_n)
$$

Die abgeschlossene Hülle der Vereinigung der  $A_m$  befindet sich, großzügig abgeschätzt, in der  $2\varepsilon$ -Umgebung von  $A_n$ . Diese abgeschlossene Hülle ist per Definition gerade  $B_n$ , d. h., es ist

$$
B_n \subset U_{2\varepsilon}(A_n)
$$

Daher ist  $\delta(B_n, A_n) < 2\varepsilon$ , also kleiner als jeder beliebige Wert für hinreichend grosse n. Somit konvergiert  $d_H(A_n, B_n)$  gegen Null. Mit der obigen Dreiecksungleichung ergibt sich:

$$
\lim_{n \to \infty} d_H(A_n, A^*) \leq 0.
$$

Deshalb konvergiert die Cauchyfolge  $(A_n)$  gegen  $A^*$ .

# 3 Strikt kontraktive Abbildungen im metrischen Raum  $(\mathcal{M}, d_H)$

Eine Möglichkeit, Funktionen in  $\mathcal M$  zu definieren, besteht darin, zunächst Funktionen in dem Quadrat  $Q$  zu definieren. Diese können wie folgt aussehen:

$$
f(x) = q(x - \xi) + \xi
$$

Hierbei sei q eine Zahl aus dem Intervall [0, 1] und  $\xi$  ein Punkt des Quadrats Q. Die Argumente x der Funktion f sind ebenfalls Punkte in Q. Diese Funktion bewirkt, dass die Argumente um den Faktor q in Richtung ξ gezogen werden. Es handelt sich bei  $f$  um eine strikt kontraktive Funktion mit  $q$ als Kontraktionskonstante, denn für beliebige  $x, y$  aus  $Q$  ist

$$
|q(x - \xi) + \xi - (q(y - \xi) + \xi)| = |q(x - \xi - y + \xi)| = q|x - y|.
$$

Eine Funktion  $F : \mathcal{M} \to \mathcal{M}$  kann nun wie folgt definiert werden:

$$
F(A) := \{ f(x); \ x \in A \} \quad \text{für } A \in \mathcal{M}.
$$

Der folgende Satz zeigt, dass eine solche Abbildung im Raum M strikt kontraktiv ist.

Satz 7. Es sei  $f : Q \longrightarrow Q$  eine Abbildung, die für ein  $q \in [0,1]$  der Bedingung

$$
|f(x) - f(y)| \leqslant q|x - y| \quad \text{für alle } x, y \in Q \tag{6}
$$

genügt. Ferner sei

$$
F(A) := \{ f(x); \ x \in A \} \text{ für } A \in \mathcal{M}.
$$

Dann ist  $F(A) \in \mathcal{M}$  und  $d_H(F(A), F(B)) \leqslant q d_H(A, B)$  für alle  $A, B \in \mathcal{M}$ .

Beweis: 1. Ist  $A \in \mathcal{M}$ , so ist A nicht leer. Deshalb ist auch  $F(A)$  nicht leer. Um zu zeigen, dass  $F(A)$  abgeschlossen ist, nehmen wir an, es sei  $(\xi_n)$  eine konvergente Folge von Punkten aus  $F(A)$  mit dem Grenzwert  $\xi^*$ . Wir haben zu zeigen, dass  $\xi^*$  zu  $F(A)$  gehört. Es ist  $\xi_n = f(x_n)$  für geeignete Punkte  $x_n$ aus A. Nach dem Satz von Bolzano-Weierstraß besitzt  $(x_n)$  eine konvergente Teilfolge. Es gelte etwa  $x_{n_j} \longrightarrow x^*$  für  $j \longrightarrow \infty$ . Weil A abgeschlossen ist, gehört  $x^*$  zu  $A$  und damit  $f(x^*)$  zu  $F(A)$ . Aus (6) folgt

$$
|f(x_{n_j}) - f(x^*)| \leqslant q|x_{n_j} - x^*| \longrightarrow 0 \text{ für } j \longrightarrow \infty.
$$

Daher gilt

$$
\xi^* = \lim_{j \to \infty} \xi_{n_j} = \lim_{j \to \infty} f(x_{n_j}) = f(x^*) \in F(A).
$$

2. Es seien A, B Mengen aus M. Wir wählen  $r > d_H(A, B)$ . Zu einem beliebigen Punkt  $\xi \in F(A)$  existiert ein  $x \in A$ , für das  $f(x) = \xi$  ist. Zu x existiert dann ein  $y \in B$ , für das  $|x - y| < r$  ist, denn es ist  $A \subset U_r(B)$ . Es ist  $\eta := f(y) \in F(B)$  und

$$
|\xi - \eta| = |f(x) - f(y)| \leq q|x - y| < qr.
$$

Folglich ist  $F(A) \subset U_{qr}(F(B))$  und damit  $\delta(F(A), F(B)) < qr$ . Aus Symmetriegründen gilt ebenso  $\delta(F(B), F(A)) < qr$ . Daher gilt die Ungleichung  $d_H(F(A), F(B)) < qr$ . Weil r dem Wert  $d_H(A, B)$  beliebig nahe kommen darf, folgt daraus  $d_H(F(A), F(B)) \leqslant q d_H(A, B)$ .

Satz 8. Es seien  $F_1, F_2, \ldots, F_n$  strikt kontraktive Funktionen von M nach M. Dann ist auch die durch  $F(A) := \bigcup^{n}$  $i=1$  $F_i(A)$  definierte Funktion  $F : \mathcal{M} \to \mathcal{M}$ strikt kontraktiv.

Beweis: Die Kontraktionskonstante von  $F_i$  sei  $q_i$  für  $i = 1, ..., n$ . Mit dem unten bewiesenen Hilfssatz gilt für alle  $A, B \in \mathcal{M}$ :

$$
d_H(F(A), F(B)) \leq \max_{1 \leq i \leq n} d_H(F_i(A), F_i(B))
$$
  

$$
\leq \max_{1 \leq i \leq n} q_i d_H(A, B).
$$

Da die  $q_i$  allesamt im Intervall [0, 1] liegen, ist auch F strikt kontraktiv.

Hilfssatz. Es sei  $A := A_1 \cup A_2 \cup \ldots \cup A_n$  mit  $A_i \in \mathcal{M}$  für  $i = 1, \ldots, n$  und analog  $B := B_1 \cup B_2 \cup \ldots \cup B_n$  mit  $B_i \in \mathcal{M}$  für  $i = 1, \ldots, n$ . Dann gilt:

$$
d_H(A, B) \leqslant \max_{1 \leqslant i \leqslant n} d_H(A_i, B_i). \tag{7}
$$

Beweis: Man wähle ein  $r > \max_{1 \leq i \leq n} d_H(A_i, B_i)$ . Dann ist  $A_i \subset U_r(B_i)$  für alle *i*. Nun ist die r-Umgebung von B gleich der Vereinigung der r-Umgebungen aller  $B_i$ . In der r-Umgebung von  $B$  ist daher die Vereinigung aller  $A_i$  enthalten. Die Vereinigung aller  $A_i$  ist nun gerade A. Daher gilt  $A \subset U_r(B)$ , woraus  $\delta(A, B) \leq r$  folgt. Analog lässt sich  $\delta(B, A) \leq r$  herleiten. Somit gilt  $d_H(A, B) \leq r$ . Da r der Zahl max  $d_H(A_i, B_i)$  beliebig nahe kommen kann,  $1\leqslant i \leqslant n$ ergibt sich aus vorigen Ungleichung die Behauptung (7).

Um Fixpunkte von Abbildungen zu veranschaulichen, haben wir ein Computerprogramm geschrieben. Es realisiert verschiedene strikt kontraktive Abbildungen  $F: \mathcal{M} \longrightarrow \mathcal{M}$ , zwischen denen der Benutzer des Programms wählen kann. Ist die Funktionsauswahl erfolgt, so werden das Quadrat Q (weiß) und die Startmenge  $A_0$  (farbig) dargestellt. Jeweils bei Mausklick wird das nächste Glied der durch die Formel

$$
A_n := F(A_{n-1}) \quad \text{für } n \in \mathbb{N}
$$

definierten Iterationsfolge  $(A_n)$  berechnet und angezeigt. Nach einer gewissen Anzahl von Iterationsschritten wird der Fixpunkt mit der durch die Bildschirmauflösung begrenzten Genauigkeit erreicht. Einfache Abbildungen können zu komplizierten Strukturen der Fixpunktmengen führen.

Wir geben hier exemplarisch vier der im Programm realisierten Abbildungen und die zugehörigen Fixpunktmengen an. Alle vier Abbildungen  $F$  werden aus geeigneten Funktionen  $f_j: Q \longrightarrow Q, j = 1, \ldots, l$ , durch die Vorschrift

$$
F(A) := \bigcup_{j=1}^{l} F_j(A), \quad F_j(A) := \{f_j(x); \ x \in A\} \text{ für } A \in \mathcal{M}, \ j = 1, \dots, l,
$$

gewonnen. Daher genügt bei den Beispielen die Angabe von  $f_1, \ldots, f_l$ . Beispiel 1. Wir wählen  $l = 3$  und setzen

$$
f_1(x) := \frac{1}{2}x
$$
,  $f_2(x) := \frac{1}{2}(x_1+1, x_2)$ ,  $f_3(x) := \frac{1}{2}(x_1, x_2+1)$  für  $x = (x_1, x_2) \in Q$ .

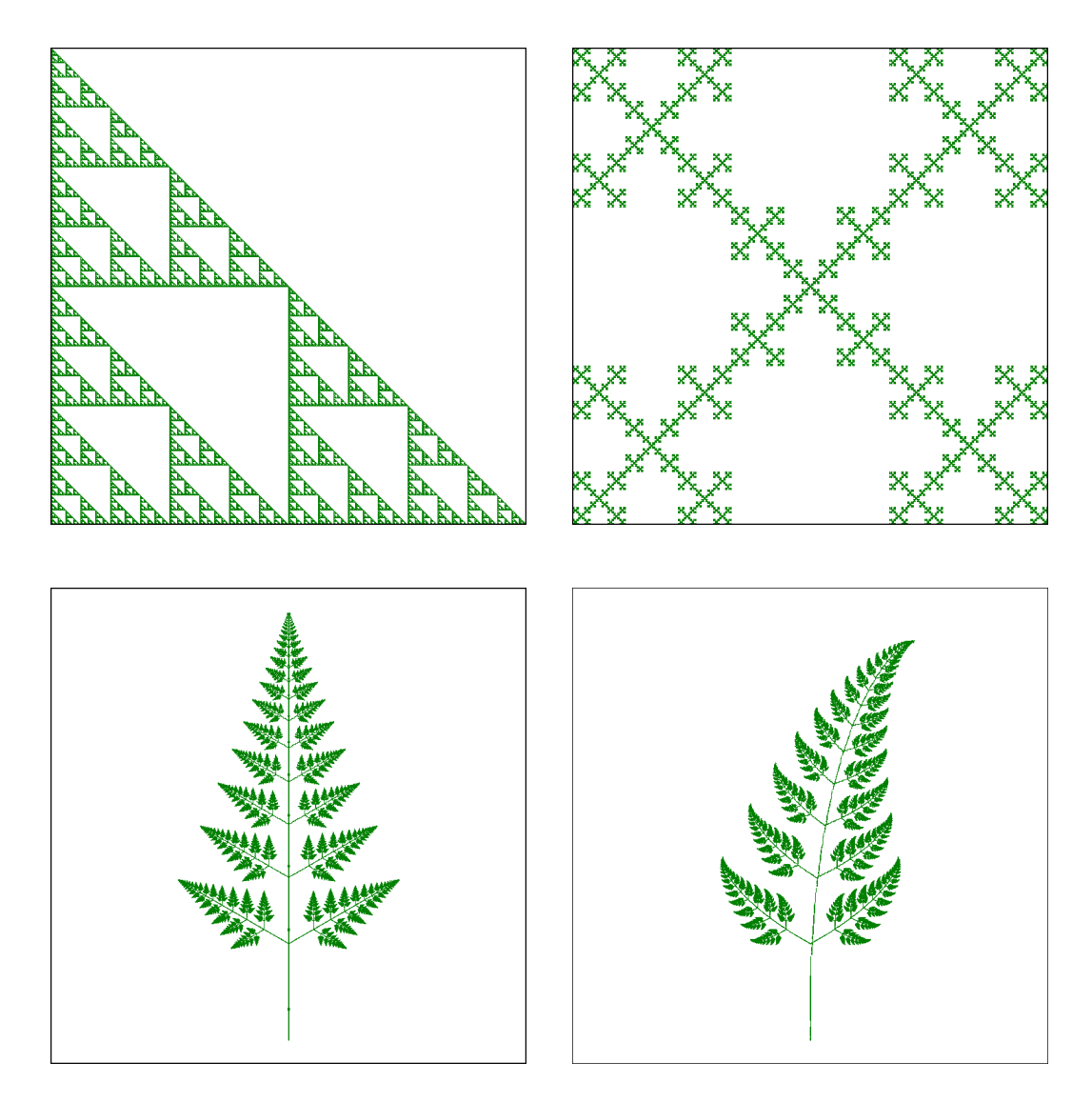

Abbildung 1: Fixpunkte zu den Beispielen 1 - 4

Der Fixpunkt, der hierdurch entsteht, wird Sierpińskidreieck genannt. Beispiel 2. Wir wählen  $l = 5$  und setzen

$$
f_j(x) := \frac{1}{3}x + \frac{2}{3}\xi_j
$$
 für  $x \in Q$ ,  $j = 1, ..., 5$ ;

dabei sei

$$
\xi_1:=(0,0),\ \xi_2:=(0,1),\ \xi_3:=(1,0),\ \xi_4:=\frac{1}{2}(1,1),\ \xi_5:=(1,1).
$$

Charakteristisch für die in den Beispielen 1 und 2 betrachteten Abbildungen  $F$  ist folgender Sachverhalt: Das Bild  $F(A)$  einer Menge  $A$  ist die Vereinigung von l zu A ähnlichen Mengen, die höchstens Randpunkte gemeinsam haben. Der Fixpunkt A<sup>∗</sup> von F muss deshalb gleich der Vereinigung von l Mengen sein, die zu  $A^*$  selbst ähnlich sind. Man sagt daher, dass  $A^*$  eine *selbstähnliche* Menge sei.

Beispiel 3. Wir wählen  $l = 4$  und setzen für  $x = (x_1, x_2) \in Q$ 

$$
f_1(x) := (0.8x_1 + 0.1, 0.8x_2 + 0.19),
$$
  
\n
$$
f_2(x) := (0.15x_1 - 0.26x_2 + 0.439, 0.26x_1 + 0.15x_2 + 0.115),
$$
  
\n
$$
f_3(x) := (0.15x_1 + 0.26x_2 + 0.411, -0.26x_1 + 0.15x_2 + 0.375),
$$
  
\n
$$
f_4(x) := (0.006x_1 + 0.497, 0.2x_2 + 0.04).
$$

Beispiel 4. Wir wählen  $l = 4$  und setzen für  $x = (x_1, x_2) \in Q$ 

 $f_1(x) := (0.8x_1 + 0.05x_2 + 0.1, -0.05x_1 + 0.8x_2 + 0.216),$  $f_2(x) := (0.15x_1 - 0.26x_2 + 0.179, -0.26x_1 + 0.15x_2 + 0.375),$  $f_3(x) := (-0.15x_1 + 0.26x_2 + 0.561, -0.26x_1 + 0.15x_2 + 0.115),$  $f_4(x) := (0.006x_1 + 0.497, 0.21x_2 + 0.04).$ 

Um den Approximationsprozess zu veranschaulichen, der zum Fixpunkt A<sup>∗</sup> führt, geben wir auf der letzten Seite für Beispiel 1 auch noch die Näherungen  $A_0, \ldots, A_7$  an, die man erhält, wenn man mit  $A_0 = Q$  startet.

# 4 Mengen mit nichtganzzahliger Dimension

Zum Abschluss des Berichts gehen wir auf einen Punkt ein, der in der mündlichen Präsentation aus Zeitgründen übergangen worden ist.

**Definition 7:** Wir teilen das Quadrat  $Q$  horizontal und vertikal in  $n$  gleichgroße Abschnitte, sodass  $n^2$  Kästchen entstehen. Für  $A \in \mathcal{M}$  bezeichnen wir mit  $P_n(A)$  die minimale Anzahl an abgeschlossenen Kästchen, mit denen A überdeckt wird. Wenn es eine reelle Zahl  $d$  gibt, für die der Grenzwert

$$
\lim_{n \to \infty} \frac{P_n(A)}{n^d}
$$

existiert und positiv ist, dann nennen wir d die Dimension von A.

Zur Motivation dieser Definition betrachten wir Beispiele.

Beispiel 5. Wir bestimmen die Dimension von  $Q$ : Zur Überdeckung von  $Q$  $\overline{\text{benötigt}}$  man alle  $n^2$  Kästchen. Folglich muss

$$
\lim_{n \to \infty} \frac{n^2}{n^d} = c
$$

gelten, was nur für  $d = 2$  möglich ist, wenn c reell und positiv sein soll.

Beispiel 6. Wir bestimmen die Dimension der Strecke

$$
G := \{ x = (x_1, x_2) \in Q; \ x_2 = 1/2 \}.
$$

Zur Uberdeckung von  $G$  werden  $n$  Kästchen benötigt. Folglich muss

$$
\lim_{n \to \infty} \frac{n}{n^d} = c
$$

gelten, was nur für  $d = 1$  möglich ist, wenn c reell und positiv sein soll.

Für die beiden Beispiele 5 und 6 entspricht das Ergebnis den üblichen Dimensionsvorstellungen.

Beispiel 7. Die Dimension des Sierpińskidreiecks A<sup>\*</sup> soll bestimmt werden (vgl. Beispiel 1). Weil bei der entsprechenden Abbildung einer Menge A die Vereinigung von drei Mengen zugeordnet wird, die aus A durch Halbierung der Abstände (und unterschiedliche Verschiebungen) entstehen, beschränken wir uns bei der Bestimmung von  $P_n(A^*)$  auf Werte von n, die Potenzen von 2 sind. Die in Abbildung 2 gezeigten Mengen  $A_0, \ldots, A_7$  zeigen, dass man zum Überdecken des Fixpunkts  $A^*$  genau  $3^k$  Kästchen der Kantenlänge  $\frac{1}{\alpha^k}$  $2^k$ benötigt. Für  $n = 2^k$  ist also  $P_n(A^*) = 3^k$ . Folglich gilt

$$
\frac{P_n(A^*)}{n^d} = \frac{3^k}{(2^k)^d} = \left(\frac{3}{2^d}\right)^k.
$$

Lässt man  $k$  und damit auch  $n$  gegen Unendlich streben, so konvergiert der letzte Wert nur dann gegen eine von Null verschiedene reelle Zahl, wenn 3  $\frac{3}{2^d} = 1$  ist, also  $d = \text{ld}(3)$  (das ist der Logarithmus von 3 zur Basis 2). Dieser Wert liegt echt zwischen 1 und 2. Man kann durch zusätzliche Überlegungen zeigen, dass sich auch dann, wenn man  $n$  alle natürlichen Zahlen durchlaufen lässt, der gleiche Grenzwert ergibt. Das Sierpinskidreeick ist also eine Menge, der man eine nicht ganze Zahl als Dimension zuschreibt.

Wir verallgemeinern das Beispiel und geben eine Klasse von Abbildungen F an, für die sich die Dimension des jeweiligen Fixpunkts bestimmen lässt.

Es seien  $m \in \mathbb{N}$  und  $l \in \{1, 2, ..., m^2\}$  fixiert. Ferner seien  $\xi_j$ ,  $j = 1, ..., l$ verschiedene Punkte von Q, deren Koordinaten  $\xi_{j1}$  und  $\xi_{j2}$  Zahlen aus der Menge  $\{0,$ 1 m , . . . ,  $m-1$ m  $\}$  sind. Wir setzen

$$
f_j(x) := \frac{1}{m} x + \xi_j \quad \text{für } x \in Q, \ j = 1, \dots, l,
$$
  

$$
F_j(A) := \{ f_j(x); \ x \in A \} \quad \text{für } A \in \mathcal{M}, \ j = 1, \dots, l,
$$

und

$$
F(A) := \bigcup_{j=1}^{l} F_j(A) \quad \text{für } A \in \mathcal{M}.
$$

Dann ist  $F_j(A)$  gegenüber A um den Faktor  $\frac{1}{m}$  verkleinert (und um  $\xi_j$  verschoben). Die Abbildung  $F$  ist dementsprechend strikt kontraktiv mit der Kontraktionskonstanten  $\frac{1}{1}$  $\frac{1}{m}$ . Setzt man  $A_0 := Q$  und  $A_k := F(A_{k-1})$  für

 $k \in \mathbb{N}$ , so ist, wie man induktiv zeigen kann,  $A_k$  die Vereinigung von  $l^k$  Teilquadraten der Seitenlänge 1  $\frac{1}{m^k}$ . Für den Fixpunkt  $A^*$  von F gilt  $P_{m^k}(A^*) = l^k$ , weil alle  $l^k$  Teilquadrate von  $A_k$  benötigt werden, um  $A^*$  zu überdecken. Folglich ist für  $n = m^k$ 

$$
\frac{P_n(A)}{n^d} = \frac{P_{m^k}(A)}{(m^k)^d} = \frac{l^k}{(m^d)^k} = \left(\frac{l}{m^d}\right)^k.
$$

Lässt man  $k$  und damit auch  $n$  gegen Unendlich streben, so konvergiert der letzte Wert nur dann gegen eine von Null verschiedene reelle Zahl, wenn l  $\frac{d}{m^d} = 1$  ist, also  $d = \log_m(l)$  (das ist der Logarithmus von l zur Basis m). Weil l zwischen  $1 = m^0$  und  $m^2$  liegt, ist die Dimension d eine Zahl aus dem Intervall [0, 2].

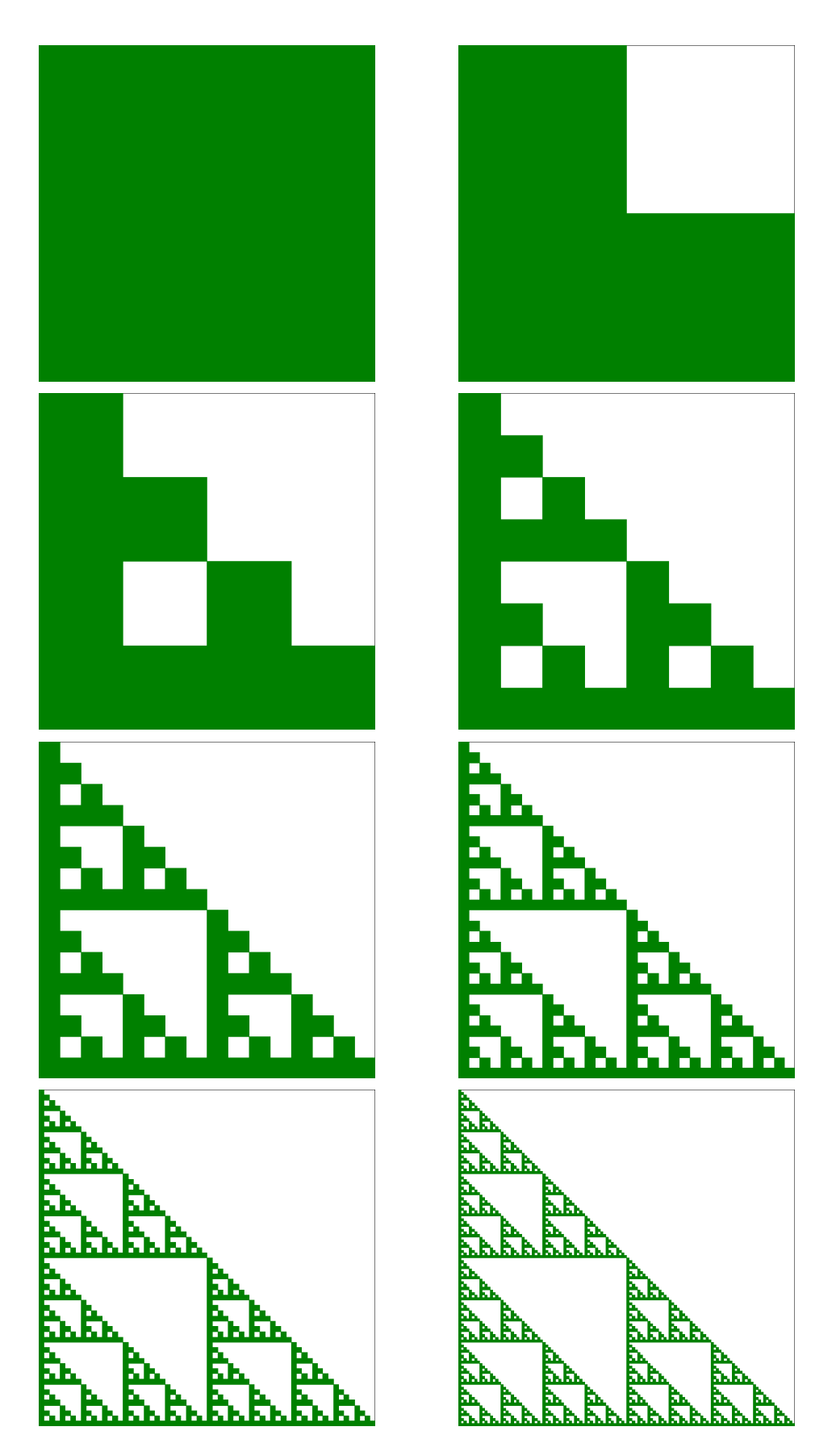

Abbildung 2: Näherungen  $A_0$  -  $A_7$  zu Beispiel  $1$ 

# Kurven

### Mathematische Beschreibung, Eigenschaften, Visualisierungen

### Teilnehmer:

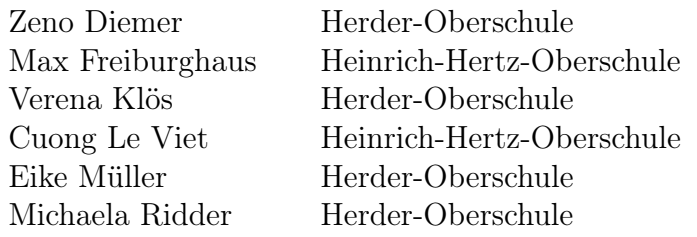

### Gruppenleiter:

Andreas Filler Pädagogische Hochschule Heidelberg

Unsere Arbeitsgruppe befasste sich mit der Darstellung und Animation von Kurven in Parameterdarstellung. Dabei spielte das experimentelle Variieren von Kurven mit Hilfe eines Computer-Algebra Programmes eine wichtige Rolle. Neben diesem praktischen Bereich beschäftigten wir uns auch mit der Herleitung von Bogenlänge, Bahngeschwindigkeit, Krümmung, Tangentenvektor und Normalenvektor in Parameterdarstellung. Der zweite Teil der Gruppenarbeit behandelte Kurven, die aus anderen Kurven entstehen. Ein Beispiel sind die Evoluten, die aus den Mittelpunkten der Krümmungskreise entstehen. Am letzten Tag waren Zykloiden zentraler Bestandteil der Arbeit. Neben theoretischem Inhalt und generellem Verständnis war auch die Beschreibung der Kurven durch Funktionsvorschriften in Parameterdarstellung wesentlich in den Lernprozess eingebunden.

# 1 Einführung und Beispiele

# 1.1 Grundlagen

- Definition: Eine Kurve ist das Bild einer Parameterdarstellung oder einer Vektorfunktion ( $\varphi: I \subset \mathbb{R} \to V$ ). Im Allgemeinem wird Injektivität verlangt (injektive Funktion: Abb. "von", eineindeutig).
	- In Parameterdarstellung hängen alle Vektorkomponenten von einem Laufparameter ab.
	- Die Vektorfunktion  $(\varphi : I \subset \mathbb{R} \to \mathbb{R}^n)$  induziert eine "Punktfunktion" im  $\mathbb{R}^n$ , da Vektoren als Ortsvektoren von Punkten interpretiert werden können.
	- $\overline{a}$  $\boldsymbol{x}$  $\hat{y}$  $\mathbf{r}$ ist der Ortsvektor von  $P(x | y)$ . • Für die Vektorfunktion  $\varphi$  gilt:  $\varphi(t) =$  $\ddot{\phantom{0}}$  $\left| \right|$  $x(t)$  $y(t)$ . . .  $\mathbf{r}$  $\vert$ .

Im Allgemeinen wird mehrfache Differenzierbarkeit verlangt.

• Eine Kurve heißt *glatt*, wenn die zugehörige Parameterdarstellung mindestens einmal stetig differenzierbar ist.

Differenzierbarkeit: Eine Vektorfunktion ( $\varphi : I \subset \mathbb{R} \to V$ ) heißt differenzierbar an einer Stelle  $t_0 \in I$ , wenn  $\dot{\varphi}(t) = \lim_{t \to t_0} \frac{\varphi(t) - \varphi(t_0)}{t - t_0}$  $\frac{f_1 - \varphi(t_0)}{t - t_0}$  existiert.

• Es gilt: 
$$
\dot{\varphi}(t) = \begin{pmatrix} \dot{x}(t) \\ \dot{y}(t) \\ \vdots \end{pmatrix}
$$
.

• Nachgewiesen für zweidimensionale Vektorfunktionen:

$$
\begin{array}{rcl}\n\dot{\varphi}(t) & = & \frac{1}{t - t_0} \cdot (\varphi(t) - \varphi(t_0)) \\
& = & \frac{1}{t - t_0} \left( \begin{pmatrix} x(t) \\ y(t) \end{pmatrix} - \begin{pmatrix} x(t_0) \\ y(t_0) \end{pmatrix} \right) \\
& = & \frac{1}{t - t_0} \begin{pmatrix} x(t) - x(t_0) \\ y(t) - y(t_0) \end{pmatrix} \\
& = & \begin{pmatrix} \frac{1}{t - t_0} (x(t) - x(t_0)) \\ \frac{1}{t - t_0} (y(t) - y(t_0)) \end{pmatrix} \\
& = & \begin{pmatrix} \dot{x}(t) \\ \dot{y}(t) \end{pmatrix}\n\end{array}
$$

Die Ableitung des Skalarproduktes zweier Funktionen  $\varphi$  und  $\psi$  ist (analog zur Produktregel):

$$
\frac{d}{dt}\left(\left(\begin{matrix}x_{\varphi}(t)\\y_{\varphi}(t)\end{matrix}\right)\cdot\left(\begin{matrix}x_{\psi}(t)\\y_{\psi}(t)\end{matrix}\right)\right) = \frac{d}{dt}\left(x_{\varphi}(t)\cdot x_{\psi}(t) + y_{\varphi}(t)\cdot y_{\psi}(t)\right) = \dot{\varphi}(t)\psi(t) + \varphi(t)\dot{\psi}(t)
$$

Regularität: Eine Kurve ist genau dann regulär, wenn die Ableitung ihrer Parameterfunktion auf ganz  $I$  verschieden von  $\vec{0}$  ist:

 $\dot{\varphi}(t) \neq \vec{0}$  f. a.  $t \in I$ .

# 1.2 Ausgewählte 2D-Kurven

Zur Veranschaulichung der Parameterdarstellung wurden zunächst in der Ebene Beispielfunktionen betrachtet. Durch Komplizierung der Funktionsvorschriften entstanden verschiedene Kurven.

## 1.2.1 Der Kreis

Ein Kreis mit dem Radius r und dem Mittelpunkt  $M(0 | 0)$ :

$$
x(t) = r \cdot \cos(2 \cdot \pi \cdot t)
$$
  

$$
y(t) = r \cdot \sin(2 \cdot \pi \cdot t)
$$

### 1.2.2 Archimedische Spirale

Bei proportionaler Abhängigkeit des Radius vom Parameter t ergibt sich eine Spirale mit konstantem Windungsabstand.

$$
r(t) = t
$$
  
\n
$$
x(t) = r(t) \cdot \cos(2 \cdot \pi \cdot t)
$$
  
\n
$$
y(t) = r(t) \cdot \sin(2 \cdot \pi \cdot t)
$$

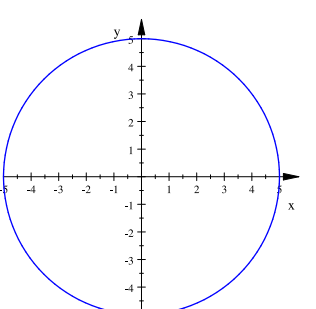

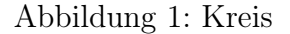

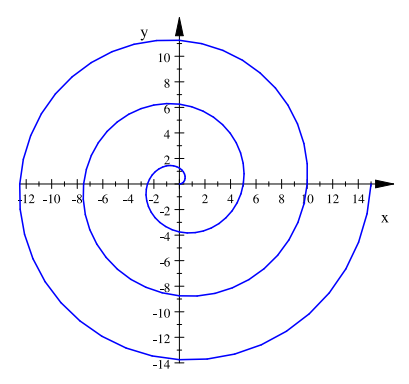

Abbildung 2: Archimedische Spirale

### 1.2.3 Logarithmische Spirale

Bei der logarithmischen Spirale schrumpft der Radius exponentiell über t.

$$
r(t) = e^{-t}
$$
  
\n
$$
x(t) = r(t) \cdot \cos(2 \cdot \pi \cdot t)
$$
  
\n
$$
y(t) = r(t) \cdot \sin(2 \cdot \pi \cdot t)
$$

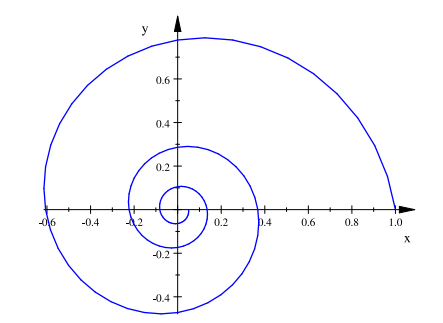

Abbildung 3: Logarithmische Spirale

### 1.2.4 "Halbquadratische Schnecke"\*

Die "halbquadratische Schnecke" ist eine Variation der Archimedischen Schnecke. Eine der Koordinaten (hier  $x$ ) hängt vom Quadrat des Parameters t ab.

$$
x(t) = t^2 \cdot cos(2\pi t)
$$
  

$$
y(t) = t \cdot sin(2\pi t)
$$

## 1.2.5 "Sinuskreis"

Diese Kurve entsteht durch Abhängigkeit des Radius von  $sin(t)$ .

$$
r(t) = sin(t)
$$
  
\n
$$
x(t) = r(t) \cdot cos(2\pi t)
$$
  
\n
$$
y(t) = r(t) \cdot sin(2\pi t)
$$

### 1.2.6 "Blumenkurve"

Ähnlich wie beim Sinuskreis ergibt sich hier für  $r(t)$  die Wertemenge  $\{1,3\}$ . Dadurch entsteht die Blütenform der Kurve.

$$
r(t) = 2 + sin(20\pi t)
$$
  
\n
$$
x(t) = r(t) \cdot cos(2\pi t)
$$
  
\n
$$
y(t) = r(t) \cdot sin(2\pi t)
$$

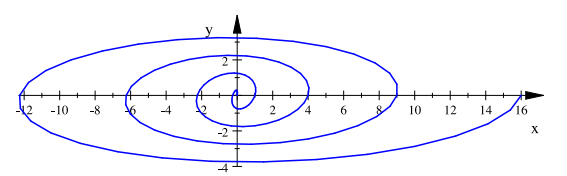

Abbildung 4: "Halbquadratische Schnecke"

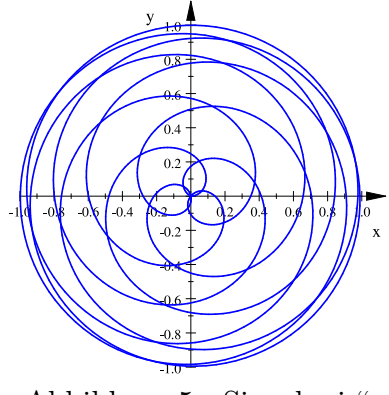

Abbildung 5: "Sinuskreis"

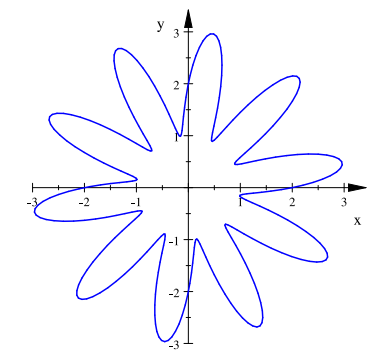

Abbildung 6: "Blumenkurve"

\* Die Bezeichnungen in Anführungsstrichen wurden den Kurven von den Teilnehmerinnen und Teilnehmern des Kurses gegeben.

# 1.3 Ausgewählte 3D-Kurven

### 1.3.1 Raumhelix

Eine der einfachsten dreidimensionalen Kurven ist die Raumhelix (Schraubenlinie). Betrachtet man nur  $x(t)$ ,  $y(t)$ ergibt sich ein Kreis. Dieser wird von  $z(t) = t$  schraubenförmig auseinandergezogen.

$$
x(t) = r \cdot \cos(2 \cdot \pi \cdot t)
$$
  
\n
$$
y(t) = r \cdot \sin(2 \cdot \pi \cdot t)
$$
  
\n
$$
z(t) = t
$$

### 1.3.2 Konische Spirale

Der Zusammenhang zwischen konischer Spirale und Archimedischer Spirale ist genauso wie der von Raumhelix und Kreis.

$$
r(t) = t
$$
  
\n
$$
x(t) = r(t) \cdot \cos(2 \cdot \pi \cdot t)
$$
  
\n
$$
y(t) = r(t) \cdot \sin(2 \cdot \pi \cdot t)
$$
  
\n
$$
z(t) = t
$$

## 1.3.3 "Schraubenblume"

Diese wendeltreppenähnliche Kurve entsteht durch eine in z-Richtung und im Radius von  $t$  abhängige "Blumenkurve".

$$
r(t) = t \cdot (1 + \sin(16\pi t))
$$
  
\n
$$
x(t) = r(t) \cdot \cos(2\pi t)
$$
  
\n
$$
y(t) = r(t) \cdot \sin(2\pi t)
$$
  
\n
$$
z(t) = t
$$

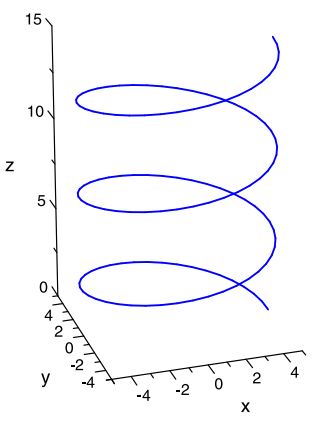

Abbildung 7: Raumhelix

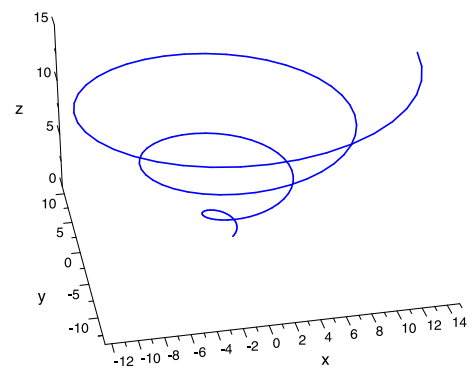

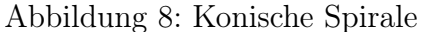

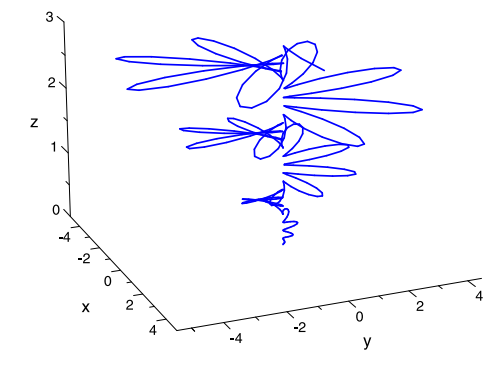

Abbildung 9: "Schraubenblume"

## 1.3.4 "Hyperbelschnecke"

Die "Hyperbelschnecke" basiert auf einer Raumhelix, die sich aufgrund einer Hyperbel als Hüllkurve um ein Paraboloid windet.

$$
r = h(t)
$$
  
\n
$$
h(t) = \sqrt{t^2 + 1}
$$
  
\n
$$
x(t) = r \cdot cos(6\pi t)
$$
  
\n
$$
y(t) = r \cdot sin(6\pi t)
$$
  
\n
$$
z(t) = t
$$

Hüllkurve:

$$
x(t) = \pm h(t)
$$
  

$$
y(t) = 0
$$
  

$$
z(t) = t
$$

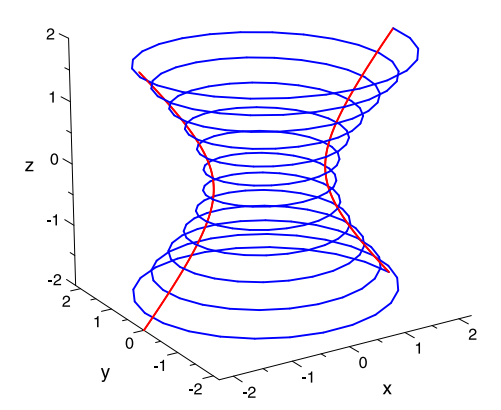

Abbildung 10: "Hyperbelschnecke"

## 1.3.5 "Kugelschnecke"

Anders als bei der "Hyperbelschnecke" wurde hier ein Kreis als Hüllkurve verwendet.

$$
r = h(t)
$$
  
\n
$$
h(t) = \sqrt{1 - t^2}
$$
  
\n
$$
x(t) = r \cdot cos(14\pi t)
$$
  
\n
$$
y(t) = r \cdot sin(14\pi t)
$$
  
\n
$$
z(t) = t
$$

Hüllkurve:

$$
x(t) = \pm h(t)
$$
  

$$
y(t) = 0
$$
  

$$
z(t) = t
$$

### 1.3.6 Doppelte "Kugelschnecke"

Die "Doppelte Kugelschnecke" entsteht durch Vertauschen der y-Koordinate mit der z-Koordinate. Dargestellt sind sowohl die ursprüngliche "Kugelschnecke", wie auch die gedrehte.

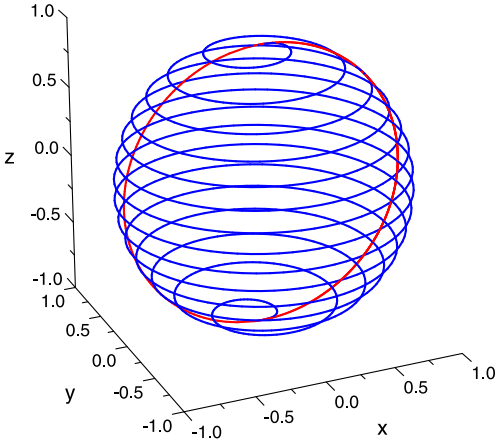

Abbildung 11: "Kugelschnecke"

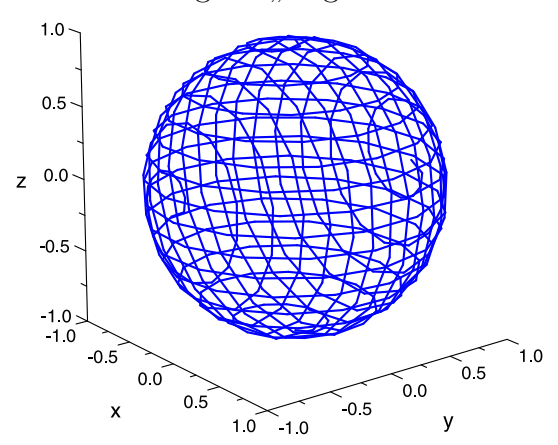

Abbildung 12: "Doppelte Kugelschnecke"

# 1.3.7 "Ballkurve"

Eine weitere Kugel ergibt sich, wenn man den "Sinuskreis" in der dritten Dimension von  $cos(t)$  abhängen lässt.

$$
r(t) = sin(t)
$$
  
\n
$$
x(t) = r(t) \cdot cos(2\pi t)
$$
  
\n
$$
y(t) = r(t) \cdot sin(2\pi t)
$$
  
\n
$$
z(t) = cos(t)
$$

### 1.3.8 "Kronleuchter"

Der "Kronleuchter" ergibt sich aus einer Raumhelix mit Radiusfunktion  $r(t) = t \cdot sin(t)$ .

$$
r(t) = t \cdot sin(t)
$$
  
\n
$$
x(t) = r(t) \cdot cos(20\pi t)
$$
  
\n
$$
y(t) = r(t) \cdot sin(20\pi t)
$$
  
\n
$$
z(t) = t
$$

### 1.3.9 "Blumenkurve"

Durch gezieltes Ausprobieren entstand eine Kurve, die gewisse Ähnlichkeiten zu einer Blüte aufweist. Zu Grunde lag die zweidimensionale "Blumenkurve".

$$
r = 5
$$
  
\n
$$
s(t) = 1 + r \cdot t + 0.7 \cdot \sin(t \cdot 20 \cdot \pi)
$$
  
\n
$$
x(t) = s(t) \cdot \cos(2 \cdot t \cdot \pi)
$$
  
\n
$$
y(t) = s(t) \cdot \sin(2 \cdot t \cdot \pi)
$$
  
\n
$$
z(t) = 0.01 \cdot r^2 \cdot (1 + \sin(20 \cdot t \cdot \pi)) \cdot t^2
$$

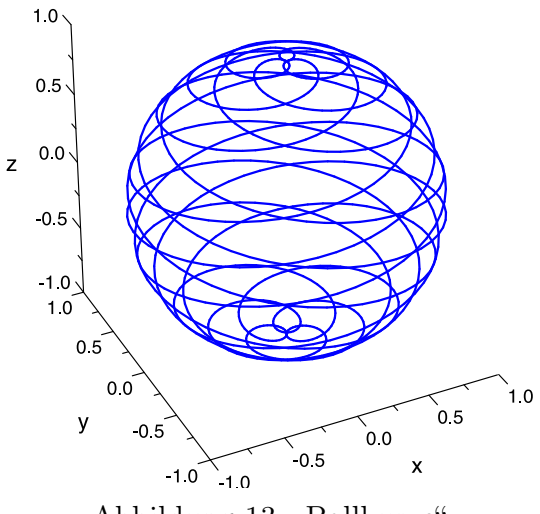

Abbildung 13: "Ballkurve"

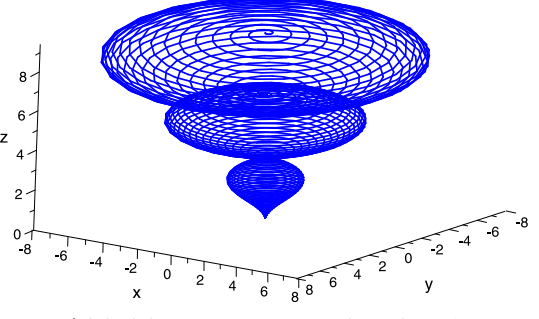

Abbildung 14: "Kronleuchter"

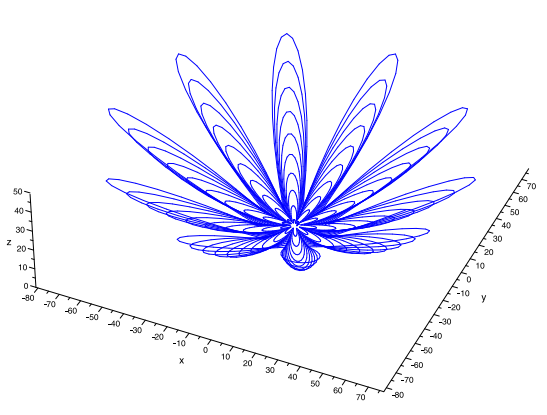

Abbildung 15: "3D-Blumenkurve"

# 1.4 Zykloiden

Zykloiden sind Kurven eines Punktes auf einem rollendem Rad.

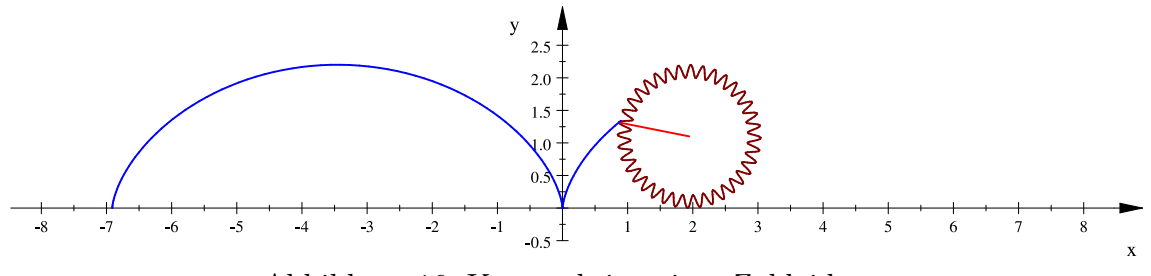

Abbildung 16: Konstruktion einer Zykloide

Der Punkt muss dabei nicht genau den Radius als Abstand zum Mittelpunkt haben, sonder kann auch weiter weg oder näher dran liegen.

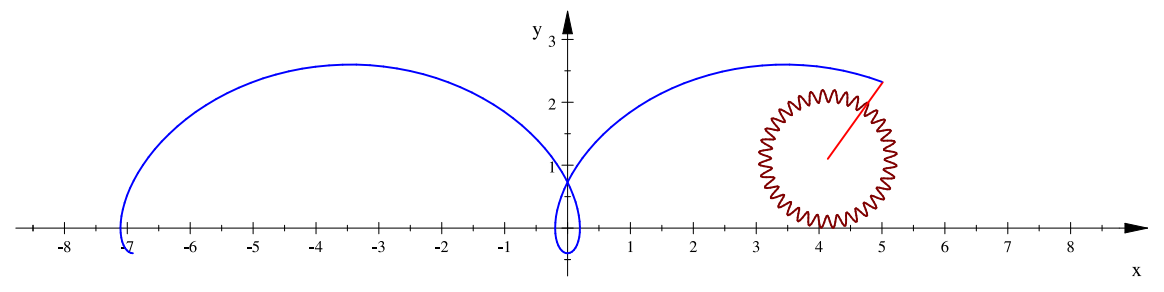

Abbildung 17: Variation der obigen Zykloide

Um auf die Parameterdarstellung der Zykloide zu kommen, muss man wissen, um welchen Winkel  $\alpha$  sich das Rad dreht, wenn der Mittelpunkt des Rades sich um t nach rechts verschiebt. Der Umfang des Rades ist dabei  $U = 2 \cdot \pi \cdot r$ . Bewegt sich der Mittelpunkt nun um t nach rechts, so muss sich auch der Umfang um t abwickeln. Damit ergibt sich folgende Formel für  $\alpha$ :

$$
t = \frac{\alpha(t)}{2 \cdot \pi} \cdot 2 \cdot \pi \cdot r
$$

$$
\Leftrightarrow \alpha(t) = \frac{t}{r}
$$

Hat man nun den Winkel  $\alpha$ , ist es leicht auf die Parameterdarstellung der Zykloide zu kommen, denn diese setzt sich nur aus einer Kreisbewegung und einer linearen Bewegung zusammen. a ist dabei der Abstand des Mittelpunktes zu dem Punkt, dessen Bahnkurve gesucht ist.

$$
x(t) = t + a \cdot \sin\left(\frac{t}{r}\right)
$$
  

$$
y(t) = r + a \cdot \cos\left(\frac{t}{r}\right)
$$

### 1.4.1 Epizykloide

Das Rad muss natürlich nicht immer auf einer Geraden rollen, sondern kann sich auch um einen Kreis drehen. Diese Zykloide nennt man Epizykloide.

Die Rotation  $\alpha$  lässt sich auf einem ähnlichen Weg berechnen. Allerdings muss dabei beachtet werden, dass sich das Rad auf einer Kreisbahn bewegt. Somit wird zusätzlich zu der Anzahl an Umdrehungen, die benötigt wird um den Umfang des Kreises zurückzulegen, eine weitere Umdrehung des Rades vollführt, da der Kreis einmal umrundet wird.

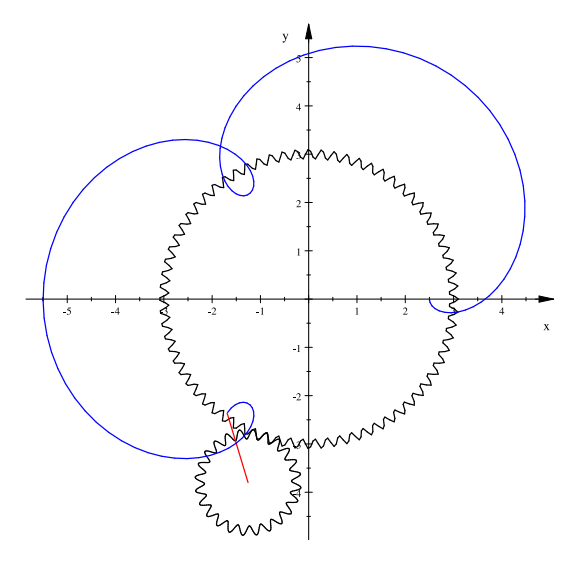

Abbildung 18: Konstruktion einer  $\overline{a}$ 

nmal unrundet wird.  
\n
$$
x(t) = (r_1 + r_2) \cdot \cos(t) + a \cdot \cos\left(t \cdot \left(\frac{r_2}{r_1} + 1\right)\right)
$$
\n
$$
y(t) = (r_1 + r_2) \cdot \sin(t) + a \cdot \sin\left(t \cdot \left(\frac{r_2}{r_1} + 1\right)\right)
$$

Hierbei ist  $r_1$  der Radius des rollenden und  $r_2$  der Radius des umrollten Kreises.

## 1.4.2 Kardioide

Haben Rad und Kreis den gleichen Radius, so spricht man von einer Kardioide.

### 1.4.3 Hypozykloide

Die Hypozykloiden gehören zwar nicht zu den Epizykloiden, aber sie werden auch mit Hilfe einer Kreisbahn gebildet. Allerdings rollt das Rad im Inneren des Kreises an der Kreisbahn entlang.

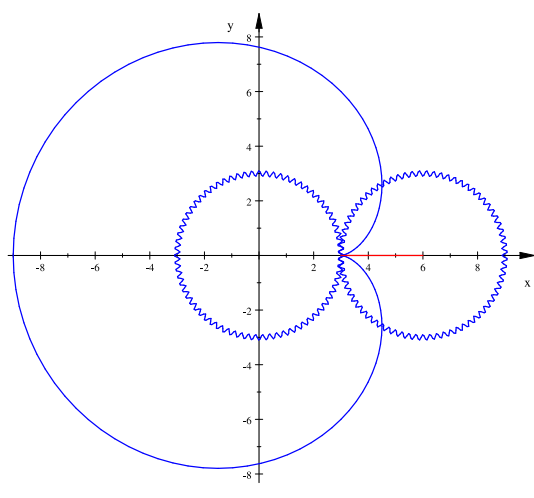

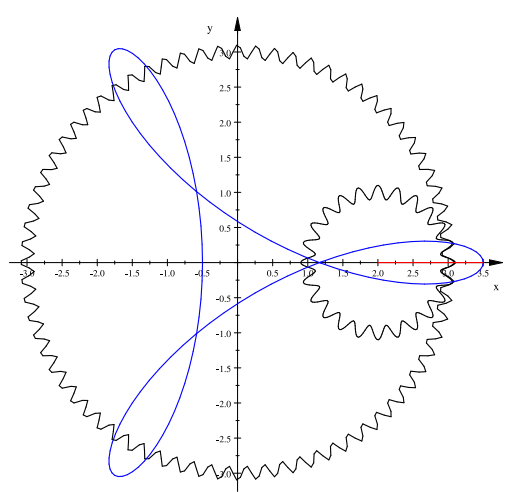

Abbildung 19: Kardioide Abbildung 20: Acrobat als Hypozykloide

# 2 Ableitungen, Tangenten, Bahngeschwindigkeiten, Bogenlängen

## 2.1 Ableitungen und Tangenten

Sei  $\varphi(t)$  die Parameterdarstellung einer Kurve. Ihre Ableitung  $\dot{\varphi}(t)$  ergibt den Tangentenvektor. Wie aus der Physik bekannt ist, ergibt die Ableitung einer Strecke die Geschwindigkeit. Somit bezeichnet man den Tangentenvektor auch als Geschwindigkeitsvektor.

Bekanntermaßen ist die Ableitung einer zweidimensionalen Parameterdarstellung ¶  $\dot{\varphi}(t) = \begin{pmatrix} \dot{x}(t) \ \cdot \end{pmatrix}$  $\begin{pmatrix} x(t) \\ y(t) \end{pmatrix}$ .

### Beispiel (Kreis):

Tangentenvektor eines Kreises:

$$
\varphi(t) = \begin{pmatrix} \cos(t) \\ \sin(t) \end{pmatrix}
$$

$$
\dot{\varphi}(t) = \begin{pmatrix} -\sin(t) \\ \cos(t) \end{pmatrix}
$$

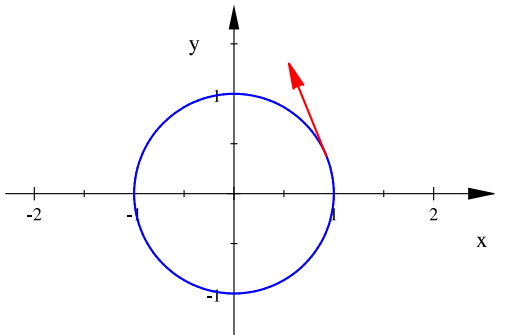

Abbildung 21: Kreis mit zugehörigem Tangentenvektor

# 2.2 Bahngeschwindigkeit

Es können zwei verschiedene Parametrisierungen mit identischer Kurve existieren, die sich jedoch in der Bahngeschwindigkeit unterscheiden.

Die Bahngeschwindgkeit  $v(t)$  ist die Länge des Geschwindigkeitsvektors  $\dot{\varphi}(t)$ :

$$
v(t) = |\dot{\varphi}(t)| = \sqrt{\dot{x}^2(t) + \dot{y}^2(t)}
$$

Somit beträgt die Bahngeschwindigkeit des obigen Kreises:

$$
v_{Kreis}(t) = \sqrt{(-sin(t))^{2} + cos^{2}(t)}
$$
  
=  $\sqrt{sin^{2}(t) + cos^{2}(t)}$   
=  $\sqrt{1} = 1$ 

# 2.3 Bogenlänge und entsprechende Parametrisierung

Die Bogenlänge lässt sich durch die Summe von Sekanten approximieren. Betrachtet man den Grenzwert dieser Summe, ergibt sich die Bogenlänge  $s(t)$ .

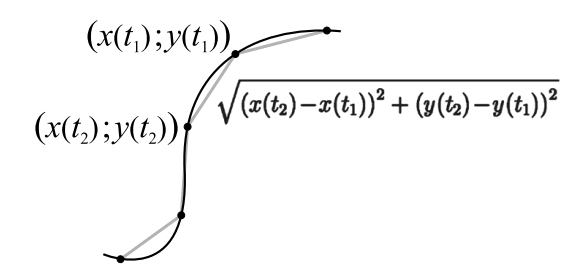

Abbildung 22: Approximation der Bogenlänge

$$
s(t) = \lim_{t_i - t_{i+1} \to 0} \sum_{k=0}^{n} \sqrt{(x(t_k) - x(t_{k+1}))^2 + (y(t_k) - y(t_{k+1}))^2}
$$
  
= 
$$
\int_0^t \sqrt{\dot{x}^2(u) + \dot{y}^2(u)} du
$$
  
= 
$$
\int_0^t |\dot{\varphi}(u)| du
$$

Benutzt man die Parametrisierung nach der Bogenlänge, haben gleiche Kurven auch die gleiche Parametrisierung und die Bahngeschwindigkeit beträgt immer genau 1. Somit sind die Tangentenvektoren auf die Länge 1 normiert. Diese Parametrisierung vereinfacht vieles und wird auch ausgezeichnete Parametrisierung genannt, da sie bis auf eine additive Konstante eineindeutig ist. Zur Unterscheidung bezeichnet man die Ableitung nach der Bogenlänge mit  $\varphi'$ .

Um eine Parametrisierung nach der Bogenlänge zu erhalten, benötigt man eine Funktion t(s), die t in Abhängigkeit von s angibt, um diese anschließend in die Parametrisierung nach t einzusetzen.  $t(s)$  erhält man durch eine entsprechende Umformung der Bogenlänge s(t).

### 2.3.1 Beispiele:

Kreis:

$$
s(t) = \int_0^t \sqrt{r^2 \cdot \sin^2(u) + r^2 \cdot \cos^2(u)} du
$$
  
\n
$$
= r \cdot \int_0^t \sqrt{\sin^2(u) + \cos^2(u)} du
$$
  
\n
$$
= r \cdot \int_0^t 1 du
$$
  
\n
$$
= r \cdot t
$$
  
\n
$$
\Rightarrow t(s) = \frac{s}{r}
$$
  
\n
$$
\Rightarrow \varphi(s) = \left(\begin{array}{c} r \cdot \cos\left(\frac{s}{r}\right) \\ r \cdot \sin\left(\frac{s}{r}\right) \end{array}\right)
$$

Zur Probe kann man die Bahngeschwindigkeit  $v(s)$  berechnen:

$$
v(s) = |\varphi(t(s))'|
$$
  
=  $\sqrt{\left(r \cdot \cos\left(\frac{s}{r}\right)'\right)^2 + \left(r \cdot \sin\left(\frac{s}{r}\right)'\right)^2}$   
=  $\sqrt{\frac{r^2}{r^2} \cdot \sin^2\left(\frac{s}{r}\right) + \frac{r^2}{r^2} \cdot \cos^2\left(\frac{s}{r}\right)}$   
=  $\sqrt{1} = 1$ 

Archimedische Spirale:

$$
s(t) = \int_0^t \sqrt{(r \cdot \cos(u) - r \cdot u \cdot \sin(u))^2 + (r \cdot \sin(u) - r \cdot u \cdot \cos(u))^2} du
$$
  
=  $r \cdot \int_0^t \sqrt{1 + u^2} du$ 

Durch Substitution mit  $u = \sinh(a)$  und Verwendung von 1 = cosh<sup>2</sup> − sinh<sup>2</sup> kommt man auf folgendes Ergebnis:

$$
s(t) = \frac{1}{2} \cdot \left( \operatorname{arsinh}(t) + t \cdot \sqrt{t^2 + 1} \right)
$$

Wie man leicht sieht, lässt sich  $t(s)$  nicht als geschlossener Term angeben. Dennoch existiert eine Parametrisierung nach der Bogenlänge.

## Logarithmische Spirale:

$$
s(t) = \int_0^t \sqrt{(e^{-u})^2 \cdot (\cos(u) + \sin(u))^2 + (e^{-u})^2 \cdot (\sin(u) - \cos(u))^2} du
$$
  
\n
$$
= \int_0^t e^{-u} \cdot \sqrt{2} du
$$
  
\n
$$
= \sqrt{2} \cdot (1 - e^{-t})
$$
  
\n
$$
\Rightarrow t(s) = \frac{\ln\left(\frac{s}{\sqrt{\pi^2 + 1}} + 1\right)}{2}
$$
  
\n
$$
\Rightarrow \varphi(s) = \begin{pmatrix} e^{\frac{-\ln\left(\frac{s}{\sqrt{\pi^2 + 1}}\right)}{2}} \cdot \cos\left(\frac{\ln\left(\frac{s}{\sqrt{\pi^2 + 1}}\right)}{2}\right) \\ e^{\frac{-\ln\left(\frac{s}{\sqrt{\pi^2 + 1}}\right)}{2}} \cdot \sin\left(\frac{\ln\left(\frac{s}{\sqrt{\pi^2 + 1}}\right)}{2}\right) \end{pmatrix}
$$

# 3 Krümmung und Evoluten ebener Kurven

## 3.1 Normaleneinheitsvektor und Tangenteneinheitsvektor

Der Tangenteneinheitsvektor (TEV) sei  $\vec{t}(t)$ . Er entsteht durch Normierung des Tangentenvektors  $\dot{\varphi}(t)$ :

$$
\vec{t}(t) = \begin{pmatrix} t_x(t) \\ t_y(t) \end{pmatrix} = \frac{\dot{\varphi}(t)}{|\dot{\varphi}(t)|} = \begin{pmatrix} \dot{x}(t) \\ \dot{y}(t) \end{pmatrix} \cdot \frac{1}{\sqrt{(\dot{x}(t))^2 + (\dot{y}(t))^2}}
$$

Damit ist er für alle regulären Kurven wegen der von  $\vec{0}$  verschiedenen Ableitungen an jeder Stelle  $t$  des Definitionsbereiches definiert. Der TEV wäre der "Bahngeschwindigkeitsvektor" einer nach der Bogenlänge  $s(t)$  parametrisierten Kurve.

Das ermöglicht die Festlegung des Normaleneinheitsvektors (NEV) der Kurve, der in jedem Punkt senkrecht zu ihr steht und sich durch Drehung im positiven Drehsinn um $\frac{\pi}{2}$ aus dem TEV ergibt. Er wird mithilfe der Komponenten von  $\vec{t}(t)$ dargestellt:  $\mathbf{r}$ 

$$
\vec{n}(t) = \left(\begin{array}{c} -t_y(t) \\ t_x(t) \end{array}\right)
$$

# 3.2 Krümmungsbegriff

Zunächst wird von einer nach der Bogenlänge s parametrisierten Kurve ausgegangen. Bezogen auf das Analogon des zeitlichen Verlaufs einer Bewegung ist für eine solche Kurve die Bahngeschwindigkeit konstant, also ist die Radialbeschleunigung des bewegten Objekts proportional zur Krümmung:

Die Krümmung  $K(s)$  einer ebenen Kurve ist eine reelle Zahl für den Winkel  $d\alpha$ , der je nach Fortschritt ds entlang der Kurve durch den Tangentenvektor überstrichen wird: Dieser Winkel sei bezüglich des TEV positiv orientiert. Er wird durch  $\vec{t}'(s)$  beschrieben. Dieser ist wegen  $|\vec{t}(s)| \equiv 1$  senkrecht (also kollinear oder antiparallel) zum TEV selbst. Damit drückt das Skalarprodukt

$$
K(s) = \langle \vec{t}'(s), \vec{n}(s) \rangle
$$

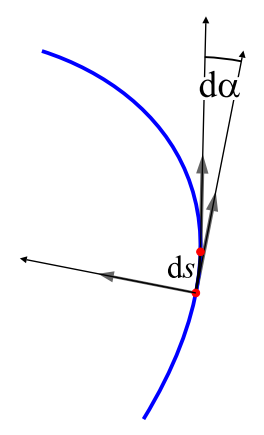

.

durch den ersten Faktor den Betrag der Krümmung sowie deren Vorzeichen durch den NEV aus. Insbesondere ergibt sich hieraus für linksgekrümmte Kurven eine positive und für rechtsgekrümmte eine negative Krümmungszahl. Da  $\vec{n}$  ein Einheitsvektor ist, muss er unabhängig von der Parametrisierung sein, also gilt auch:

$$
K(s) = \langle \vec{t}'(s), \vec{n}(t) \rangle \qquad (*)
$$

Wegen der Parametrisierung nach s gilt:

$$
\vec{t}'(s) = \varphi''(s) \qquad (**).
$$

Da eine Parametrisierung nach s wegen der strengen Monotonie der Funktion  $s(t)$  bei jeder regulären Kurve über dem ganzen Definitionsbereich möglich ist, kann ein allgemeinerer Ausdruck der Krümmung in t versucht werden:

$$
\varphi'' = \frac{d}{ds} \left( \frac{d\varphi}{ds} \right) = \frac{d}{ds} \left( \frac{d\varphi}{dt} \cdot \frac{dt}{ds} \right) = \frac{d}{ds} \left( \frac{d\varphi}{dt} \right) \cdot \frac{dt}{ds} + \frac{d\varphi}{ds} \cdot \frac{d^2t}{ds^2}
$$

$$
= \left( \frac{d^2\varphi}{dt^2} \cdot \frac{dt}{ds} \right) \cdot \frac{dt}{ds} + \dot{\varphi} \cdot \frac{d^2t}{ds^2} = \ddot{\varphi} \cdot \left( \frac{dt}{ds} \right)^2 + \dot{\varphi} \cdot \frac{d^2t}{ds^2}
$$

Damit ist die Krümmung einer regulären Kurve nach (∗) und (∗∗)

$$
K = \langle \ddot{\varphi} \cdot \left(\frac{dt}{ds}\right)^2, \vec{n} \rangle + \langle \dot{\varphi} \cdot \frac{d^2t}{ds^2}, \vec{n} \rangle .
$$

Wegen  $\dot{\varphi}(t) \perp \vec{n}(t)$  für alle t des Definitionsbereiches ist das zweite Skalarprodukt Null. Ausklammern und Einsetzen des NEV (in der Parametrisierung nach t) liefern:  $\overline{a}$  $\mathbf{r}$ 

$$
K(t) = \frac{1}{\left(\frac{ds}{dt}\right)^2} \cdot \langle \ddot{\varphi}(t), \begin{pmatrix} -t_y(t) \\ t_x(t) \end{pmatrix} \rangle
$$
  
\n
$$
\iff K(t) = \frac{1}{|\dot{\varphi}(t)|^2} \cdot \left(-\ddot{x}(t) \cdot \dot{y}(t) + \ddot{y}(t) \cdot \dot{x}(t)\right) \cdot \frac{1}{|\dot{\varphi}(t)|}
$$
  
\n
$$
\iff K(t) = \frac{-\ddot{x}(t)\dot{y}(t) + \ddot{y}(t)\dot{x}(t)}{\sqrt{(\dot{x}(t))^2 + (\dot{y}(t))^2}^3}.
$$

## 3.3 Vom Krümmungskreis zur Evolute

Eine Kurve kann durch einen berührenden Kreis lokal angenähert werden. Krümmungskreis heißt der berührende Kreis, der am Berührungspunkt die gleiche Krümmung wie die Kurve hat. Dieser nähert die Kurve verglichen mit allen anderen Kreisen optimal an und ist durch die Funktion  $K(t)$  an jeder Stelle eindeutig bestimmt. Die Krümmung eines Kreises ist konstant das Reziproke seines Radius. Evolute heißt die Ortskurve der Krümmungskreismittelpunkte, die demnach die Parameterdarstellung !<br>}

$$
\psi : \psi(t) = \begin{pmatrix} x(t) + \frac{n_x(t)}{K(t)} \\ y(t) + \frac{n_y(t)}{K(t)} \end{pmatrix}
$$

hat, wobei  $n_x(t)$  und  $n_y(t)$  die Komponenten des NEV sind. Einsetzung der Formeln für  $\vec{n}(t)$  und  $K(t)$  liefert:

$$
\psi_x(t) = x(t) - \frac{\dot{y}(t)}{|\dot{\varphi}(t)|} \cdot \frac{|\dot{\varphi}(t)|^3}{-\ddot{x}(t)\dot{y}(t) + \ddot{y}(t)\dot{x}(t)} \tag{1}
$$

$$
\psi_y(t) = y(t) + \frac{\dot{x}(t)}{|\dot{\varphi}(t)|} \cdot \frac{|\dot{\varphi}(t)|^3}{-\ddot{x}(t)\dot{y}(t) + \ddot{y}(t)\dot{x}(t)} \tag{2}
$$

$$
\implies \psi(t) = \begin{pmatrix} x(t) + \frac{\dot{y}(t) \cdot ((\dot{y}(t))^2 + (\dot{x}(t))^2)}{\ddot{x}(t) \dot{y}(t) - \ddot{y}(t) \dot{x}(t)} \\ y(t) + \frac{\dot{y}(t) \cdot ((\dot{y}(t))^2 + (\dot{x}(t))^2)}{-\ddot{x}(t) \dot{y}(t) + \ddot{y}(t) \dot{x}(t)} \end{pmatrix} \qquad (*)
$$

# 3.4 Beispiel der Astroide

Die Evolute einer Ellipse ist im Allgemeinen die Sternkurve oder Astroide, deren Parameterdarstellung  $\psi$  sich nach der allgemeinen Evolutenformel aus der Funktion  $\varphi$  einer Ellipse mit den Halbachsen a und b ergibt:

$$
\varphi(t) = \begin{pmatrix} a & \cos(t) \\ b & \sin(t) \end{pmatrix}
$$

$$
\implies \psi(t) = \begin{pmatrix} a & \cos(t) - \frac{b \cos(t) \cdot (a^2 \sin^2(t) + b^2 \cos^2(t))}{ab} \\ b & \sin(t) - \frac{a \sin(t) \cdot (a^2 \sin^2(t) + b^2 \cos^2(t))}{ab} \end{pmatrix}
$$

$$
= \begin{pmatrix} \left(a - \frac{b^2}{a}\right) \cos^3(t) \\ \left(b - \frac{b^2}{a}\right) \sin^3(t) \end{pmatrix}
$$

Abbildung 23: Entwicklung einer Ellipsenevolute für wachsendes  $t \in [0; 2\pi]$ 

# 3.5 Rekonstruktion einer Kurve aus ihrer Evolute

Sei die Evolute mit der Parameterdarstellung  $\psi(t)$  gegeben.

#### 3.5.1 Analytische Rekonstruktionsmöglichkeit

Aus der allgemeinen Evolutengleichung (∗ ∗ ∗) entnimmt man bei gegebener Parameterdarstellung der Evolute das durch die Komponenten  $\psi_x$  und  $\psi_y$  gegebene nichtlineare inhomogene Differentialgleichungssystem zweiter Ordnung mit den Variablen  $x(t)$  und  $y(t)$ . Dessen Lösung wird abhängig von  $\psi$  allerdings fast nie analytisch sondern nur numerisch möglich sein. Mit gegebenen Anfangswerten  $\varphi(t_0)$  und  $\dot{\varphi}(t_1)$ für  $t_0, t_1$  aus dem Definitionsbereich von  $\varphi$  ergeben sich dann wenige oder nur eine mögliche Partikulärlösung(en) von (∗ ∗ ∗).

#### 3.5.2 Analytisch-geometrische Rekonstruktionsmöglichkeit...

Es ist  $\psi(s) = \varphi(s) + \frac{\vec{n}(s)}{K(s)}$ .

Nun wird Differenzierbarkeit der Evolute verlangt, also mindestens dreimalige Differenzierbarkeit der zu rekonstruierenden Funktion  $\varphi$ . Wie an der Ellipse ersichtlich ist auch dadurch nicht die Differenzierbarkeit der Evolute gesichert. Solche besonderen Fälle müssen intervallweise betrachtet werden. Die Funktionen werden nun nach der Bogenlänge der Kurve von  $\varphi$  parametrisiert verwendet. Für alle s des des Definitionsbereiches von  $\varphi$  gilt also:

 $\frac{d\psi}{ds} = \varphi'(s) + \left(\frac{1}{K(s)}\right)$  $K(s)$  $\sqrt{2}$  $+\frac{\vec{n}'(s)}{K(s)}$  $\frac{n'(s)}{K(s)}(* ***)$ . Analog zur obigen Skalarproduktdefinition der Krümmung  $K(s) = \langle \vec{t}'(s), \vec{n}(s) \rangle$  gilt  $K(s) = \langle \vec{n}'(s), -\vec{t}(s) \rangle$ , also auch  $\vec{n}^{\prime}(s) = -\vec{t}(s) \cdot K(s).$ 

Damit ergibt sich aus der Parametrisierung von  $\varphi$  nach s aus(\*\*\*\*):

$$
\frac{d\psi}{ds} = \vec{t}(s) + \left(\frac{1}{K(s)}\right)' \cdot \vec{n}(s) - \frac{K(s) \cdot \vec{t}(s)}{K(s)}
$$

$$
= \left(\frac{1}{K(s)}\right)' \cdot \vec{n}(s)
$$

Wie im vorangegangenen Kapitel 2.3 erhält man die Länge  $\sigma(s)$  der Evolute ab einem bestimmten Startwert als eine Stammfunktion von  $\left|\frac{d\psi}{ds}\right|$ . Diese kann nach der letzten Formel mit dem Krümmungsradius  $r(s)$  der Kurve von  $\varphi$  in Beziehung gesetzt werden:

$$
|\frac{d\psi}{ds}| = |r'(s)| = \frac{d\sigma}{ds}
$$

Es werden stets beide Fälle für das Vorzeichen von  $r'(s)$  betrachtet:

$$
\Longrightarrow \frac{d\sigma}{ds} = \pm r'(s)
$$

Damit folgt nach dem Monotoniesatz:

 $\sigma(s) \pm r(s) = const. \qquad (*****)$ 

Diese Formel induziert die Konstruktion einer weiteren, für Parameterfunktionen  $\varphi$  charakteristischen Kurve.

#### 3.5.3 ...durch Betrachtung der Evolvente

Anschaulich ist die Evolvente einer Kurve  $\psi(\sigma)$  wie folgt erklärbar: Man befestige einen Faden tangential in einem Punkt  $(\sigma_0; \psi(\sigma_0))$  an der Kurve und spanne ihn. Dann wird der Faden in gespannter Weise Stück für Stück auf  $\psi(\sigma)$  zu liegen gebracht. Dabei ist das freie Ende des Fadens noch tangential zu  $\psi(\sigma)$ . Der Faden wird so lange "aufgewickelt" bis sein freies Ende auch auf  $\psi(\sigma)$  zu liegen kommt. Die während des gesamten Vorgangs von einem Stift am freien Ende des Fadens gezeichnete Kurve ist eine Evolvente von  $\psi(\sigma)$ . Offensichtlich entsteht durch Variation des Befestigungspunkts des Fadens bzw. der Fadenlänge eine Evolventenschar. Wenn der Faden in anderer Richtung "aufgewickelt" wird, entsteht eine andere, im Allgemeinen nicht ähnliche Evolventenschar.

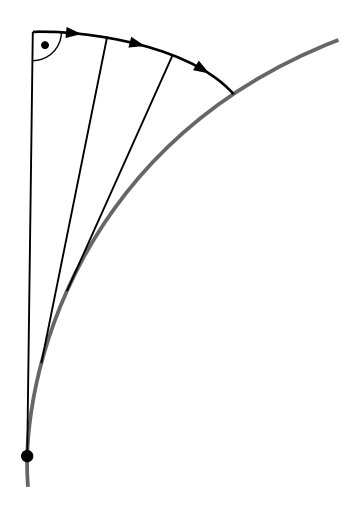

Falls eine Kurve nicht differenzierbare Stellen und/oder Wendestellen aufweist, muss demzufolge die Evolvente intervallweise definiert werden, da sie nicht über diese Stellen hinweg gebildet werden kann.

Wegen (∗ ∗ ∗ ∗ ∗) lässt sich nun folgern, dass eine Evolvente an die Evolute einer Kurve  $\varphi(s)$  aus einer der beiden beschriebenen Scharen die Kurve  $\varphi(s)$  selbst ist:

Der Fall  $\sigma(s) + r(s) = const.$  legt nahe, das mit  $\psi(\sigma)$  identische Fadenstück als  $\sigma(s)$  zu interpretieren und den Restfaden als Krümmungsradius der Evolvente (siehe 3.4, mittleres Bild bei der Entwicklung der Astroide).

Im Fall  $r(s) - \sigma(s) = const.$  wird die Evolutenlänge im gleichen Richtungssinn wie im ersten Fall betrachtet, nur wächst sie hier durch Abwickeln des Fadens wie zum Beispiel in 3.4, linkes Bild bei der Entwicklung der Astroide. Hierbei ergibt sich die Konstanz von  $\sigma(s)-r(s)$ , indem man sich einen Punkt auf der noch vorausliegenden Evolute als Bezugspunkt wählt und den Wickelvorgang rückwärts durchführt, also entgegen der Parametrisierung von  $\varphi(s)$  und das bei positiver Wicklung eigentlich noch voarausliegende, also kleiner werdende Fadenstück zum gewählten Bezugspunkt als  $\sigma(s)$  betrachtet.

Die Evolvente zeichnet sich also durch die Konstanz der Länge des zu wickelnden Fadens aus. Damit Mit der gezeigten Konstanz  $\sigma(s) + r(s)$  zwischen Kurve und Evolute stellt die Evolventenbildung gewissermaßen eine mehrdeutige Umkehrung der Evolutenbildung dar und umgekehrt.

Mit den Anfangswerten und der Auswahl der gewünschten Kurve aus den zwei in Betracht kommenden Evolventen, die als Partikulärlösungen aus den unterschiedlichen Evolventenscharen hervorgehen, erhält man nun die Ausgangskurve zurück. Dieses Verfahren ist aber nach den getroffenen Einschränkungen für die Evolute gegebenenfalls (wie auch bei der Rekonstruktion der Ellipse aus der Astroiede) intervallweise zu wiederholen.

# Ist die Quadratur des Kreises möglich?

### Teilnehmer:

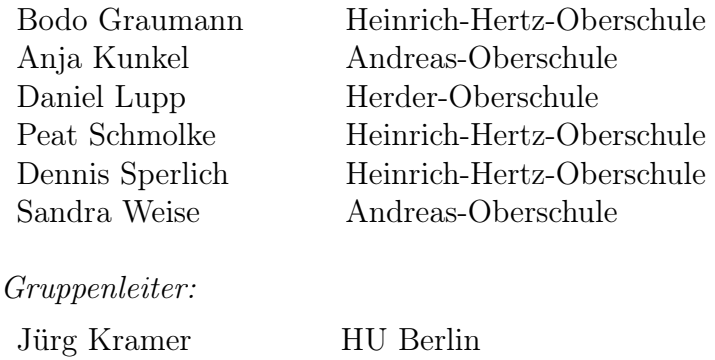

Anna v. Pippich HU Berlin

Über 2000 Jahre hat das Problem der Quadratur des Kreises die Mathematiker beschäftigt und vorangetrieben. Schon die alten Griechen stellten sich die Aufgabe, allein mit Hilfe von Zirkel und Lineal aus einem vorgegebenen Kreis ein Quadrat mit demselben Flächeninhalt zu konstruieren:

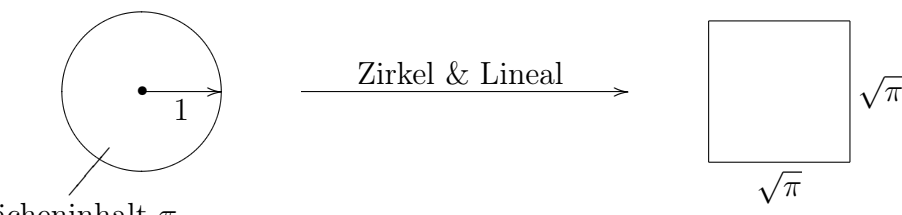

Flächeninhalt  $\pi$ 

Wir haben im Zuge unserer Untersuchungen erkannt, dass die Konstruierbarkeit (ebener) geometrischer Objekte mit Zirkel und Lineal mit feineren Eigenschaften der reellen Zahlen zusammenhängt. Deshalb haben bei unserer Arbeit neben geometrischen Aspekten vor allem interessante algebraische bzw. zahlentheoretische Fragestellungen eine prominente Rolle gespielt.

Mit unserem Ansatz haben wir dabei weiterhin das mit der Quadratur verwandte Problem der Würfel-(Volumen)-Verdoppelung betrachtet und bearbeitet.

# 1 Algebraische und transzendente Zahlen

### 1.1 Was ist Algebraizität?

Definition 1.1. Eine reelle Zahl  $\alpha$  heißt algebraisch vom Grad n, wenn sie Nullstelle eines Polynoms

$$
f(x) = a_n x^n + a_{n-1} x^{n-1} + \ldots + a_1 x + a_0
$$

vom Grad  $n > 0$  mit ganzzahligen Koeffizienten  $a_0, \ldots, a_n$  ist, aber keiner polynomialen Gleichung kleineren Grades dieser Art genügt.

Wir bezeichnen die Menge der algebraischen Zahlen mit Q.

Die Menge der algebraischen Zahlen  $\overline{Q}$  enthält alle rationalen Zahlen, denn jede rationale Zahl  $r = m/n$   $(m, n \in \mathbb{Z}; n > 0)$  ist algebraisch vom Grad 1, da sie Nullstelle des Polynoms

$$
f(x) = nx - m
$$

ist. Daher kann eine algebraische Zahl vom Grad  $n > 1$  nicht rational sein.

**Satz 1.2.** Die Quadratwurzel  $\sqrt{2}$  ist algebraisch vom Grad 2.

Beweis. Im Folgenden wird die Irrationalität von  $\sqrt{2}$  mithilfe der unendlichen *Beweis.* Im Folgenden wird die Irrationalität von  $\sqrt{2}$  mithlife der unendlichen<br>Abstiegsmethode bewiesen. Hierzu wird angenommen, dass es sich bei  $\sqrt{2}$  um eine rationale Zahl handelt, d.h.

$$
\sqrt{2} \in \mathbb{Q} \Rightarrow \exists x, y \in \mathbb{Z}_{\neq 0} : \sqrt{2} = \frac{x}{y}.
$$

Durch Umstellen ergibt sich

$$
\sqrt{2} = \frac{x}{y} \Rightarrow x^2 = 2 \cdot y^2.
$$

Da 2 ein Teiler von 2 ·  $y^2$  ist, muss 2 auch Teiler von  $x^2$  sein. Die ganze Zahl x lässt sich eindeutig in Primfaktoren zerlegen. Durch Quadrierung von x kommt jeder Primfaktor in geradzahliger Vielfachheit vor, weshalb insbesondere 2 auch Teiler von x sein muss. Wir haben

$$
2|2 \cdot y^2 \Rightarrow 2|x^2 \Rightarrow 2|x.
$$

Durch Halbierung von x erhält man durch Umstellen und Einsetzen in die Ursprungsgleichung

$$
\exists x_1 \in \mathbb{Z}_{\neq 0} : x = 2 \cdot x_1 \Rightarrow 2 \cdot x_1^2 = y^2.
$$

Die gleiche Methode wird ein weiteres Mal angewendet; wir erhalten

$$
2|2 \cdot x_1^2 \Rightarrow 2|y^2 \Rightarrow 2|y \Rightarrow \exists y_1 \in \mathbb{Z}_{\neq 0} : y = 2 \cdot y_1 \Rightarrow x_1^2 = 2 \cdot y_1^2.
$$

Man kann dies unendlich fortsetzen. Wir erhalten immer wieder eine Gleichung der Form  $x_j^2 = 2 \cdot y_j^2$  mit  $x_j, y_j \in \mathbb{Z}_{\neq 0}$   $(j = 1, 2, \ldots)$ . Hier liegt auch der Widerspruch: wir haben gezeigt, dass  $x_j, y_j$  immer wieder durch 2 teilbar sind. Bei ganzen, von Null verschiedenen Zahlen kann man diesen Prozess jedoch nicht unendlich fortsetzen, da irgendwann eine Zahl erreicht wird, die nicht mehr durch 2 teilbar ist.

Also ist  $\sqrt{2}$  nicht rational. Da sie jedoch Nullstelle des Polynoms  $f(x) = x^2 - 2$ ist, wurde sie hiermit als algebraisch vom Grad 2 nachgewiesen.  $\Box$ 

Bemerkung. Damit sehen wir also, dass es auch algebraische Zahlen außerhalb von Q gibt, d.h. Q ist eine echte Teilmenge von Q.

Wir wissen bis jetzt, dass die algebraischen Zahlen im Bereich der reellen Zahlen liegen. Es könnte nun sein, dass alle reellen Zahlen automatisch algebraisch sind. Wir wollen deshalb der Frage nachgehen, ob reelle Zahlen existieren, die nicht algebraisch sind. Diese Zahlen würden wir als transzendente Zahlen bezeichnen.

Definition 1.3. Die Menge T der transzendenten Zahlen ist die Komplementärmenge von  $\overline{Q}$  in  $\mathbb{R}$ .

# 1.2 Abzählbarkeit und Überabzählbarkeit

Um herauszufinden, ob die oben genannten transzendenten Zahlen existieren, benötigen wir die Begriffe der Abzählbarkeit und Überabzählbarkeit von Mengen.

Definition 1.4. Eine Menge, deren Elemente man bijektiv allen natürlichen Zahlen zuordnen kann, bezeichnet man als abzählbare Menge. Eine unendliche Menge, die nicht abzählbar ist, bezeichnet man als überabzählbar.

Als Beispiel einer abzählbaren Menge nennen wir die Menge Z der ganzen Zahlen:

 $0 \quad -1 \quad 1 \quad -2 \quad \ldots$ l l l l  $1 \quad 2 \quad 3 \quad 4 \quad \dots$ 

### Satz 1.5. Die Menge der algebraischen Zahlen  $\overline{Q}$  ist abzählbar.

Beweis. Um die Menge der algebraischen Zahlen als abzählbar nachzuweisen, genügt es, die Menge der Polynome mit ganzzahligen Koeffizienten als abzählbar zu erkennen, da jedes Polynom höchstens endlich viele Nullstellen hat. Für einen fixierten Grad  $n > 0$  gibt es nun für jeden der Koeffizienten  $a_0, \ldots, a_n$  jeweils abzählbar viele Möglichkeiten:

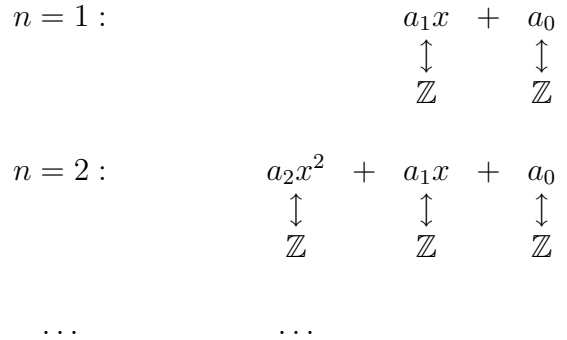

Ein Polynom ersten Grades ist definiert durch seine beiden, in diesem Fall ganzzahligen, Koeffizienten. Also finden wir, dass die Menge der Polynome vom Grad 1 mit ganzzahligen Koeffizienten bijektiv zur Vereinigung der Menge der ganzen Zahlen mit sich, also abzählbar ist. Fährt man so weiter, erkennt man, dass auch die Menge der Polynome n-ten Grades mit ganzzahligen Koeffizienten abzählbar ist. Somit ergibt sich die Menge der Polynome mit ganzzahligen Koeffizienten als abzählbar unendliche Vereinigung abzählbarer Menge. Dies zeigt, dass die fragliche Menge abzählbar ist. Damit ist der Satz bewiesen.  $\Box$ 

Satz 1.6. Die Menge der reellen Zahlen R ist überabzählbar.

Beweis. Annahme: Die Menge reeller Zahlen im Intervall [0, 1] ist abzählbar. Unter dieser Annahme lassen sich alle Zahlen im Intervall [0, 1] wie folgt dezimal darstellen:

$$
\alpha_1 = 0, \alpha_{11}\alpha_{12}\alpha_{13} \dots \alpha_{1n} \dots
$$
  
\n
$$
\alpha_2 = 0, \alpha_{21}\alpha_{22}\alpha_{23} \dots \alpha_{2n} \dots
$$
  
\n
$$
\alpha_3 = 0, \alpha_{31}\alpha_{32}\alpha_{33} \dots \alpha_{3n} \dots
$$
  
\n
$$
\vdots
$$
  
\n
$$
\alpha_n = 0, \alpha_{n1}\alpha_{n2}\alpha_{n3} \dots \alpha_{nn} \dots
$$
  
\n
$$
\vdots
$$

hierbei ist  $\alpha_{jk}$  die k-te Dezimalziffer der reellen Zahl  $\alpha_j$ . Es ist  $\alpha_{jk} \in \{0, 1, 2, \ldots, 9\};$ außerdem bestehen die Dezimalziffern nicht aus lauter Neunen oder Nullen. Wir betrachten nun die reelle Zahl

$$
\beta = 0, \beta_1 \beta_2 \beta_3 \dots \beta_n \dots,
$$

welche folgendermaßen definiert wird: für  $\beta_1$  wählen wir eine Ziffer verschieden von  $\alpha_{11}$ , für  $\beta_2$  eine Ziffer verschieden von  $\alpha_{22}$ , ..., für  $\beta_n$  eine Ziffer verschieden von  $\alpha_{nn}$ , usw. Auch hier wird wieder darauf geachtet, dass nicht nur Neunen oder Nullen erzeugt werden, indem man z.B. nur Einsen und Zweien verwendet. Wir haben also tatsächlich eine neue reelle Zahl gefunden, die in unserer Abzählung noch nicht erfasst war. Damit ist es nicht möglich, die reellen Zahlen abzuzählen; somit ist R überabzählbar.  $\Box$ 

Satz 1.7. Die Menge T der transzendenten Zahlen ist nicht leer, ja sogar überabzählbar, d.h. es existieren transzendente Zahlen.

Beweis. Es besteht die disjunkte Vereinigung

$$
\mathbb{R}=\overline{\mathbb{Q}}\ \dot{\cup}\ \mathbb{T}.
$$

Wäre nun  $\mathbb{T} = \emptyset$ , so hätten wir  $\mathbb{R} = \overline{\mathbb{Q}}$ . Da nun aber  $\overline{\mathbb{Q}}$  abzählbar ist, müsste dann auch R abzählbar sein, was der eben bewiesenen Überabzählbarkeit von R widerspricht. Somit ist  $\mathbb{T} \neq \emptyset$ , also existieren transzendente Zahlen.

Da  $\overline{Q}$  abzählbar ist und  $\mathbb R$  überabzählbar ist, muss auch  $\mathbb T$  überabzählbar sein.  $\Box$ 

# 2 Spezielle transzendente Zahlen

## 2.1 Eine LIOUVILLE'sche Zahl

Im Gegensatz zum Beweis, dass eine Zahl algebraisch ist, wobei man lediglich ein passendes Polynom finden muss, ist es ungleich schwieriger zu zeigen, dass eine Zahl transzendent ist. Schließlich muss man dazu zeigen, dass die gewählte Zahl von keinem Polynom mit ganzzahligen Koeffizienten Nullstelle ist. Als günstig bei solchen Beweisen erweist sich der Satz von LIOUVILLE.

Satz 2.1. (Satz von LIOUVILLE). Es sei  $\alpha$  eine reelle algebraische Zahl vom Grad  $n > 1$ . Dann besteht für alle  $p \in \mathbb{Z}$  und hinreichend große  $q \in \mathbb{N}$  die Ungleichung  $\overline{a}$  $\overline{a}$ 

$$
\left|\alpha - \frac{p}{q}\right| > \frac{1}{q^{n+1}}.\tag{2.1}
$$

Diese Abschätzung besagt, dass sich algebraische Zahlen "schlecht" durch rationale Zahlen approximieren lassen.

Beweis. Die reelle algebraische Zahl  $\alpha$  sei Nullstelle des Polynoms

$$
f(x) = a_n x^n + a_{n-1} x^{n-1} + \ldots + a_1 x + a_0 \in \mathbb{Z}[x].
$$

Weiter sei  $(r_m)$  eine Folge rationaler Zahlen, die gegen  $\alpha$  konvergiert. (Solche rationale Zahlenfolgen müssen existieren, da  $\alpha$  reell ist.) Wir nehmen für das folgende an, dass  $r_m = \frac{p_m}{q_m}$  $\frac{p_m}{q_m}$  mit  $p_m \in \mathbb{Z}$ ,  $q_m \in \mathbb{N}$ ,  $q_m \neq 0$   $(m \in \mathbb{N})$  gilt.

Da  $\alpha$  Nullstelle von f ist, haben wir

$$
f(r_m) = f(r_m) - f(\alpha)
$$
  
=  $a_n(r_m^n - \alpha^n) + a_{n-1}(r_m^{n-1} - \alpha^{n-1}) + ... + a_2(r_m^2 - \alpha^2) + a_1(r_m - \alpha)$ .

Nach Division durch  $(r_m - \alpha)$  ergibt sich daraus

$$
\frac{f(r_m)}{r_m - \alpha} = a_n (r_m^{n-1} + r_m^{n-2} \alpha + \dots + r_m \alpha^{n-2} + \alpha^{n-1}) + \dots
$$

$$
\dots + a_3 (r_m^2 + r_m \alpha + \alpha^2) + a_2 (r_m + \alpha) + a_1.
$$

Da $\lim_{m\to\infty}r_m=\alpha$ gilt, gibt es ein $N\in\mathbb{N}$ mit der Eigenschaft  $|r_m-\alpha|<1$  für alle  $m \geq N$ . Daraus ergibt sich  $|r_m| < |\alpha| + 1$ . Somit erhalten wir mit der Dreiecksungleichung für hinreichend große m die Abschätzung

$$
\left|\frac{f(r_m)}{r_m - \alpha}\right| < n \cdot |a_n| \cdot (|\alpha| + 1)^{n-1} + \ldots + 3 \cdot |a_3| \cdot (|\alpha| + 1)^2 + \\
 \quad + 2 \cdot |a_2| \cdot (|\alpha| + 1) + |a_1| =: M.
$$

Da M für ein festes  $\alpha$  konstant ist und nicht von m abhängt, können wir  $r_m = \frac{p_m}{q_m}$  $q_m$ so erweitern, dass  $q_m > M$  gilt. Dies führt zu

$$
\left|\frac{f(r_m)}{r_m - \alpha}\right| < q_m \Leftrightarrow |\alpha - r_m| > \frac{|f(r_m)|}{q_m}.\tag{2.2}
$$

Nun können die rationalen Zahlen  $r_m$  nicht Nullstellen des Polynoms f sein, da andernfalls nach Abspalten des Linearfaktors  $(x - r_m)$  von f und geschicktem Erweitern ein Polynom von einem niedrigeren Grad mit ganzzahligen Koeffizienten entsteht, dessen eine Nullstelle  $\alpha$  ist, was im Widerspruch zur Voraussetzung steht. Mit anderen Worten gilt also

$$
|f(r_m)| = \left| \frac{a_n p_m^n + a_{n-1} p_m^{n-1} q_m + \dots + a_1 p_m q_m^{n-1} + a_0 q_m^n}{q_m^n} \right| \neq 0. \tag{2.3}
$$

Da der Zähler in (2.3) ganzzahlig und ungleich Null ist, muss er betragsmäßig mindestens gleich Eins sein. Unter Verwendung der Abschätzungen (2.2) und (2.3) ergibt sich schließlich

$$
\left|\alpha - \frac{p_m}{q_m}\right| > \frac{|f(r_m)|}{q_m} \ge \frac{1}{q_m^n} \cdot \frac{1}{q_m} = \frac{1}{q_m^{n+1}}.
$$

Damit ist der Satz von LIOUVILLE vollständig bewiesen.

 $\Box$ 

Bemerkung. Mit Hilfe des Satzes von LIOUVILLE lassen sich transzendente Zahlen finden indem man annimmt, dass eine vorgegebene reelle Zahl  $\alpha$  algebraisch vom Grad  $n > 0$  ist und zeigt, dass die Ungleichung  $(2.1)$  verletzt ist. Als Beispiel betrachten wir eine LIOUVILLE'sche Zahl, nämlich

<sup>α</sup><sup>L</sup> := <sup>X</sup><sup>∞</sup> j=1 10<sup>−</sup>j! = 0, 110 001 000 000 000 000 000 001 000 . . .

Wir beweisen nun

Satz 2.2. Die LIOUVILLE'sche Zahl  $\alpha_L$  ist transzendent.

Beweis. Für  $m \in \mathbb{N}$  setzen wir

$$
p_m := 10^{m!} \cdot \sum_{j=1}^m 10^{-j!}, \quad q_m := 10^{m!}, \quad r_m := \frac{p_m}{q_m}
$$

.

Damit erhalten wir

$$
\alpha_L - r_m = \sum_{j=1}^{\infty} 10^{-j!} - \sum_{j=1}^{m} 10^{-j!} = \sum_{j=m+1}^{\infty} 10^{-j!},
$$

und es folgt einerseits

$$
|\alpha_L - r_m| = \sum_{j=m+1}^{\infty} 10^{-j!} < 10^{-(m+1)!} \cdot \sum_{j=0}^{\infty} 10^{-j}
$$
\n
$$
= 10^{-(m+1)!} \cdot \frac{1}{1 - \frac{1}{10}} = 10^{-(m+1)!} \cdot \frac{10}{9} < 10 \cdot 10^{-(m+1)!}.
$$

Wäre nun  $\alpha_L$  algebraisch vom Grad n, beliebig, so würde nach dem Satz von LIOUVILLE für hinreichend große m andererseits gelten

$$
|\alpha_L - r_m| > \frac{1}{q_m^{n+1}} = \frac{1}{10^{(n+1)m!}}.
$$

Zusammengenommen ergeben sich die äquivalenten Ungleichungen

$$
\frac{1}{10^{(n+1)m!}} < \frac{1}{10^{(m+1)!-1}} \Longleftrightarrow (n+1)m! > (m+1)! - 1 \Longleftrightarrow n > m - \frac{1}{m!},
$$

was auf die Ungleichung  $m < n + 1$  führt. Da n beliebig, aber fest ist, und m beliebig groß gewählt werden kann, erhalten wir einen Widerspruch zur Annahme der Algebraizität von  $\alpha_L$ , d.h.  $\alpha_L$  ist transzendent.  $\Box$ 

Wesentlich populärer als die Transzendenz der LIOUVILLE'schen Zahlen ist die Transzendenz der EULER'schen Zahl e, welche wir im nächsten Abschnitt beweisen wollen.

# 2.2 Transzendenz von e

Satz 2.3. Die EULER'sche Zahl e ist transzendent.

Beweis. 1. Schritt (Beweisstrategie): Wir führen den Beweis indirekt. Im Gegensatz zur Behauptung nehmen wir an, dass e algebraisch vom Grad m ist, d.h. es existieren  $a_0, \ldots, a_m \in \mathbb{Z}$  mit  $a_0 \neq 0$  und  $a_m \neq 0$ , so dass

$$
a_m e^m + a_{m-1} e^{m-1} + \dots + a_1 e + a_0 = 0 \tag{2.4}
$$

gilt. Wir skizzieren in diesem ersten Schritt, wie wir einen Widerspruch zu dieser Annahme herstellen können. Dazu nehmen wir an, dass es ein Polynom  $H \in \mathbb{Q}[x]$ gibt, das die e-Funktion an den Stellen aus (2.4) gut approximiert.

Wir definieren:

$$
c := \sum_{j=0}^{m} a_j H(j),
$$
\n(2.5)

 $H(j)$  statt  $e^j$  in (2.4) eingesetzt;

$$
\varepsilon_j := H(0)e^j - H(j) \quad (j = 0, ..., m),
$$
  
die Güte der Approximation an der Stelle *j*;  

$$
\sigma := \sum_{j=1}^m a_j \varepsilon_j,
$$
 (2.7)

die Gesamtgüte der Approximation H.

Dabei soll gelten:

(i)  $H(0) \neq 0$ , (ii)  $H(j) \in \mathbb{Z}$   $(j = 0, ..., m),$ (iii)  $c \neq 0$ , (iv)  $|\sigma| < 1$ .

Da  $H(0) \neq 0$  können wir (2.6) umformen zu

$$
e^{j} = \frac{H(j)}{H(0)} + \frac{\varepsilon_{j}}{H(0)} \quad (j = 0, ..., m);
$$
dies verbildlicht nocheinmal gut die Approximation von  $e^j$  durch  $H(j)/H(0)$  (j =  $0, \ldots, m$ . Setzen wir dies in  $(2.4)$  ein, so ergibt sich

$$
0 = \sum_{j=0}^{m} a_j e^j = \sum_{j=0}^{m} a_j \left( \frac{H(j)}{H(0)} + \frac{\varepsilon_j}{H(0)} \right)
$$
  
= 
$$
\frac{1}{H(0)} \sum_{j=0}^{m} a_j H(j) + \frac{1}{H(0)} \sum_{j=0}^{m} a_j \varepsilon_j
$$
  
= 
$$
\frac{c}{H(0)} + \frac{\sigma}{H(0)}.
$$

Nach beidseitiger Multiplikation der letzten Gleichung mit H(0) und Umstellung ergibt sich die Gleichung

$$
c = -\sigma, \quad d.h. \quad |c| = |\sigma|.
$$
 (2.8)

Nun ist aber  $c \in \mathbb{Z}$  und  $c \neq 0$ , d.h. es ist  $|c| \geq 1$ ; auf der anderen Seite gilt |σ| < 1. Damit kann Gleichung (2.8) nicht bestehen. Dies stellt den gesuchten Widerspruch zur Annahme der Algebraizität von e dar, d.h. die EULER'sche Zahl e muss transzendent sein.

2. Schritt (Definition von H): Wir wählen eine beliebige Primzahl p, die wir im weiteren Verlauf des Beweises präzisieren werden. Weiter definieren wir das Hilfspolynom

$$
f(x) := x^{p-1}(x-1)^p(x-2)^p \cdot \ldots \cdot (x-m)^p,
$$

welches den Grad  $N = p-1+m \cdot p$  hat. Damit bilden wir das weitere Hilfspolynom

$$
F(x) := f(x) + f'(x) + \ldots + f^{(N)}(x).
$$

Leiten wir dies nocheinmal ab, verschwindet die  $(N+1)$ -te Ableitung von f also, ergibt sich

$$
F'(x) = f'(x) + f''(x) + \ldots + f^{(N)}(x) = F(x) - f(x).
$$

Da für die e-Funktion die Beziehung  $(e^x)' = e^x$  gilt, sollte unsere Approximation F auf dem interessanten Intervall  $[0, m]$  auch eine geringe Differenz zwischen Funktion und Ableitung haben, das heißt  $f$  sollte dort "klein" werden. Zur Abschätzung stellen wir fest, dass

$$
|x(x-1)\cdot...\cdot(x-m)| \le m^{m+1} \quad (x \in [0, m])
$$

gilt. Mit  $M := m^{m+1}$  ergibt sich somit die Abschätzung

$$
\max_{0 \le x \le m} |f(x)| \le M^p.
$$

Wir erkennen also, dass das Hilfspolynom f auf dem Intervall  $[0, m]$  nicht, klein" ist. Aus diesem Grund betrachten wir anstelle von F das Polynom

$$
H(x) := \frac{F(x)}{(p-1)!}.
$$

Aufgrund der vorhergehenden Überlegungen besteht die Gleichung

$$
H'(x) = H(x) - \frac{f(x)}{(p-1)!};
$$

dabei gilt

$$
\max_{0 \le x \le m} \left| \frac{f(x)}{(p-1)!} \right| \le \frac{M^p}{(p-1)!}.
$$

Da nun die Größe  $M^p/(p-1)!$  beliebig klein wird, falls die Primzahl p hinreichend groß gewählt wird, erkennen wir, dass das normierte Polynom  $H(x)/H(0)$  die Exponentialfunktion  $e^x$  auf dem Intervall [0, m] gut genug approximiert, wenn p genügend groß gewählt wird.

3. Schritt (H erfüllt Eigenschaft (i)): Wir haben

$$
f(x) = \sum_{k=0}^{N} b_k x^k
$$

mit  $b_0, \ldots, b_N \in \mathbb{Z}$  sowie  $b_0, \ldots, b_{p-2} = 0$  und  $b_{p-1} = ((-1)^m \cdot m!)^p$ . Da nun andererseits für  $k = 0, ..., N$  die Beziehung  $f^{(k)}(0) = b_k \cdot k!$  gilt, finden wir

$$
F(0) = f(0) + f'(0) + \ldots + f^{(N-1)}(0) + f^{(N)}(0)
$$
  
= 0 + \ldots + 0 + ((-1)<sup>m</sup> \cdot m!)<sup>p</sup> \cdot (p-1)! + b<sub>p</sub> \cdot p! + \ldots + b<sub>N</sub> \cdot N!,

also

$$
H(0) = ((-1)^m \cdot m!)^p + b_p \cdot p + \ldots + b_N \cdot \frac{N!}{(p-1)!} \in \mathbb{Z}.
$$

Wählen wir nun überdies  $p > m$ , so teilt die Primzahl p den ersten Summanden in obiger Summe nicht, wohl aber alle übrigen. Damit haben wir  $H(0) \neq 0$ .

4. Schritt (H erfüllt Eigenschaft (ii)): Im vorhergehenden Schritt haben wir insbesondere gezeigt, dass  $H(0) \in \mathbb{Z}$  ist; wir haben also noch nachzuweisen, dass die Eigenschaft  $H(j) \in \mathbb{Z}$  auch für  $j = 1, \ldots, m$  gilt. Dazu schreiben wir

$$
f(x) = \sum_{k=0}^{N} c_k (x - j)^k
$$

mit  $c_0, \ldots, c_N \in \mathbb{Z}$  und beachten, dass  $c_0, \ldots, c_{p-1} = 0$  gilt, da in der Definition von  $f(x)$  der Faktor  $(x - j)$  mit dem Exponenten p auftritt. Aufgrund der für  $k = 0, \ldots, N$  gültigen Beziehung  $f^{(k)}(j) = c_k \cdot k!$  berechnen wir

$$
F(j) = f(j) + f'(j) + \ldots + f^{(N-1)}(j) + f^{(N)}(j)
$$
  
= 0 + \ldots + 0 + c\_p \cdot p! + \ldots + c\_N \cdot N!

Damit ergibt sich für  $j = 1, \ldots, m$  wie behauptet

$$
H(j) = c_p \cdot p + \ldots + c_N \cdot \frac{N!}{(p-1)!} \in \mathbb{Z},
$$

da  $N > p-1$  ist. Wir beachten an dieser Stelle, dass die Primzahl p jeweils  $H(j)$  $(j = 1, \ldots, m)$  teilt.

5. Schritt (H erfüllt Eigenschaft (iii)): Zunächst stellen wir aufgrund von Eigenschaft (ii) von  $H$  fest, dass

$$
c = \sum_{j=0}^{m} a_j H(j)
$$

ganzzahlig ist. Nun zeigen die Ausführungen zu den Beweisschritten 3 und 4 insbesondere

- $p \nmid H(0)$ ,
- $p | H(j)$   $(j = 1, ..., m).$

Indem wir die Primzahl p gegebenenfalls noch weiter vergrößern, können wir sogar erreichen, dass  $p \nmid a_0 H(0)$  gilt. Damit erkennen wir

$$
p \nmid (a_0H(0) + a_1H(1) + \ldots + a_mH(m)) \Longleftrightarrow p \nmid c.
$$

Somit ist c eine ganze Zahl, die nicht durch p teilbar ist, d.h. es gilt  $c \neq 0$ .

6. Schritt (H erfüllt Eigenschaft (iv)): Für  $t \in \mathbb{R}$  besteht die Differentialgleichung

$$
\frac{d}{dt} (F(0) - F(t)e^{-t}) = F(t)e^{-t} - F'(t)e^{-t}
$$

$$
= (F(t) - F'(t))e^{-t}
$$

$$
= f(t)e^{-t}.
$$

Nach Anwendung des Hauptsatzes der Differential- und Integralrechnung folgt hieraus für  $x \in \mathbb{R}$ 

$$
F(0) - F(x)e^{-x} = \int_{0}^{x} f(t)e^{-t} dt.
$$

Nach Division durch  $(p-1)!$  ergibt sich an der Stelle  $x = j \in \{1, ..., m\}$  die Gleichung

$$
H(0) - H(j)e^{-j} = \frac{1}{(p-1)!} \int_{0}^{j} f(t)e^{-t} dt.
$$

Daraus gewinnen wir die Abschätzung

$$
|H(0) - H(j)e^{-j}| \le \frac{1}{(p-1)!} \max_{0 \le x \le m} |f(x)| \int_{0}^{j} e^{-t} dt
$$
  

$$
\le \frac{M^p}{(p-1)!} (1 - e^{-j})
$$
  

$$
\le \frac{M^p}{(p-1)!}.
$$

Nach Multiplikation mit  $e^j$  finden wir

$$
|H(0)e^j - H(j)| \le \frac{M^p}{(p-1)!}e^j,
$$

also

$$
\left| \sum_{j=1}^{m} a_j \varepsilon_j \right| = \left| \sum_{j=1}^{m} a_j \left( H(0) e^j - H(j) \right) \right| \le \frac{M^p}{(p-1)!} \sum_{j=1}^{m} |a_j| e^j.
$$

Da nun die Summe  $\sum_{j=1}^{m} |a_j|e^j$  unabhängig von p ist und die Größe  $M^p/(p-1)$ 1)! beliebig klein gemacht werden kann, falls  $p$  hinreichend groß gewählt wird, erhalten wir für eine geeignete Wahl der Primzahl p die Abschätzung

$$
|\sigma| = \left| \sum_{j=1}^{m} a_j \varepsilon_j \right| < 1.
$$

Damit haben wir schließlich gezeigt, dass das Polynom H auch die Eigenschaft (iv) erfüllt. Somit ist die Existenz des im ersten Schritt postulierten Polynoms H mit den Eigenschaften (i) - (iv) gesichert, womit der dort gegebene Beweis zur Transzendenz von e vollständig wird.  $\Box$ 

Beispiel. Anhand einiger Beispiele wollen wir zum Abschluss dieses Kapitels illustrieren, dass sich das im Beweis von Satz 2.3 konstruierte Polynom H sehr gut eignet, um e approximativ zu berechnen. Dazu erinnern wir mit den Bezeichungen von Satz 2.3 daran, dass

$$
H(x) = \frac{F(x)}{(p-1)!}
$$

gilt und  $H(x)/H(0) = F(x)/F(0)$  die Exponentialfunktion  $e^x$  auf dem Intervall  $[0, m]$ , gut" approximiert. Um die Zahl e selbst approximativ zu erhalten, haben wir dann den Quotienten  $F(1)/F(0)$  zu betrachten.

(i) Wir wählen  $m = 1$ ,  $p = 3$  und berechnen:

$$
f(x) = x2(x - 1)3,\nF(x) = x5 + 2x4 + 11x3 + 32x2 + 64x + 64,\nF(0) = 64, F(1) = 174.
$$

Damit erhalten wir

$$
\frac{F(1)}{F(0)} = 2, 71875,
$$

was bereits eine gute Approximation für e darstellt.

(ii) Wir wählen  $m = 2$ ,  $p = 5$  und berechnen:

$$
f(x) = x4(x - 1)5(x - 2)5,
$$
  
F(x) = x<sup>14</sup> - x<sup>13</sup> + 87x<sup>12</sup> + 654x<sup>11</sup> + ... + 29 141 344 128,  
F(0) = 29 141 344 128, F(1) = 79 214 386 200.

Damit erhalten wir jetzt

$$
\frac{F(1)}{F(0)} = 2, 718\,281\,828\,458\,561\ldots,
$$

was bereits eine Approximation liefert, die bis zur zehnten Nachkommastelle mit e übereinstimmt.

(iii) Für  $m = 10$ ,  $p = 19$ , berechnen wir die ersten 250 Stellen von e zu:

$$
F(1) =
$$

420906890748507029026182096439509299798215521937667860885011769232 032353522691886321308907486213329753198157090736361944906681671395 101366778123779026519746760186889043501028656444923044832427638198 395631853196636139048077335608326831576690811685651555874349110826 758313067698221980479297227106944244125616577422930663331767535191 94313167719411651481660880770620639012377137323284889600000000

 $F(0) =$ 

154842991753770091948200174808926819397648841130421728022277207119 283369343271563100488163885166736855159628368845713254723663081258 630284630066157957241597840085956533824604674642859054318154952386 135537182137438204371859076386530235382636468829174781890527162851 471061173279164730841783625881791600856180971045955566708758727674 17165403139498699124653438515219242388363558256640000000000000

 $F(1)$  $\frac{F(1)}{F(0)} =$ 

> 2.7182818284590452353602874713526624977572470936999595749669676277 240766303535475945713821785251664274274663919320030599218174135966 290435729003342952605956307381323286279434907632338298807531952510 1901157383418793070215408914993488416750924476146066 . . .

Bemerkung. Um auf den geometrischen Aspekt zurück zu kommen, ist nun die Transzendenz von  $\pi$  interessant. Der Beweis der diese belegt, verläuft im wesentlich ähnlich zum vorangegangenen Beweis, dass e transzendent ist. Allerdings geht man dabei von allgemeinen algebraischen Zahlen als komplexe Nullstellen von Polynomen mit ganzzahligen Koeffizienten aus und benutzt die Beziehung

 $1 + e^{i\pi} = 0$ .

Der Beweis stellt sich dann als ein Spezialfall des LINDEMANN'schen Satzes über Exponentialfunktionen dar und muss im Unterschied zu obigem Beweis im Komplexen geführt werden, wobei mit einem Kurvenintegral unter Verwendung des CAUCHY'schen Integalsatzes gearbeitet wird.

# 3 Konstruktion mit Zirkel und Lineal

Jede Konstruktion mit Zirkel und Linieal besteht aus einer Aufeinanderfolge von Schritten, deren jeder von einer der folgenden vier Arten ist:

- 1. Verbinden zweier Punkte durch eine Gerade,
- 2. Bestimmen des Schnittpunktes zweier Geraden,
- 3. Schlagen eines Kreises mit gegebenem Radius um einen Punkt,
- 4. Bestimmen des Schnittpunktes eines Kreises mit einem anderen Kreis oder einer Geraden.

Dabei wird von einer gegebenen Einheitsstrecke ausgegangen.

## 3.1 Mögliche Konstruktionen von Rechenoperationen

Sind zwei Strecken a und b bereits konstruiert, so können wir  $a + b$ ,  $a - b$ ,  $a \cdot b$ und a/b mit Zirkel und Lineal konstruieren.

Bei der Addition werden auf einer Geraden nacheinander Kreise mit den Längen a bzw. b abgetragen, so dass die Streckenlänge  $a+b$  auf der Geraden abgetragen ist.

Bei der Subtraktion wird dementsprechend die zweite Streckenlänge in Richtung des Ausgangspunktes abgetragen.

Für die Multiplikation wird als Hilfsmittel der Strahlensatz verwendet. Es werden auf einer Geraden von einem Ausgangspunkt 0 die Strecken 1 und a abgetragen. Auf einer Hilfsgeraden, welche die Gerade im Punkt 0 unter einem positiven Winkel schneidet, wird von 0 aus die Strecke b abgetragen. Es wird eine Gerade durch 1 und b gelegt; die Parallele zu dieser durch a schneidet die Hilfsgerade im Abstand  $x = ab$  vom Nullpunkt, denn es gilt

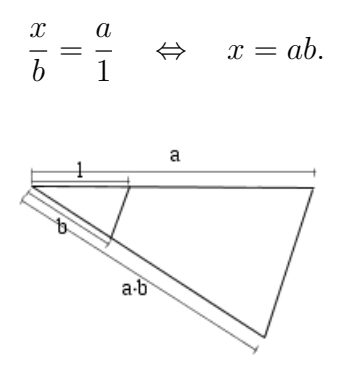

Bei der Division wird in ähnlicher Weise verfahren. Auf einer Geraden wird die Strecke a vom Nullpunkt aus abgetragen. Auf der Hilfsgeraden, welche die Gerade im Punkt 0 unter beliebigem Winkel schneidet, werden vom Nullpunkt aus die Strecken 1 und a abgetragen. Es wird eine Gerade durch b und a gelegt; die Parallele zu dieser durch 1 schneidet die ursprüngliche Gerade im Abstand  $x =$  $a/b$  vom Nullpunkt, denn es gilt

$$
\frac{x}{1} = \frac{a}{b} \quad \Leftrightarrow \quad x = \frac{a}{b}.
$$

Neben den vier Grundrechenoperation ist es außerdem möglich, die Quadratwurzel von a zu konstruieren. Dazu werden auf einer Geraden nacheinander a und 1 abgetragen, über  $a+1$  wird ein Halbkreis mit Radius  $r = \frac{a+1}{2}$  $\frac{+1}{2}$  konstruiert. Über dem Punkt a wird lotrecht eine Gerade konstruiert, der Schnittpunkt C dieser Geraden mit dem Halbkreis bildet nach dem Satz des THALES mit 0 und B ein rechtwinkliges Dreieck. Nach dem Höhensatz des EUKLID gilt

$$
x^2 = 1 \cdot a \Leftrightarrow x = \sqrt{a},
$$

wobei x die Höhe unter C bezeichnet.

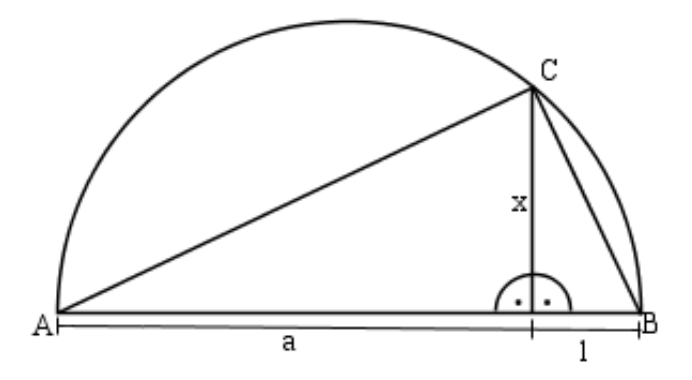

## 3.2 Konstruierbare Zahlen

Ausgehend von einem x,y-Koordinatensystem mit Einheitsstrecke lässt sich nach dem vorhergehenden der Körper Q der rationalen Zahlen und daher alle rationalen Punkte der x,y-Ebene, d.h. alle Punkte, deren Koordinaten beide rational sind, konstruieren.

## 3.2.1 Schnittpunkt zweier Geraden

Wir schneiden nun zwei nicht parallele Geraden, welche durch die Gleichungen

$$
0 = ax + by + c
$$
  
\n
$$
0 = dx + ey + f
$$
  
\n
$$
(a, b, c \in \mathbb{Q}),
$$
  
\n
$$
(d, e, f \in \mathbb{Q})
$$

beschrieben sind; beachte  $ae - bd \neq 0$ .

Durch Auflösen der ersten Gleichung nach y (o.B.d.A:  $b \neq 0$ ) und Einsetzen in die zweite ergibt sich

$$
0 = dx + e\left(-\frac{a}{b}x - \frac{c}{b}\right) + f
$$
  
\n
$$
\Leftrightarrow 0 = x\left(d - \frac{ae}{b}\right) - \left(\frac{ce}{b} - f\right)
$$
  
\n
$$
\Leftrightarrow 0 = x\left(\frac{bd - ae}{b}\right) - \left(\frac{ce - bf}{b}\right)
$$
  
\n
$$
\Leftrightarrow x = \frac{ce - bf}{bd - ae} \in \mathbb{Q}.
$$

Entsprechend erkennt man, dass auch y rational ist. Das Schneiden zweier Geraden liefert also einen Punkt mit rationalen Koordinaten.

### 3.2.2 Schnittpunkt von Gerade und Kreis

Wir schneiden nun eine Gerade und einen Kreis, welche durch die Gleichungen

$$
0 = ax + by + c
$$
  
\n
$$
0 = x2 + y2 + 2\alpha x + 2\beta y + \gamma
$$
  
\n
$$
(a, b, c \in \mathbb{Q}),
$$
  
\n
$$
(\alpha, \beta, \gamma \in \mathbb{Q})
$$

beschrieben sind; o.B.d.A. können wir  $b \neq 0$  annehmen.

Indem wir die Geradengleichung nach y umstellen und in die Kreisgleichung eingesetzen, erhalten wir

$$
0 = x^{2} + \left(-\frac{a}{b}x - \frac{c}{b}\right)^{2} + 2\alpha x + 2\beta \left(-\frac{a}{b}x - \frac{c}{b}\right) + \gamma
$$
  
\n
$$
\Leftrightarrow 0 = x^{2} + \frac{a^{2}}{b^{2}}x^{2} + \frac{2ac}{b^{2}}x + \frac{c^{2}}{b^{2}} + 2\alpha x - \frac{2\beta a}{b}x - \frac{2\beta c}{b} + \gamma
$$
  
\n
$$
\Leftrightarrow 0 = \left(1 + \frac{a^{2}}{b^{2}}\right)x^{2} + \left(\frac{2ac}{b^{2}} + 2\alpha - \frac{2\beta a}{b}\right)x + \left(\frac{c^{2}}{b^{2}} - \frac{2\beta c}{b} + \gamma\right)
$$
  
\n
$$
\Leftrightarrow 0 = (a^{2} + b^{2})x^{2} + (2ac + 2\alpha b^{2} - 2\beta ab)x + (c^{2} - 2\beta cb + \gamma b^{2}).
$$

Um die Gleichung zu vereinfachen, führen wir die neuen Koeffizienten A, B und  $C$  ein:

$$
A:=a^2+b^2\ \in\mathbb{Q}_{\neq 0}\quad B:=2ac+2\alpha b^2-2\beta ab\ \in\mathbb{Q}\quad C:=c^2-2\beta cb+\gamma b^2\ \in\mathbb{Q}\,.
$$

Somit erhält man die quadratische Gleichung:

$$
Ax^2 + Bx + C = 0
$$

mit den beiden Lösungen

$$
x_{1,2} = -\frac{B}{2A} \pm \sqrt{\frac{B^2}{4A^2} - \frac{C}{A}}.
$$

Beim Schneiden von einem Kreis mit einer Geraden enstehen also entweder Schnittpunkte mit rationalen Koordinaten oder Koordinaten, die quadratische Irrationalitäten, d.h. Quadratwurzeln rationaler Zahlen, sind.

## 3.2.3 Schnittpunkt zweier Kreise

Wir schneiden nun zwei Kreise, welche durch die Gleichungen

$$
0 = x2 + y2 + 2\alpha x + 2\beta y + \gamma \qquad (\alpha, \beta, \gamma \in \mathbb{Q}),
$$
  
\n
$$
0 = x2 + y2 + 2\alpha' x + 2\beta' y + \gamma' \qquad (\alpha', \beta', \gamma' \in \mathbb{Q})
$$

beschrieben sind; o.B.d.A. können wir  $\alpha \neq \alpha'$  annehmen.

Durch Differenzbildung der beiden Gleichungen erhält man nach x aufgelöst

$$
0 = 2(\alpha - \alpha')x + 2(\beta - \beta')y + (\gamma - \gamma')
$$
  
\n
$$
\Leftrightarrow x = \frac{2(\beta' - \beta)y + (\gamma' - \gamma)}{2(\alpha - \alpha')}
$$
  
\n
$$
\Leftrightarrow x = \frac{\beta' - \beta}{\alpha - \alpha'}y + \frac{\gamma' - \gamma}{2(\alpha - \alpha')}.
$$

Zur Vereinfachung führen wir die Koeffizienten A und B ein:

$$
A := \frac{\beta' - \beta}{\alpha - \alpha'} \in \mathbb{Q}, \quad B := \frac{\gamma' - \gamma}{2(\alpha - \alpha')} \in \mathbb{Q}.
$$

Damit gilt  $x = Ay + B$ ; nach Einsetzen in die erste Kreisgleichung erhält man

$$
0 = (Ay + B)^{2} + y^{2} + 2\alpha(Ay + B) + 2\beta y + \gamma
$$
  
\n
$$
\Leftrightarrow 0 = A^{2}y^{2} + 2ABy + B^{2} + y^{2} + 2\alpha Ay + 2\alpha B + 2\beta y + \gamma
$$
  
\n
$$
\Leftrightarrow 0 = (A^{2} + 1)y^{2} + (2AB + 2\alpha A + 2\beta)y + (B^{2} + 2\alpha B + \gamma).
$$

Mit den neuen Koeffizienten

$$
M := A^2 + 1 \in \mathbb{Q}, \quad N := 2AB + 2\alpha A + 2\beta \in \mathbb{Q}, \quad P := b^2 - 2\alpha B + \gamma \in \mathbb{Q}
$$

ergibt sich folgende quadratische Gleichung:

$$
My^2 + Ny + P = 0
$$

Mit den beiden Lösungen

$$
y_{1,2} = -\frac{N}{2M} \pm \sqrt{\frac{N^2}{4M^2} - \frac{P}{M}}.
$$

Beim Schneiden von zweier Kreise enstehen also wiederum entweder Schnittpunkte mit rationalen Koordinaten oder Koordinaten, die quadratische Irrationalitäten, d.h. Quadratwurzeln rationaler Zahlen, sind.

#### 3.2.4 Zusammenfassung

Sowohl beim Schneiden einer Geraden mit einem Kreis als auch beim Schneiden zweier Kreise entstehen entweder Schnittpunkte mit rationalen  $x,y$ - Koordinaten oder x,y-Koordinaten, die quadratische Irrationalitäten, d.h. Quadratwurzeln rationaler Zahlen, sind. Zusammengefasst sind die Koordianten also jeweils von der Form √

$$
a+b\sqrt{k}
$$
  $(a,b,k \in \mathbb{Q}).$ 

Wir betrachten somit die Menge  $\mathbb{K}_1 := \{a+b\}$ √  $k | a, b \in \mathbb{Q}$ . Wir beachten, das  $\mathbb{K}_1$ ein Körper ist, da  $\mathbb{K}_1$  bezüglich der vier Grundrechenoperationen abgeschlossen ist (es seinen  $a, b, c, d, k \in \mathbb{K}_0 := \mathbb{Q}$ ):

$$
(a+b\sqrt{k}) + (c+d\sqrt{k}) = (a+c) + (b+d)\sqrt{k},
$$
  
\n
$$
(a+b\sqrt{k}) - (c+d\sqrt{k}) = (a-c) + (b-d)\sqrt{k},
$$
  
\n
$$
(a+b\sqrt{k})(c+d\sqrt{k}) = (ac+bdk) + (ad+bc)\sqrt{k},
$$
  
\n
$$
\frac{a+b\sqrt{k}}{c+d\sqrt{k}} = \frac{a+b\sqrt{k}}{c+d\sqrt{k}} \cdot \frac{c-d\sqrt{k}}{c-d\sqrt{k}}
$$
  
\n
$$
= \frac{ac-bdk}{c^2-d^2k} + \frac{bc-ad}{c^2-d^2k}\sqrt{k}.
$$

Dieser Prozess kann nun iteriert werden: Ausgehend von den Zahlen aus  $\mathbb{K}_1$  können wir für ein festes  $k_1 \in \mathbb{K}_1$  die Menge

$$
\mathbb{K}_2 = \{a_1 + b_1\sqrt{k_1} \mid a_1, b_1 \in \mathbb{K}_1\}
$$

betrachten. Indem wir so fortfahren, erhalten wir nach n Schritten mit einem festen  $k_{n-1}$  ∈  $\mathbb{K}_{n-1}$  den Körper

$$
\mathbb{K}_n = \{a_{n-1} + b_{n-1}\sqrt{k_{n-1}} \mid a_{n-1}, b_{n_1} \in \mathbb{K}_{n-1}\}.
$$

Insgesamt entsteht der Körperturm

$$
\mathbb{Q} = \mathbb{K}_0 \subset \mathbb{K}_1 \subset \mathbb{K}_2 \subset \ldots \subset \mathbb{K}_n \subset \ldots
$$

Zusammenfassend erhalten wir den

Satz 3.1. Konstruierbare Zahlen sind solche und nur solche, die durch eine derartige Folge von Erweiterungskörpern "erreicht" werden können, d.h. die zu einem Körper  $\mathbb{K}_n$  der oben beschriebenen Art gehören.

## 3.3 Algebraizität konstruierbarer Zahlen

Wir wollen zeigen, dass jede konstruierbare Zahl algebraisch ist. Dazu beweisen wir zunächst induktiv das folgende

Lemma 3.2. Sei  $x_k \in \mathbb{K}_k$  eine konstruierbare Zahl. Dann genügt  $x_k$  einer Gleichung vom Grade  $2^l$  mit Koeffizienten aus K<sub>k−l</sub>, wobei  $0 < l \leq k$  ist.

Beweis. Wir führen eine Induktion über  $l \in \mathbb{N}$ .

Induktionsanfang (l = 1): Sei  $x_k = a_{k-1} + b_{k-1}$ p  $k_{k-1} \in \mathbb{K}_k$  mit  $a_{k-1}, b_{k-1}, k_{k-1} \in$  $\mathbb{K}_{k-1}$  gegeben. Wegen

$$
x_k = a_{k-1} + b_{k-1}\sqrt{k_{k-1}} \Leftrightarrow x_k - a_{k-1} = b_{k-1}\sqrt{k_{k-1}}
$$

$$
\Leftrightarrow (x_k - a_{k-1})^2 = b_{k-1}^2 k_{k-1}
$$

erkennt man, dass  $x_k$  Nullstelle des Polynoms  $f(x) = x^2 - b_{k-1}^2 k_{k-1}$  ist. Da  $f(x)$ ein Polynom vom Grad  $2^1$  mit Koeffizienten aus  $\mathbb{K}_{k-1}$  ist, ist der Induktionsanfang bewiesen.

Induktionsschritt: Wir nehmen an, dass  $x_k \in \mathbb{K}_k$  Nullstelle eines Polynoms

$$
f(x) = \alpha_L x^L + \alpha_{L-1} x^{L-1} + \ldots + \alpha_1 x + \alpha_0
$$

vom Grad  $L := 2^l$  ist mit Koeffizienten aus  $\mathbb{K}_{k-l}$  ist, d.h. es ist  $\alpha_j \in K_{k-l}$  für alle  $j = 0, 1, \ldots, L$ . Wir schreiben

$$
\alpha_j := a_j + b_j \sqrt{w}
$$

mit  $a_j, b_j \in \mathbb{K}_{k-l-1}$  und einem festen  $w \in \mathbb{K}_{k-l-1}$ . Damit gilt

$$
f(x) = (a_L x^L + a_{L-1} x^{L-1} + \ldots + a_1 x + a_0) + \sqrt{w} \cdot (b_L x^L + b_{L-1} x^{L-1} + \ldots + b_1 x + b_0).
$$

Wir setzen  $x_k$  in das Polynom ein und erhalten unter Beachtung von  $f(x_k) = 0$ die Gleichheit

$$
-(a_Lx_k^L + a_{L-1}x_k^{L-1} + \ldots + a_1x_k + a_0) = \sqrt{w} \cdot (b_Lx_k^L + b_{L-1}x_k^{L-1} + \ldots + b_1x_k + b_0)
$$

und nach Quadrieren

$$
(a_L x_k^L + a_{L-1} x_k^{L-1} + \ldots + a_1 x_k + a_0)^2 = w \cdot (b_L x_k^L + b_{L-1} x_k^{L-1} + \ldots + b_1 x_k + b_0)^2.
$$

Diese Gleichung zeigt, dass  $x_k$  Nullstelle eines Polynoms vom Grad  $2 \cdot L = 2^{l+1}$ mit Koeffizienten aus  $\mathbb{K}_{k-l-1}$  ist. Damit ist der Induktionsschritt bewiesen.  $\Box$ 

Mit Hilfe des obigen Lemmas ergibt sich sofort der folgende

Satz 3.3. Jede konstruierbare Zahl ist algebraisch.

## 4 Konstruktionsprobleme

## 4.1 Die Würfelverdopplung

Wir zeigen nun die Unmöglichkeit der Würfelverdopplung, d.h. ausgehend von einem gegebenen Würfel von Volumen eins die Unmöglichkeit der Konstruktion eines Würfels mit doppeltem Volumen. Zur Konstruktion eines Würfels mit Voemes wurteis mit aoppeitem volumen. zur Ke<br>lumen zwei ist die Konstruktion der ∛2 nötig.

iumen zwei ist die Konstruktion der  $\sqrt{2}$  notig.<br>Wir nehmen an, dass  $x = \sqrt[3]{2}$  konstruierbar ist und deshalb in einem Körper K<sub>k</sub> liegt. Wir nehmen weiter an, dass  $K_k$  minimal ist, d.h.  $K_k$  der kleinste Körper in der Inklusionskette von Körpern ist, der x enthält. Wir schreiben

$$
x = p + q\sqrt{w} \quad (p, q, w \in \mathbb{K}_{k-1}; \sqrt{w} \notin \mathbb{K}_{k-1}).
$$

Da x zum Körper  $K_k$  gehört, liegt auch  $x^3 - 2$  im Körper  $K_k$  und lässt sich folgendermaßen darstellen:

$$
x^3 - 2 = a + b\sqrt{w} \quad (a, b \in \mathbb{K}_{k-1}).
$$

Durch Einsetzen von x erhält man:

$$
a + b\sqrt{w} = (p + q\sqrt{w})^3 - 2
$$
  
\n
$$
\Rightarrow a + b\sqrt{w} = (p^3 + 3pq^2w - 2) + \sqrt{w}(3p^2q + q^3w)
$$
  
\n
$$
\Rightarrow a = p^3 + 3pq^2w - 2 \land b = 3p^2q + q^3w.
$$

Da  $x^3 - 2 = 0$  gilt, ist auch  $a + b\sqrt{ }$  $\overline{w} = 0$ . Wir unterscheiden nun zwei Fälle.

1.Fall:  $b \neq 0 \Rightarrow$ √  $\overline{w}$  =  $$ a  $\frac{a}{b} \in \mathbb{K}_{k-1}.$ 

Dies ist aber ein Widerspruch zur Minimalität von  $K_k$ , da aus  $\sqrt{w} \in \mathbb{K}_{k-1}$  bereits  $x \in \mathbb{K}_{k-1}$  folgt.

2.  
Fall: 
$$
b = 0 \Rightarrow a = 0
$$
.

Ziel ist es jetzt eine weitere Lösung zu konstruieren, die ungleich  $x$  ist. Dann hätte man zwei Lösungen für  $x^3 - 2$  und damit einen Widerspruch. Wir setzen  $y = p - q\sqrt{w} \in \mathbb{K}_k.$ 

Setzt man  $y$  nun in die Formeln für  $a$  und  $b$  ein, so erhält man

$$
y^3 - 2 = a - b\sqrt{w}.
$$

Da a und b gleich 0 sind, ergibt sich

$$
y^3 - 2 = 0.
$$

Damit ist y wirklich Lösung und wir müssen nur noch zeigen, dass  $x \neq y$  ist. Um das zu zeigen, betrachten wir die Differenz von  $x$  und  $y$ . Es gilt

$$
x - y = 2q\sqrt{w}.
$$

1.Fall:  $q=0$ . Man setze q in die Formel für x ein:

 $\Rightarrow$   $x = p$  $\Rightarrow x \in K_{k-1}$  $\Rightarrow$  Widerspruch, da x im kleinsten Körper  $K_k$  liegen soll.

2. Fall: 
$$
q \neq 0
$$
.

$$
\Rightarrow x - y \neq 0
$$
  

$$
\Rightarrow x \neq y.
$$

Wir haben also bewiesen, dass  $0 = x^3 - 2$  zwei verschiedene reelle Lösungen hat und so einen Widerspruch erzeugt. Die Würfelverdopplung ist mit Zirkel und Lineal nicht möglich.

## 4.2 Die Quadratur des Kreises

Wir zeigen nun, dass es unmöglich ist, nur mit Zirkel und Lineal aus einem gegebenen Kreis ein Quadrat mit gleichem Flächeninhalt zu konstruieren. Angenommen, der Kreis besitzt (ohne Beschränkung der Allgemeinheit) den Radius  $r = 1$ . Dann ist der Flächeninhalt des Kreises  $\pi$ . Eine Seite des flächengleichen  $\sqrt{\pi}$  = 1. Dann ist der Frachemmart des Kreises  $\pi$ . Eine seite des nachengierchen<br>Quadrates müsste also von der Länge  $\sqrt{\pi}$  sein. Da  $\sqrt{\pi}$  jedoch wie  $\pi$  nicht alge-Quadrates musste also von der Lange  $\sqrt{\pi}$  sein. Da  $\sqrt{\pi}$  jedoch wie  $\pi$  meint algebraisch ist, ist  $\sqrt{\pi}$  nicht konstruierbar. Somit ist das Problem der Quadratur des Kreises nicht lösbar.